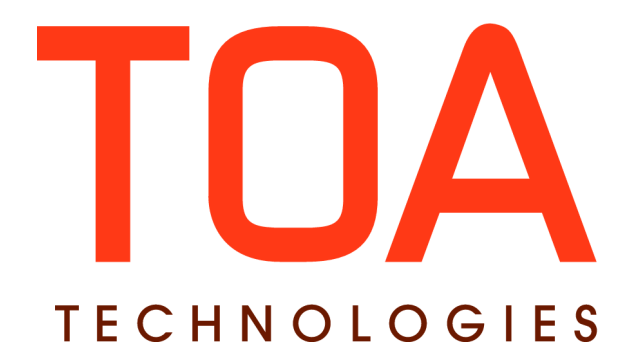

# **Capacity Management SDK**

**for**

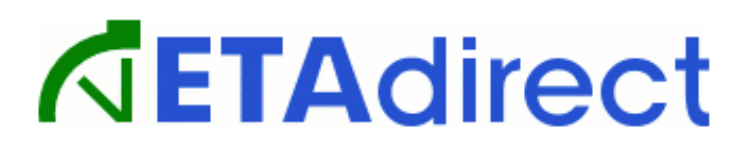

**Version 4.5 Part Number E62402-01**

**TOA Technologies 2014**

# **Table of Content**

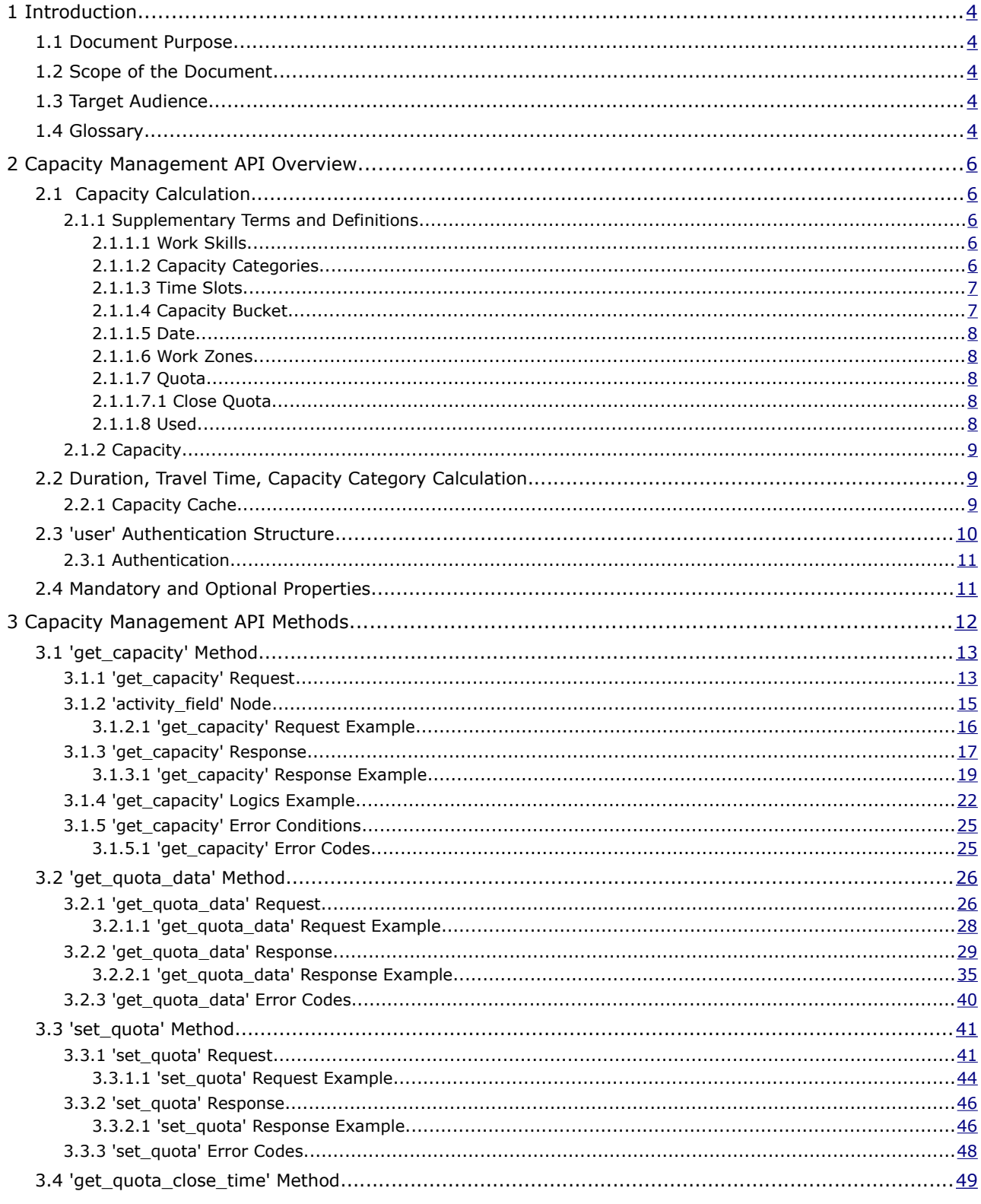

This document contains proprietary and confidential information of TOA Technologies and shall not be reproduced or transferred to other documents, disclosed to others, or used for any other purpose other than that for which it is furnished, without the prior written consent of TOA Technologies. It shall be returned to TOA Technologies upon request. The trademark and logo of TOA Technologies are the exclusive property of TOA Technologies, and may not be used without permission. All other marks mentioned in this material are the property of their respective owners.

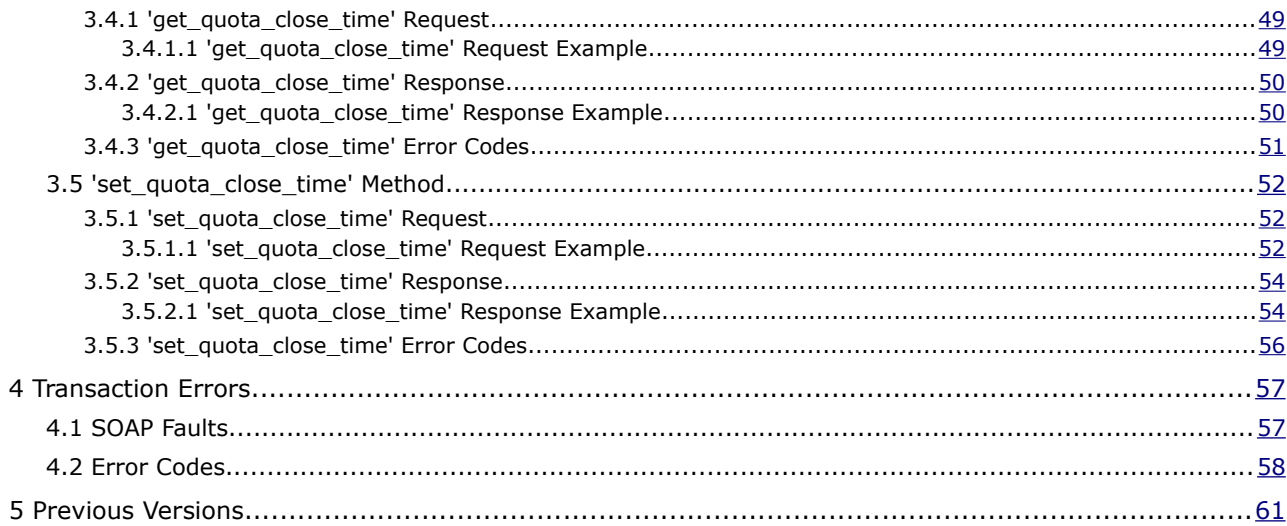

This document contains proprietary and confidential information of TOA Technologies and shall not be reproduced or transferred to other documents, disclosed to others, or used for any other purpose other than that for which it is furnished, without the prior written consent of TOA Technologies. It shall be returned to TOA Technologies upon request. The trademark and logo of TOA Technologies are the exclusive property of TOA Technologies, and may not be used without permission. All other marks mentioned in this material are the property of their respective owners.

# <span id="page-3-0"></span>**<sup>1</sup>Introduction**

# <span id="page-3-4"></span> **1.1 Document Purpose**

The document is intended to ensure successful interaction of the Client-developed applications and ETAdirect application server, where those are related to Capacity management applications and APIs.

# <span id="page-3-3"></span> **1.2 Scope of the Document**

The document provides description of Capacity management-related SOAP elements and the methods used to retrieve or update capacity data. The document is up-to-date with version 4.5.12 of ETAdirect.

# <span id="page-3-2"></span> **1.3 Target Audience**

This document is intended mainly for developers of SOAP Client Applications.

# <span id="page-3-1"></span> **1.4 Glossary**

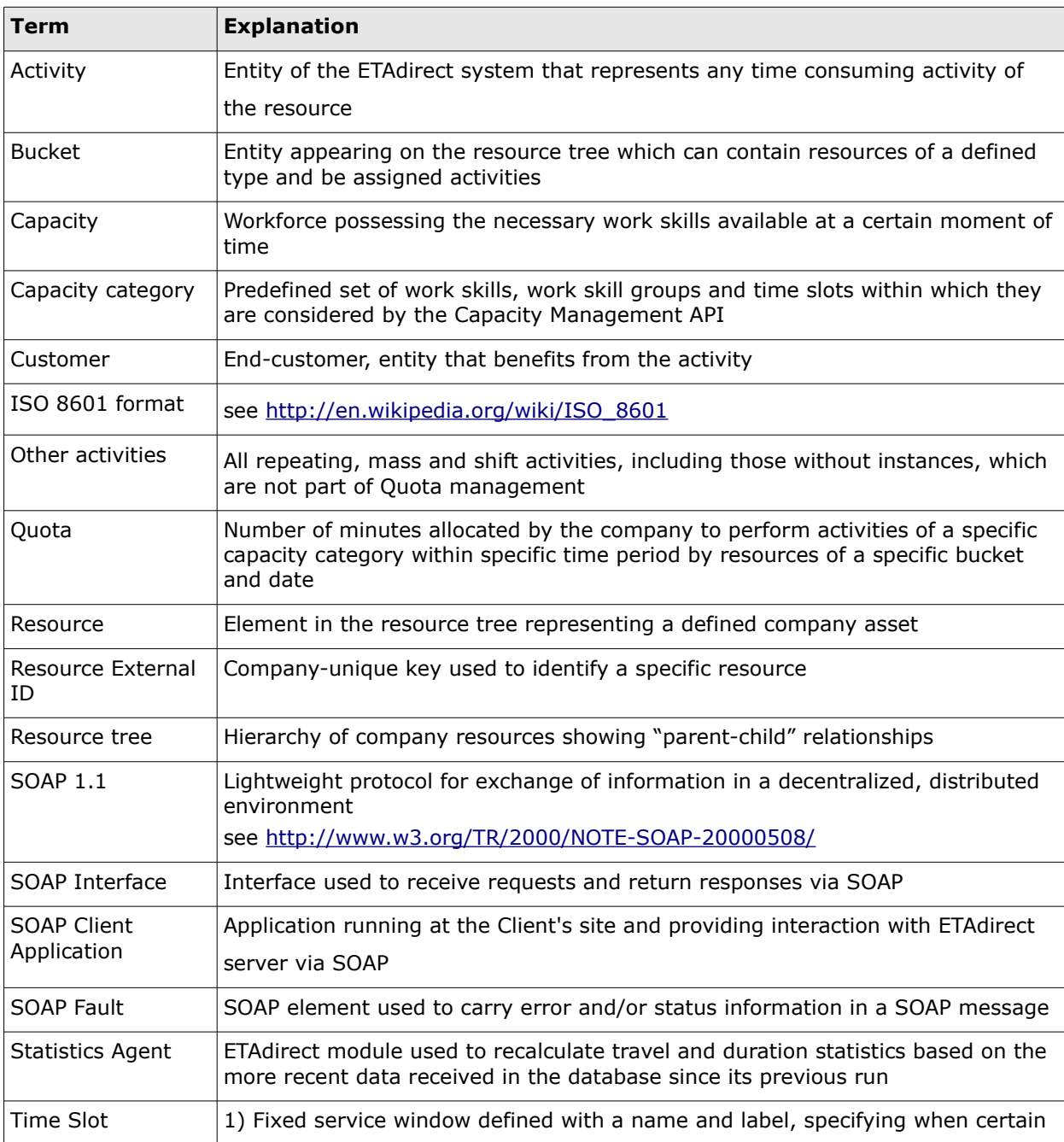

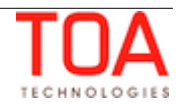

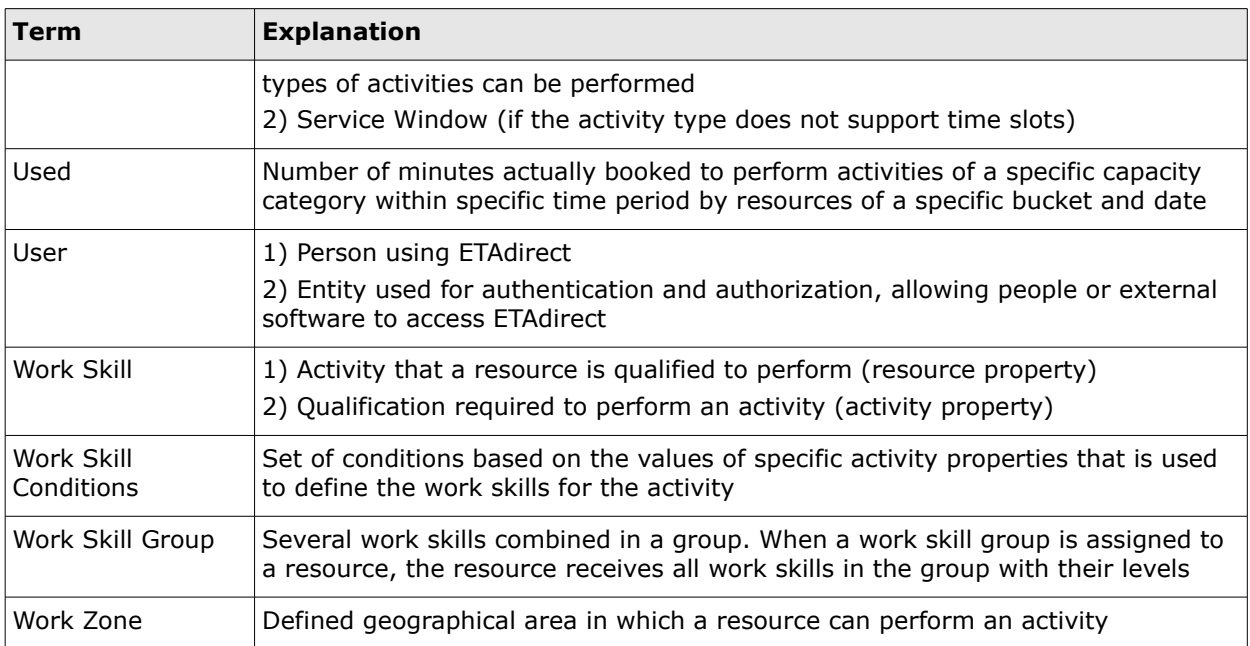

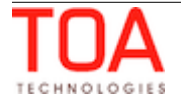

# <span id="page-5-4"></span>**<sup>2</sup>Capacity Management API Overview**

The function of the Capacity Management API is to transmit data on the number of man-minutes available for a specific date, time-slot and set of capacity categories to an external system for the order booking process. Also, the Capacity Management API allows setting or updating the quota parameters including the time of automatic quota closing.

Along with that, it can be used to retrieve duration, travel time and capacity categories of an activity. In addition, all data available in the Quota View of ETAdirect, as well as the time of automatic quota closing, can be retrieved.

# <span id="page-5-3"></span> **2.1 Capacity Calculation**

Having processed the request, the API can return the capacity value. The basic elements used in the calculation of the 'Capacity' value are described below.

# <span id="page-5-2"></span> **2.1.1 Supplementary Terms and Definitions**

#### <span id="page-5-1"></span> **2.1.1.1 Work Skills**

In ETAdirect a Work Skill may be a skill which a resource is qualified to perform – resource work skill or a skill which is required to perform an activity – activity work skill.

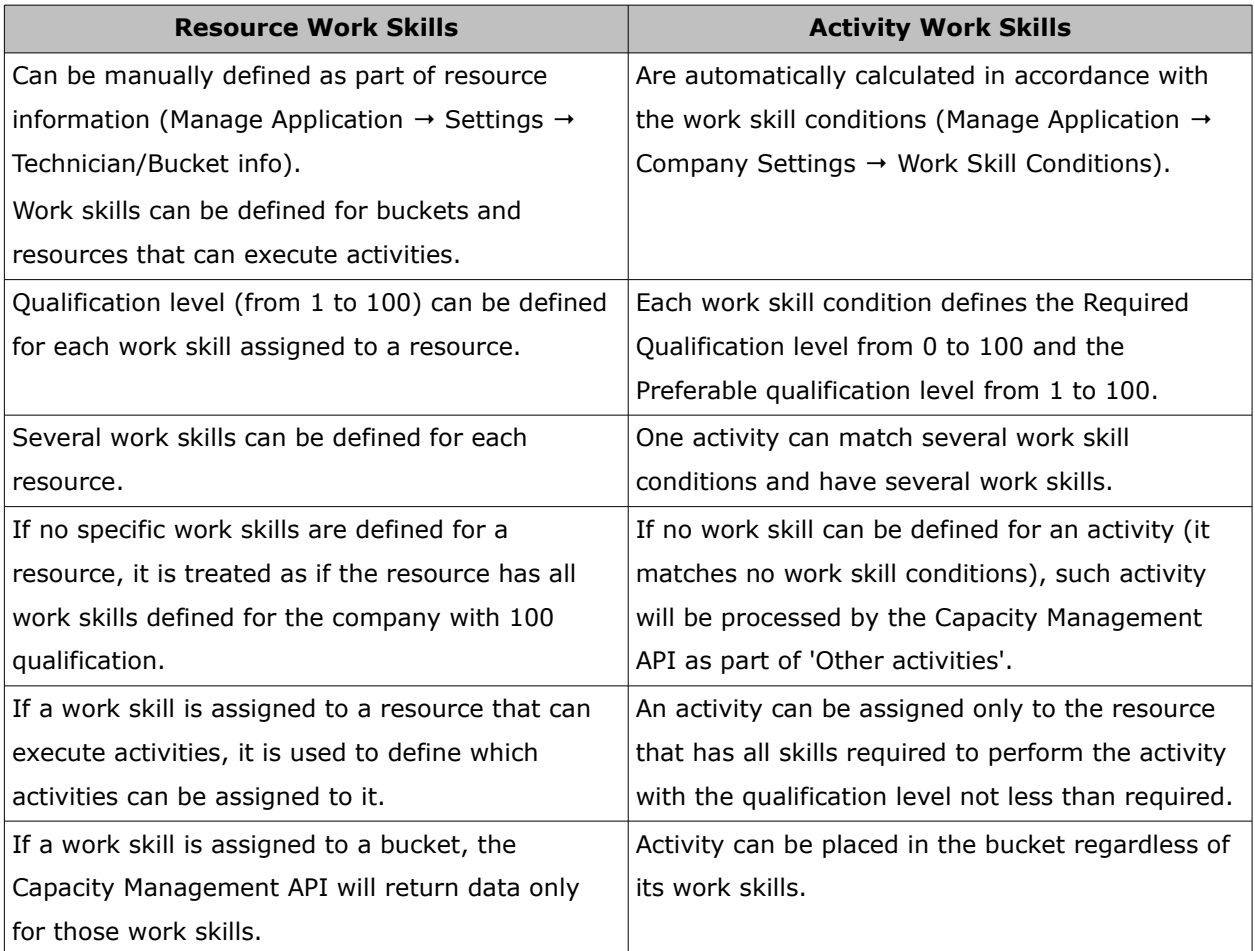

#### <span id="page-5-0"></span> **2.1.1.2 Capacity Categories**

Capacity category is a predefined set of work skill and work skill groups and time slots within which they will be considered by the Capacity Management API. A capacity category can consist of a single

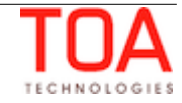

work skill.

Within a capacity category the minimum required level of the skill can be defined, so, for example, a category can be created for all customer-oriented works related to the Internet connection and a separate group for the same works but for VIP customers or of a high difficulty. The two categories would contain the same work skills but the minimal qualification level in the VIP group would be higher.

**NOTE**: If a capacity category contains a group of work skills, the activity matches the category if it requires at least one of work skills from the group.

#### <span id="page-6-1"></span> **2.1.1.3 Time Slots**

Time slot is a company specific HH:MM time-period (from-to) for which a label and name are defined. The name of the time-slot will appear in the ETAdirect GUI and the label will be transmitted to an external system to define the time-period.

A set of time slots can be defined for activity types and capacity categories.

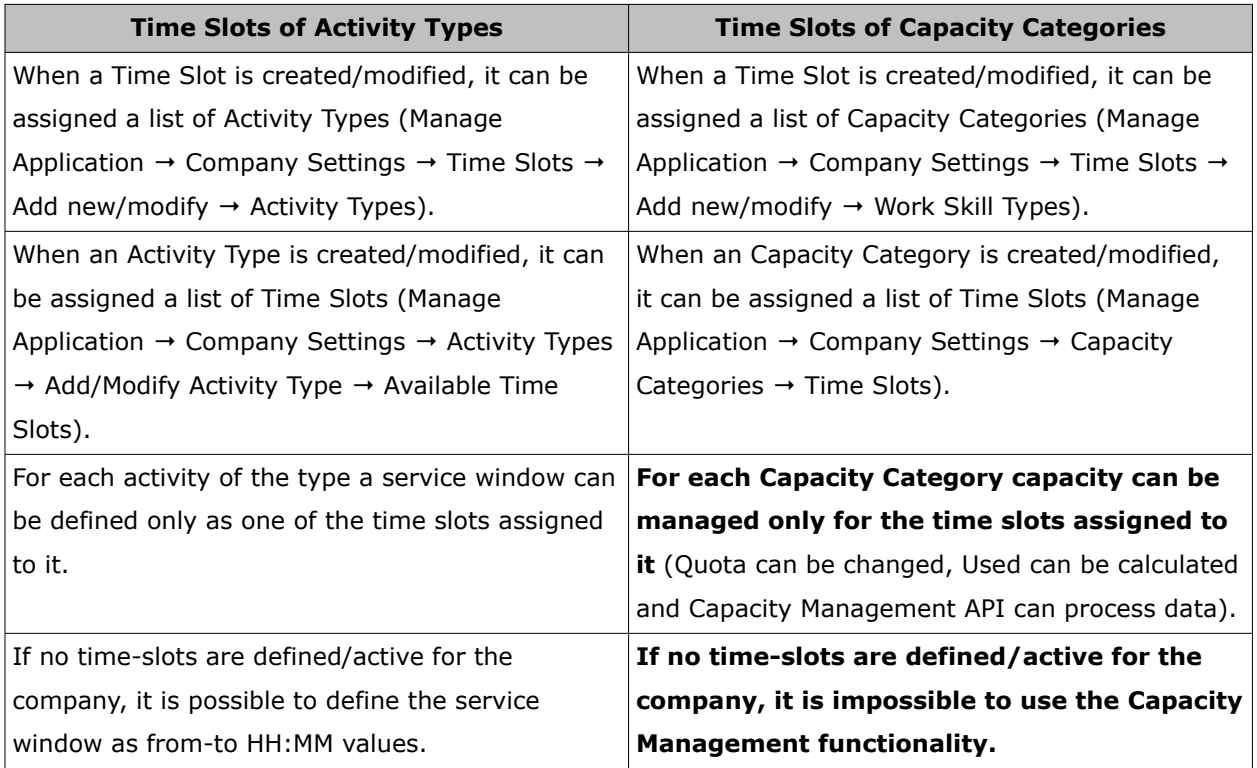

#### <span id="page-6-0"></span> **2.1.1.4 Capacity Bucket**

Bucket is a parent resource (group of resources) that can be assigned activities but cannot perform them. If the 'Bucket' and 'Used for Quota management' options are checked for a resource type (Manage Application  $\rightarrow$  Company Settings  $\rightarrow$  Resource Types  $\rightarrow$  Add/Modify Resource Type), the resources and activities of the bucket will be considered by the Capacity Management API. Such bucket is referred to as capacity bucket**.** For each capacity bucket it is possible to define the list of Capacity categories and time slots. When processing data for the Capacity bucket only the defined capacity categories will be considered. For each of the capacity categories only the time slots defined both for the capacity category and the capacity bucket are considered.

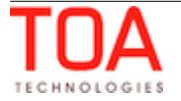

#### <span id="page-7-4"></span> **2.1.1.5 Date**

Date is a calendar day + working time hours since midnight as defined for the company in the Manage Application → Company Settings → Business Rules → Overnight work, if the company uses overnight.

#### <span id="page-7-3"></span> **2.1.1.6 Work Zones**

In ETAdirect work zone may be a zone where a resource is authorized to perform tasks – resource work zone, or a zone where an activity is to be performed – activity work zone.

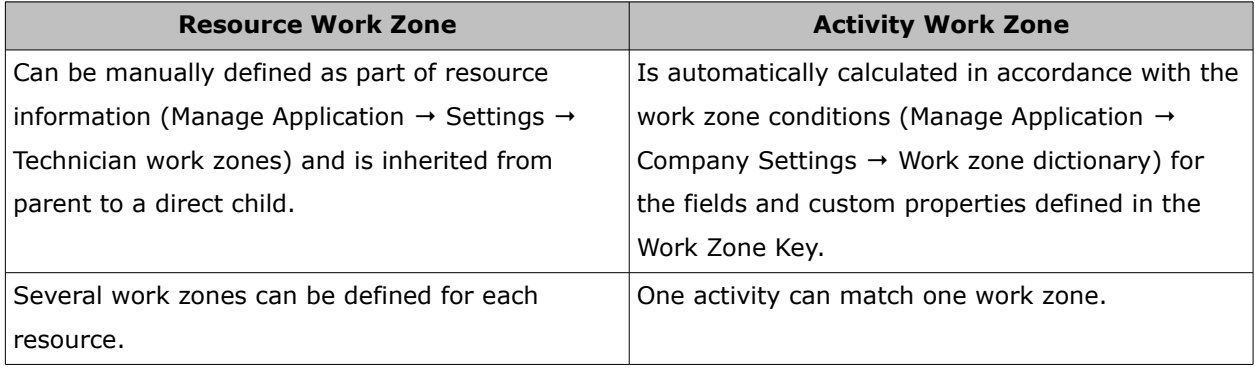

#### <span id="page-7-2"></span> **2.1.1.7 Quota**

**Quota** is the number of man-minutes allocated by the company to the resources of a capacity bucket for a specific date, time slot and capacity category. Quota can be manually updated or automatically filled-in on the basis of a tailored set of previous values in the Manage Application  $\rightarrow$  Quota view.

#### <span id="page-7-1"></span> **2.1.1.7.1 Close Quota**

When using the Capacity/Quota Management functionality, it is often important to be able to stop taking orders for a specific time (e.g. orders that have to be started by 5 PM cannot be booked after 2 PM). As of ETAdirect version 4.2 it is possible to 'close the quota'. If Quota is closed, the Capacity Management API will return no quota, but the value of the quota does not have to be changed. The quota can be closed manually or can be scheduled to be automatically closed at a specific time. Quota can be closed for a specific capacity category, time slot and date. It is possible to lock quota for the whole company, for a subset of specific work zones for the whole company and exclusively for specific work zones.

If quota is closed for a specific capacity category and time slot and work zone, the Capacity Management API request for such capacity category and time slot must contain all fields of the Work Zone Key. Otherwise an error will be returned.

If the values of the fields in the key do not comply with any of the rules defined in the Work Zone Dictionary, the activity will be treated as if it belongs to the company but not to any of its work zones (the 'close quota' parameters set for the company will be applied, if any).

#### <span id="page-7-0"></span> **2.1.1.8 Used**

**Used** is the number of man-minutes booked for resources of a capacity bucket for a specific date, time slot and capacity category. Duration and travel of all activities performed and to be performed during the date is considered. If any of the work skills calculated for the activity is one of the work skills of the capacity category, the activity travel and duration will be considered (one activity can be calculated for several capacity categories used).

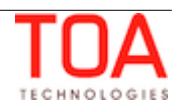

# <span id="page-8-2"></span> **2.1.2 Capacity**

**Capacity** is the difference between **Quota** and **Used**. Having received the request with the date and capacity bucket, the Capacity Management API can return data on the capacity for all capacity categories and time slots available in the system.

It is also possible to define specific time slots and/or set of capacity categories to retrieve data for.

# <span id="page-8-1"></span> **2.2 Duration, Travel Time, Capacity Category Calculation**

A Capacity Management API request can be used to calculate and return some activity parameters. In addition, special request options are to be checked and all data necessary to calculate the values must be present in the request.

For example, capacity management may be used by the Statistics Agent to retrieve travel and duration statistics.

The table below presents the set of parameters, the values of which can be returned with the Capacity Management API to an external system.

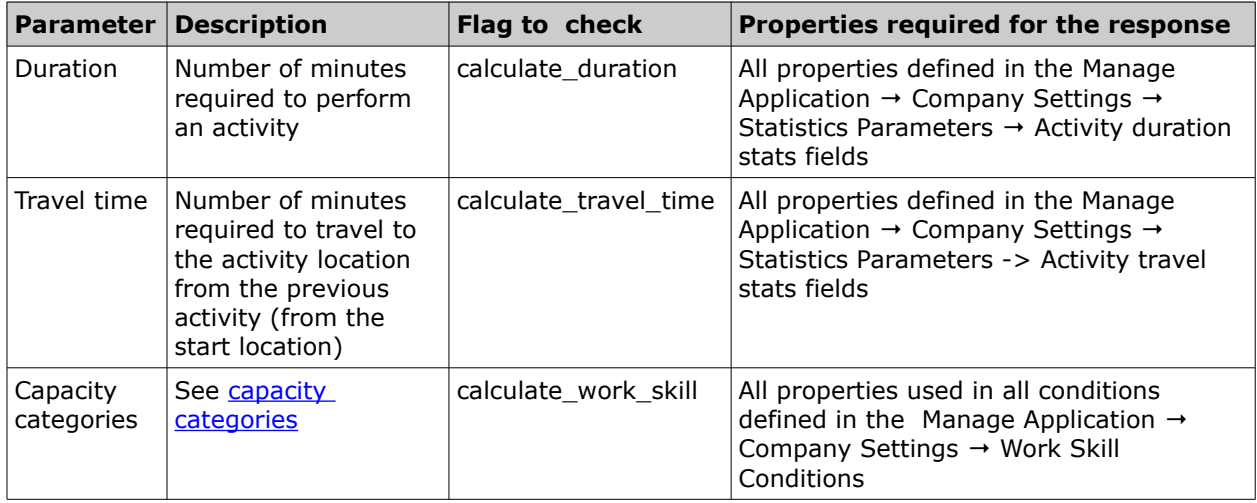

# <span id="page-8-0"></span> **2.2.1 Capacity Cache**

It is important that the process of new activities booking continues even when ETAdirect is temporarily unavailable. In such cases 'get\_capacity' requests are processed by ETAdirect cache where the quota data is stored.

**NOTE**: Cache returns data starting from tomorrow to prevent overbooking for the current day.

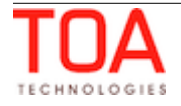

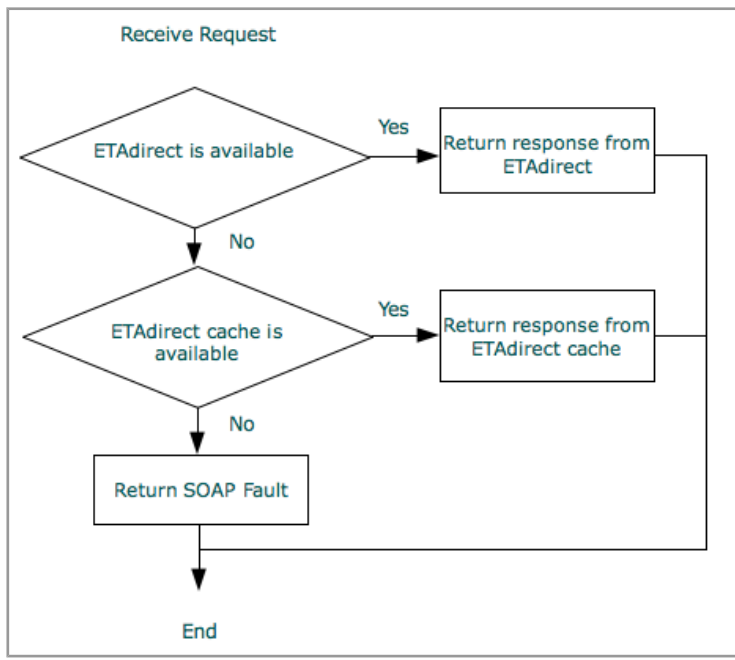

*Figure 1: Capacity cache flow*

If the ETAdirect cache cannot be accessed, an error is returned as follows:

```
<soapenv:Envelope xmlns:soapenv="http://schemas.xmlsoap.org/soap/envelope/">
    <soapenv:Body>
       <soapenv:Fault>
          <faultcode>soapenv:Server</faultcode>
          <faultstring>Internal Error</faultstring>
          <faultactor>DISPATCHER</faultactor>
       </soapenv:Fault>
    </soapenv:Body>
</soapenv:Envelope>
```
Otherwise standard SOAP FAULT errors may be returned.

#### <span id="page-9-0"></span> **2.3 'user' Authentication Structure**

All API methods use the 'user' structure as authentication to determine the permissions of the ETAdirect client company user. The ETAdirect SOAP authentication structure has the following **mandatory** fields:

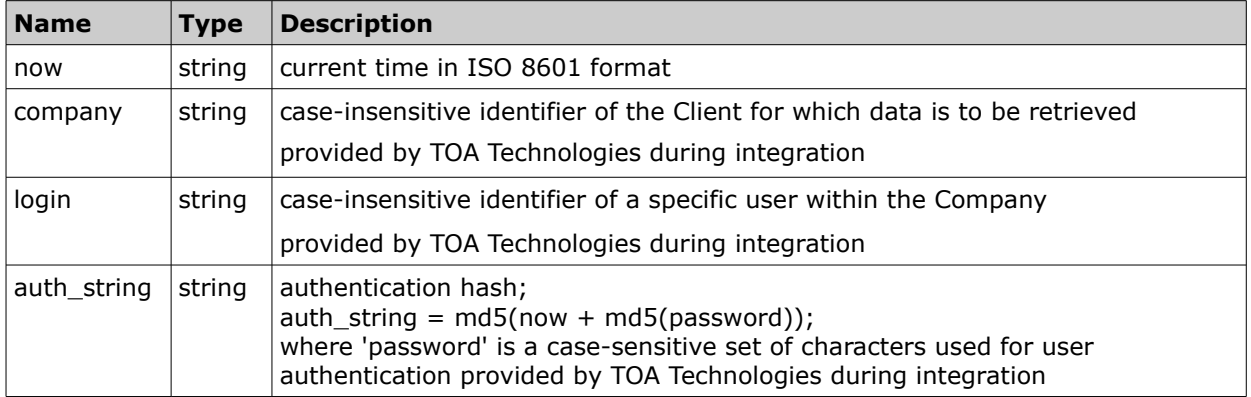

#### **For example:**

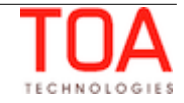

```
 <user>
   <now>2014-01-10T13:56:50Z</now>
   <login>soap</login>
   <company>in132</company>
   <auth_string>ba8e6417c60e0e1748265252b4f4d601</auth_string>
\langleluser>
```
#### <span id="page-10-1"></span> **2.3.1 Authentication**

The 'user' structure is used for the request authentication. If any of the situations below occur, authentication fails and the relevant error is returned.

#### **Authentication fails if:**

- 1 now is different from the current time on the server and this difference exceeds the predefined time-window (30 minutes by default)
- 2 company cannot be found in the ETAdirect
- 3 login cannot be found for this company
- 4 user with this 'login' is not authorized to use the current method
- 5 auth\_string is not equal to md5(now+md5(password))

```
For example:
'now' = "2005-07-07T09:25:02+00:00" and password = "Pa$$w0rD"
then
md5 (password) = "06395148c998f3388e87f222bfd5c84b"
concatenated string =
= "2005-0707T09:25:02+00:0006395148c998f3388e87f222bfd5c84b"
auth_string should be:
auth_string = "62469089f554d7a38bacd9be3f29a989"
```
Otherwise authentication is successful and the request is processed further.

# <span id="page-10-0"></span> **2.4 Mandatory and Optional Properties**

Each request sent by the Capacity Management API includes properties which are necessary for the request to be processed correctly and those which are only sent when certain value(s) are needed. In this respect, properties fall under either of the following two types:

**Optional**: the property is not necessary for the request to be processed correctly; if such property is not sent, the request will not return an error; the 'Required' column contains 'No' for such property.

**Mandatory**: the property must be sent in the request; if a mandatory property is invalid or missing, the request is rejected with a corresponding error; the 'Required' column contains 'Yes' for such property.

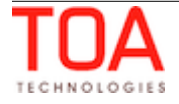

# <span id="page-11-0"></span>**<sup>3</sup>Capacity Management API Methods**

The Capacity Management API uses SOAP version 1.1. to process requests and provide responses. The API uses the following methods:

[get\\_capacity](#page-12-1) – the method used to return the values of capacity, duration, travel time and capacity categories for the specified capacity bucket on the specified date

[get\\_quota\\_data](#page-25-1) - the method used to extract all data available in the Quota View of ETAdirect set quota – the method used to set or update the quota parameters

[get\\_quota\\_close\\_time](#page-48-0) – the method used to retrieve the time when the quota is to be closed automatically

[set\\_quota\\_close\\_time](#page-51-2) – the method used to set or update the time when the quota is to be closed automatically

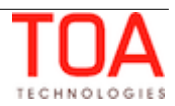

# <span id="page-12-1"></span> **3.1 'get\_capacity' Method**

The 'get\_capacity' method is used to return the values of capacity, duration, travel time and capacity categories for the specified capacity bucket on the specified date.

# <span id="page-12-0"></span> **3.1.1 'get\_capacity' Request**

The 'get\_capacity' request defines:

Capacity parameters:

- capacity bucket and date for which capacity should be returned
- specific time slots and capacity categories for which the returned capacity data (if any) should be filtered
- work zone key parameters, if required (if the quota close time is defined for specific work zones)

Other parameters:

- flags to define if the duration/travel time/capacity categories are to be returned and calculated
- company-specific fields used to calculate duration/travel time/capacity categories (if necessary)

The 'get\_capacity' request contains the following parameters:

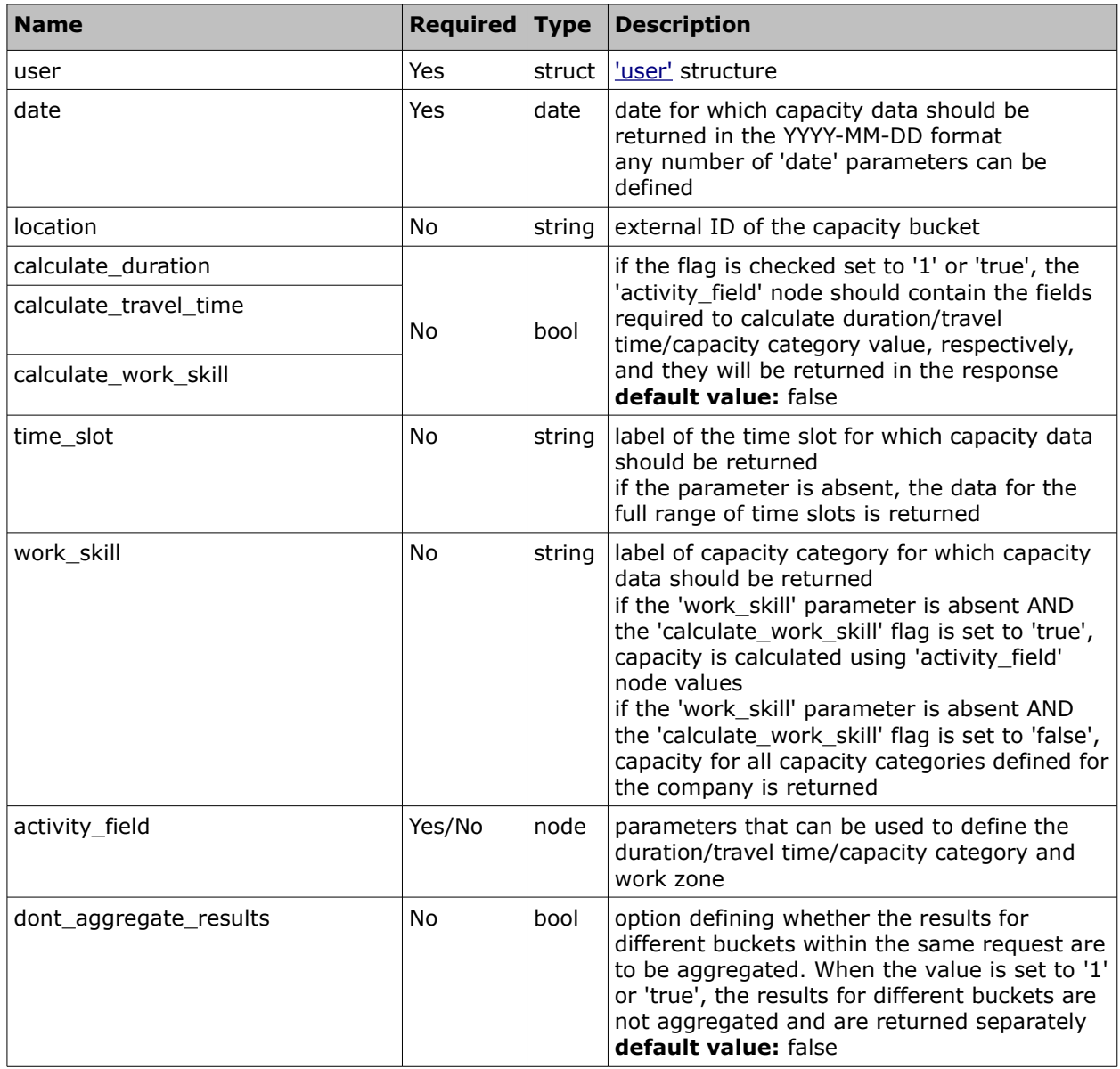

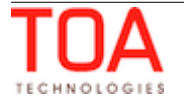

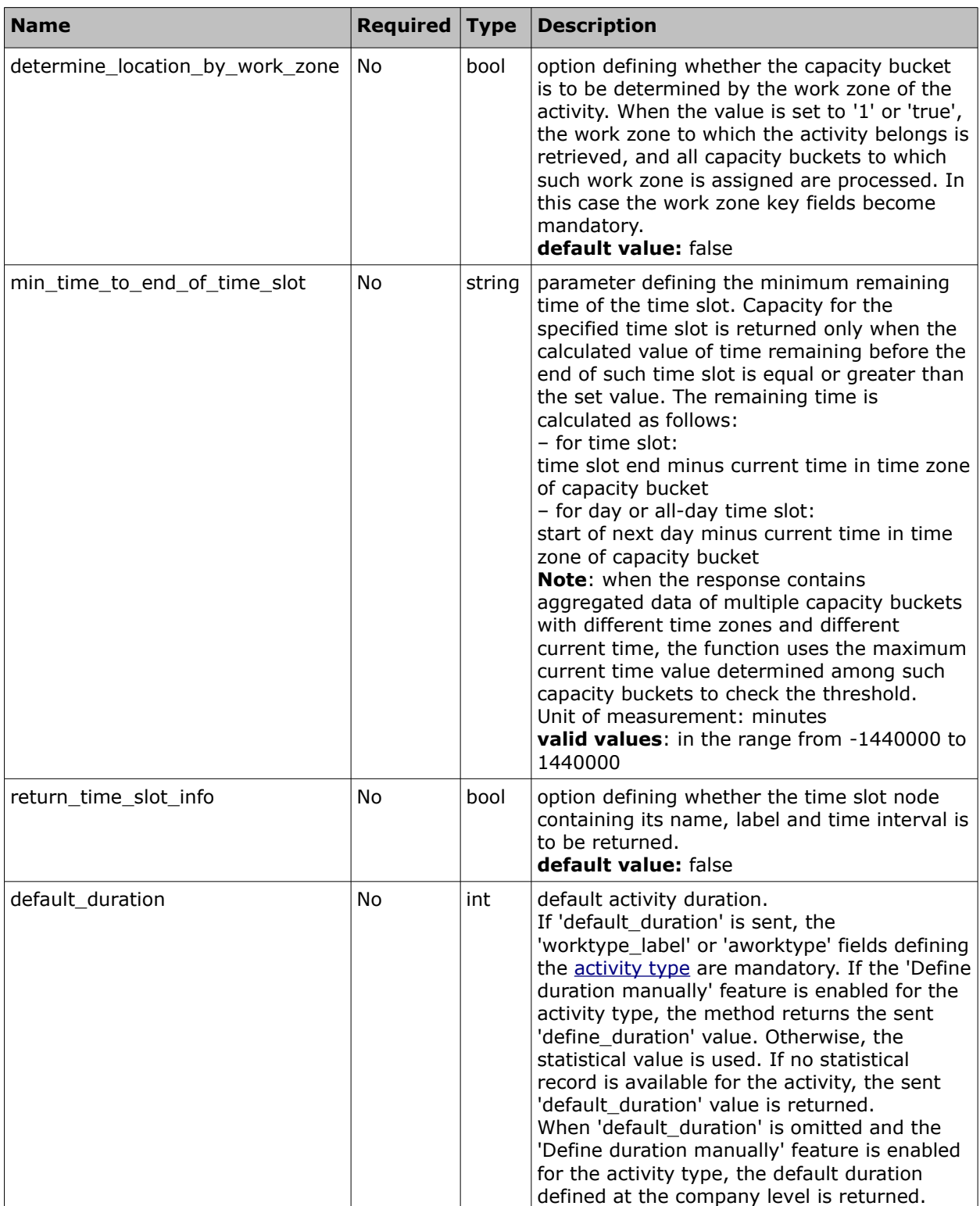

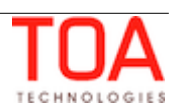

#### <span id="page-14-0"></span> **3.1.2 'activity\_field' Node**

Subject to the specific flags set 'true' in the request, the 'activity field' node can contain:

**All properties used to define the activity duration** as defined in the Manage Application → Company Settings  $\rightarrow$  Statistics Parameters  $\rightarrow$  Activity duration stats fields.

**All properties used to define the travel time** as defined in the Manage Application→ Company Settings → Statistics Parameters → Activity travel stats fields.

**All properties used to define the capacity category**, i.e. values of all properties used to define work skills for the specific capacity category and used in the Manage Application → Company Settings → Work Skill Conditions.

Along with that, if the Quota is closed at the Work Zone level for the specified time slot and capacity category, or if no time slot and capacity category are specified and the Quota is closed at the Work Zone level anywhere for the date, **all properties used to define the work zone** (defined in Manage Application  $\rightarrow$  Company Settings  $\rightarrow$  Work Zone Dictionary  $\rightarrow$  Work zone key) must be specified. The work zone key fields are not mandatory if the 'Quota can be closed for' option is disabled at the work zone level in Manage Application → Settings → Technician/Bucket info → Quota management. However, if the 'determine location by work zone' option is enabled, the work zone key fields also become mandatory.

<span id="page-14-1"></span>**Activity type**: if activity type is selected as the key field for defining activity duration and travel time, it is mandatory to define the activity type in the request. The activity type is defined by either the 'aworktype' field or 'worktype label' field.

**NOTE:** the 'aworktype' field accepts activity type IDs while the 'worktype\_label' field accepts **only** activity type labels. At the same time, an invalid 'aworktype' value sent in the request is ignored (for backward compatibility purposes) and the request is still processed without error responses, while an invalid label sent in 'worktype\_label' leads to an error response. A request containing an invalid 'worktype label' value will not be processed.

Any number of activity fields can be defined, each 'activity\_field' node contains the following mandatory parameters:

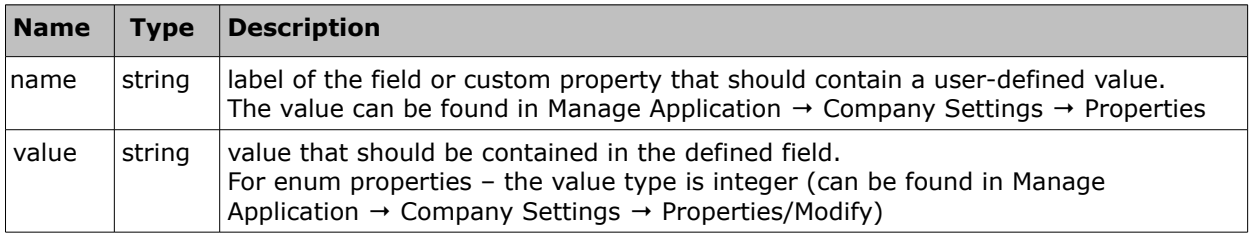

**NOTE:** If any property is added to a key or condition and is not present in the request, the error will be returned (even if the request was processed correctly before).

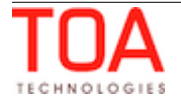

#### <span id="page-15-0"></span> **3.1.2.1 'get\_capacity' Request Example**

The example below requests capacity data for several capacity buckets for 4-5 February, 2014 for time slots 8-12 and 12-17. The request contains the following parameters:

- 'calculate\_duration'. The property defined in Manage Application → Company Settings → Statistics Parameters  $\rightarrow$  Activity duration stats fields is 'activity type'. The type of the activity can be specified by its label ('worktype label') which in the example below is 'AL'. The 'worktype label' and its value are sent in the 'activity field' node. This field is the key for the activity duration statistics.
- $\theta$  'calculate travel time'. The property defined in Manage Application → Company Settings → Statistics Parameters  $\rightarrow$  Activity travel stats fields is post code 'czip' which in the example below is 14101. The 'czip' and its value are sent in the 'activity field' node. This field is the key for the travel statistics.
- 'calculate\_work\_skill'.The Work Skill Conditions use property 'AA\_CATEGORY' which in the example below has the value of '4' corresponding to capacity category 'Deinstall'. The 'AA\_CATEGORY' and its value are sent in the 'activity\_field' node.
- The time slot information is required, therefore, in the request the 'return\_time\_slot\_info' is set to 'true.
- The 'Define duration manually' feature is enabled for the 'AL' type of activities. Therefore the value of duration for this activity is retrieved from the 'default\_duration' parameter.
- The request is sent at 10 a.m. on 4 February, 2014, so there is no need to return capacity data for the time slot which ends in less than 2 hours. For this purpose the request includes the 'min\_time\_to\_end\_of\_time\_slot' set to 125 minutes.
- The capacity data is needed for for each capacity bucket separately, therefore, the 'dont aggregate results' parameter is set to 'true'.

```
<soapenv:Envelope xmlns:soapenv="http://schemas.xmlsoap.org/soap/envelope/" 
xmlns:urn="urn:toa:capacity">
    <soapenv:Header/>
    <soapenv:Body>
       <urn:get_capacity>
         \langleuser\rangle <now>2014-02-04T10:00:28+00:00</now>
              <company>sunrise</company>
              <login>root</login>
              <auth_string>f346612cf354f8d0e447afbe58323072</auth_string>
           </user>
           <date>2014-02-04</date>
           <date>2014-02-05</date>
           <location>planning</location>
           <location>routing</location>
           <time_slot>08-12</time_slot>
           <time_slot>12-17</time_slot>
           <calculate_duration>true</calculate_duration>
          <calculate travel time>true</calculate travel time>
```
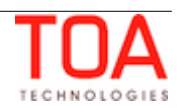

 <calculate\_work\_skill>true</calculate\_work\_skill> <return\_time\_slot\_info>true</return\_time\_slot\_info> <dont aggregate results>true</dont aggregate results> <min time to end of time slot>125</min time to end of time slot> <default\_duration>60</default\_duration> <activity\_field> <name>worktype\_label</name> <value>NC</value> </activity\_field> <activity\_field> <name>czip</name> <value>14101</value> </activity\_field> <activity\_field> <name>AA\_CATEGORY</name> <value>4</value> </activity\_field> </urn:get\_capacity> </urn:get\_capacity> </soapenv:Body> </soapenv:Envelope>

If the capacity category label is known, it can be defined and then there will be no need to define the fields used to calculate the work skills. For example, the labels of the capacity categories are MW and LLW.

```
 <date>2014-02-04</date>
 <location>planning</location>
 <time_slot>13-15</time_slot>
 <time_slot>15-17</time_slot>
 <work_skill>MW</work_skill>
 <work_skill>LLW</work_skill>
```
If it is necessary to retrieve capacity data for the specific work zone, its key field (which is defined in Manage Application → Company Settings → Work Zone Dictionary → Work Zone Key) can be defined in the 'activity\_field' element and all capacity data for all capacity buckets with this work zone will be returned.

```
<date>2014-02-05</date>
       <determine_location_by_work_zone>true</determine_location_by_work_zone>
             <time_slot>12-17</time_slot>
             <time_slot>08-12</time_slot>
         <activity_field>
             <name>czip</name>
             <value>10144</value>
          </activity_field>
```
# <span id="page-16-0"></span> **3.1.3 'get\_capacity' Response**

If any mandatory parameter of the request is missing, the request fails and a corresponding error

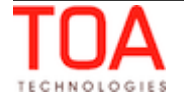

message is returned.

Upon transaction success, 'get\_capacity' returns a record or a list of records matching the properties specified in the request and their parameters:

- capacity data for the capacity bucket and date defined (if defined, only for the specified capacity categories and time slots)
- activity duration, if 'calculate\_duration' flag in the request is set to 'true'
- activity travel time, if 'calculate\_travel\_time' flag in the request is set to 'true'
- activity capacity categories, if 'calculate work skill' flag in the request is set to 'true'
- time slot data, if 'return\_time\_slot\_info' in the request is set to 'true'

The informative response contains the following elements:

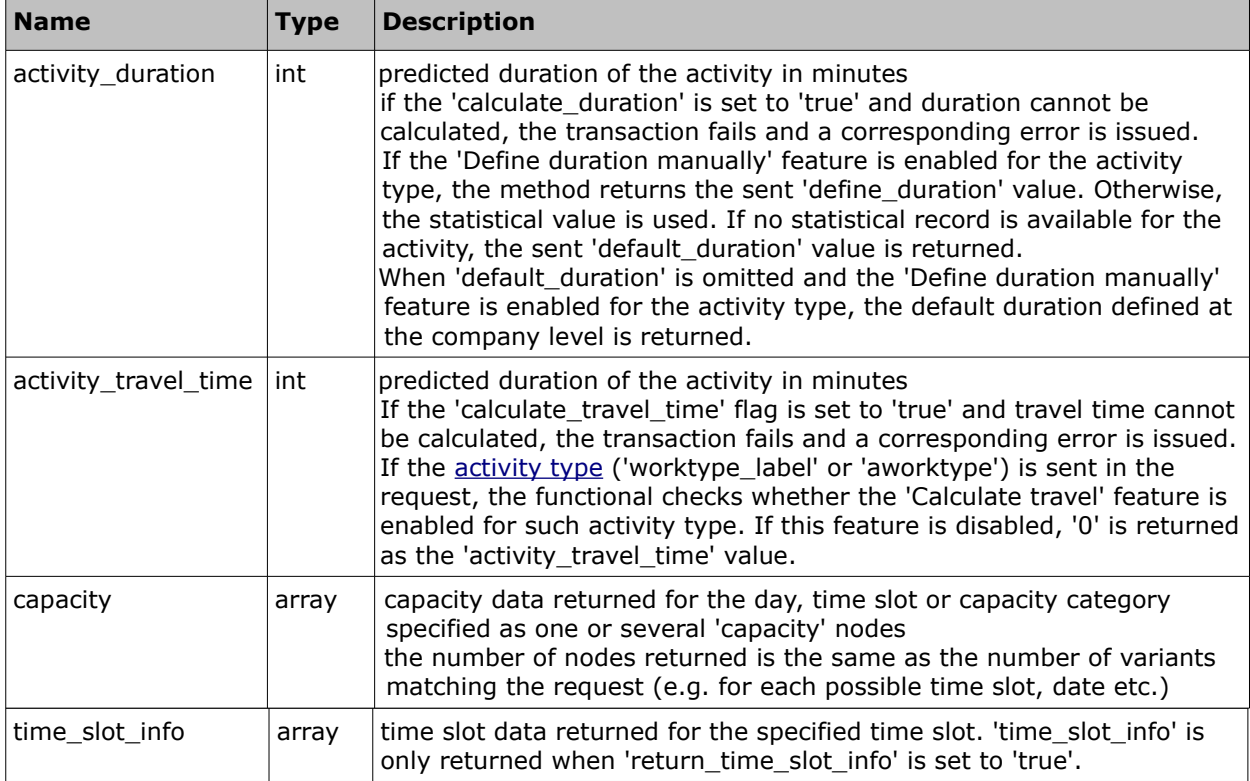

#### • **'capacity' Array of 'get\_capacity' Response**

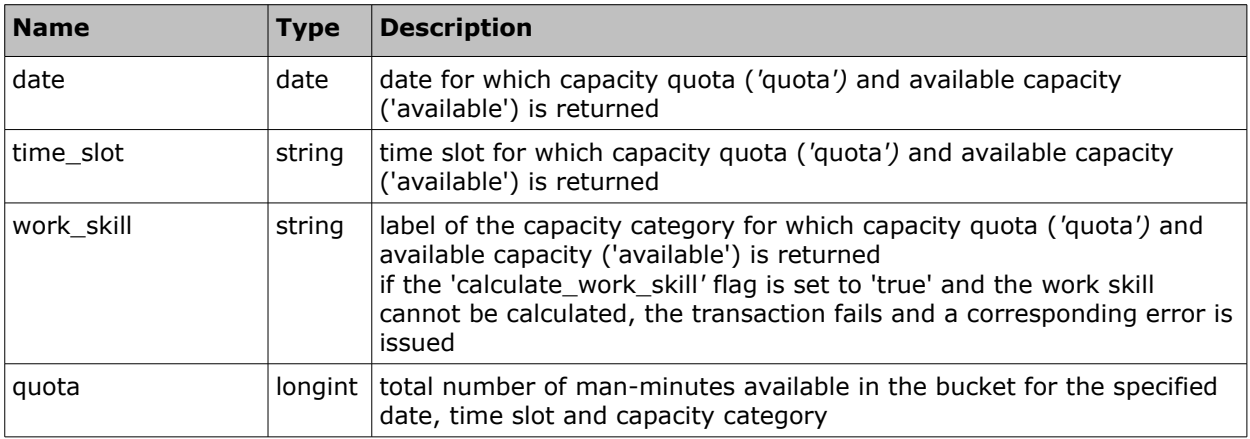

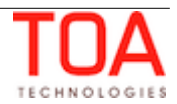

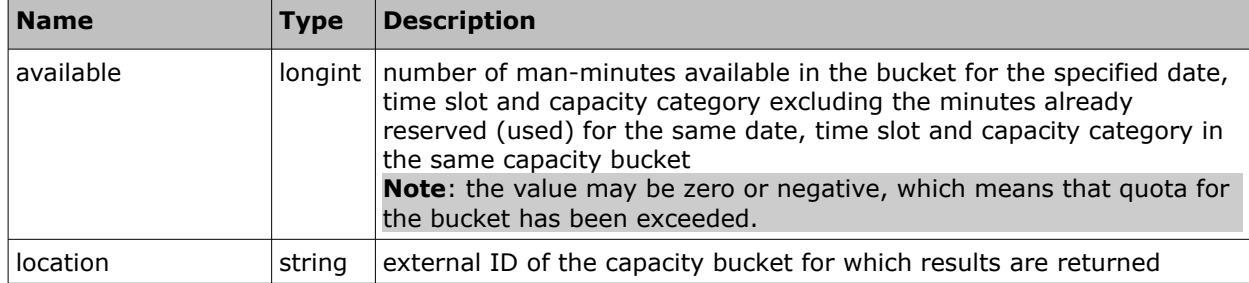

#### • **'time\_slot\_info' Array of 'get\_capacity' Response**

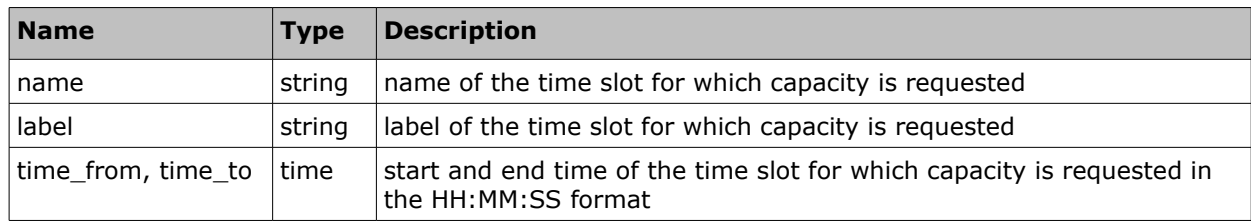

#### <span id="page-18-0"></span> **3.1.3.1 'get\_capacity' Response Example**

```
<SOAP-ENV:Envelope xmlns:SOAP-ENV="http://schemas.xmlsoap.org/soap/envelope/"
xmlns:urn="urn:toa:capacity">
    <SOAP-ENV:Body>
       <urn:get_capacity_response xmlns:urn="urn:toa:capacity">
          <activity_duration>60</activity_duration>
          <activity_travel_time>30</activity_travel_time>
          <capacity>
             <location>routing</location>
             <date>2014-02-04</date>
             <quota>2000</quota>
             <available>1820</available>
          </capacity>
          <capacity>
             <location>routing</location>
             <date>2014-02-04</date>
             <time_slot>12-17</time_slot>
             <quota>1000</quota>
             <available>910</available>
          </capacity>
          <capacity>
             <location>routing</location>
             <date>2014-02-04</date>
             <time_slot>12-17</time_slot>
             <work_skill>04</work_skill>
             <quota>100</quota>
             <available>55</available>
          </capacity>
          <capacity>
```
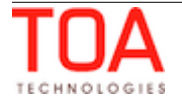

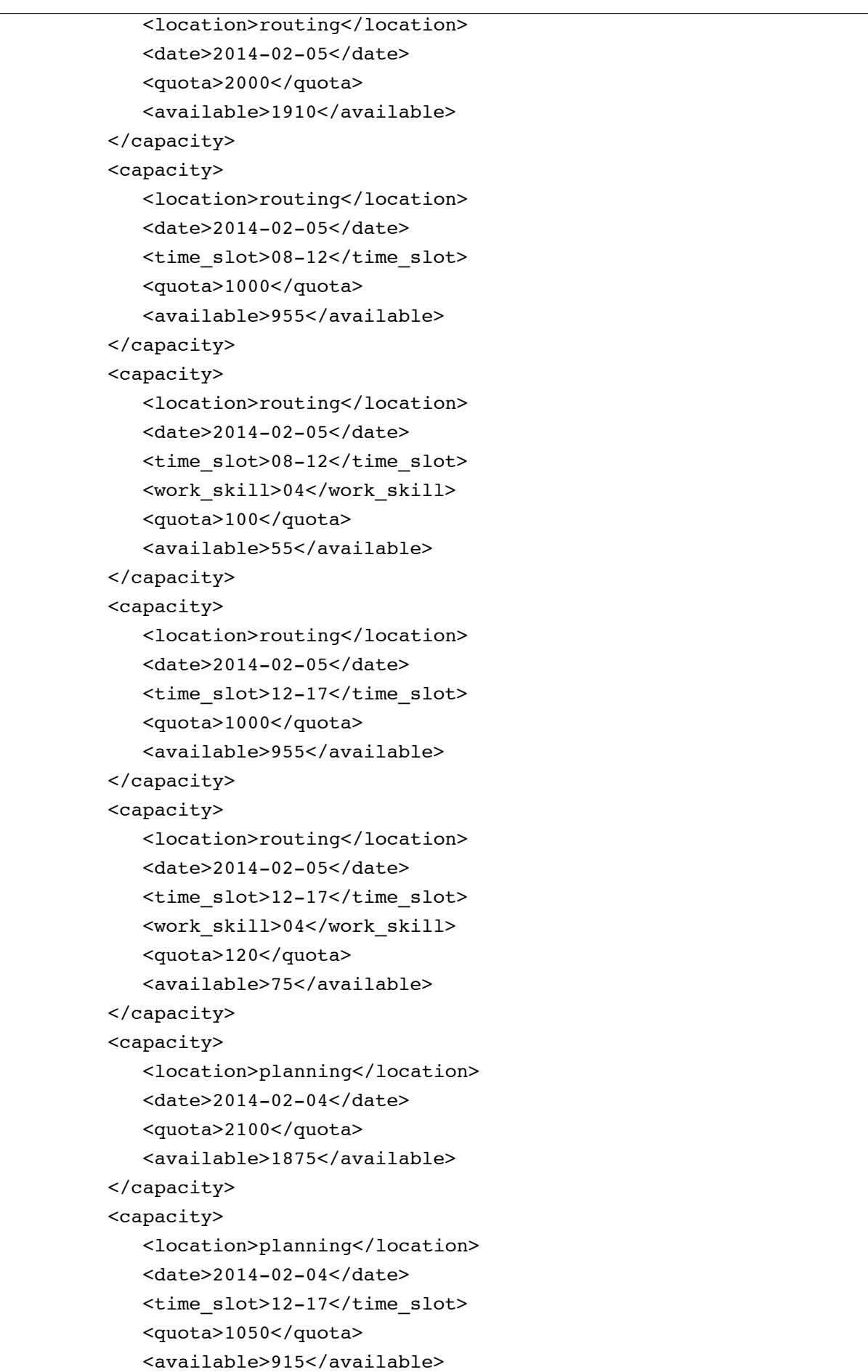

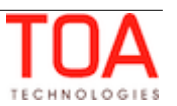

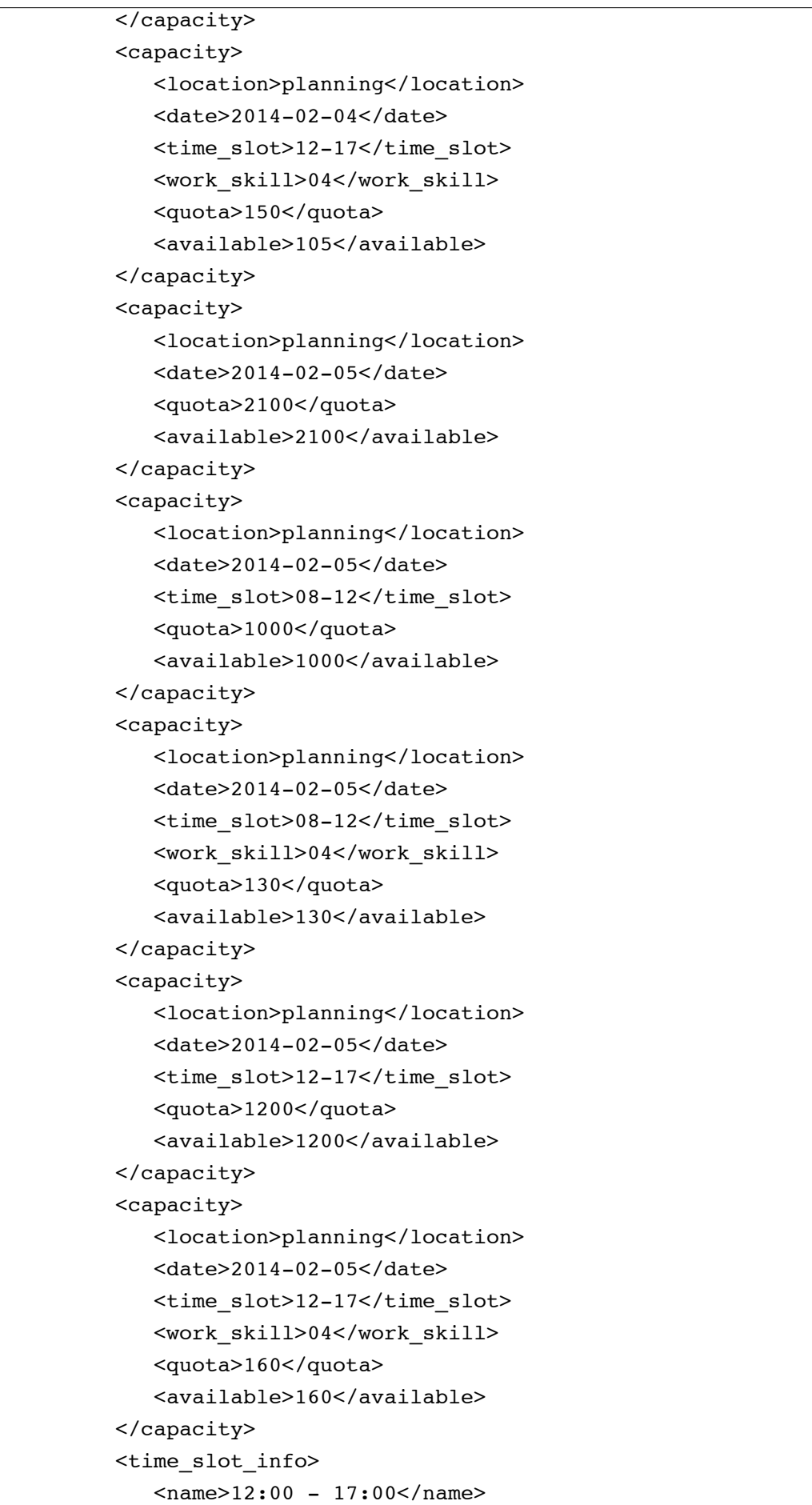

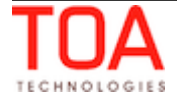

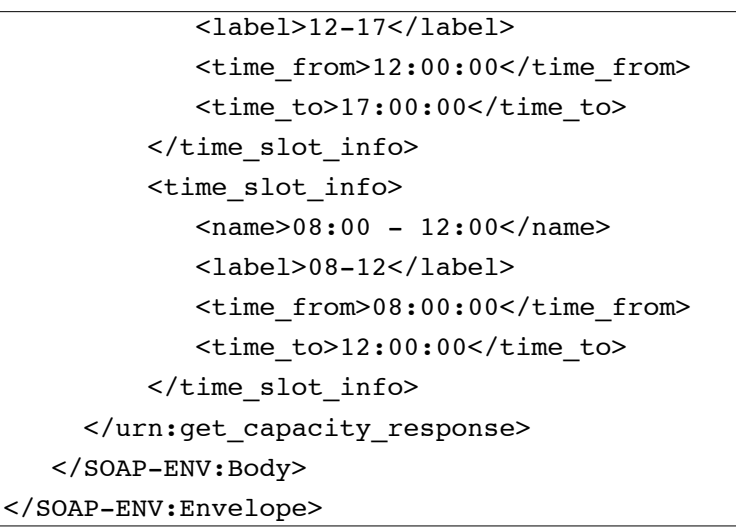

**NOTE!** If the work skill defined in the request cannot be performed at all – e.g. no capacity value is defined in the system for the capacity category, or the quota is closed, and/or if the activities of the capacity category cannot be performed in the defined time slot – 'capacity' node is not returned.

#### <span id="page-21-0"></span> **3.1.4 'get\_capacity' Logics Example**

If no statistical data for the company is available, the default duration for the processed activity type with label 'AL' is returned as defined in the 'default\_duration' parameter, and 'activity\_travel\_time' value is returned as defined in Manage Application → Company Settings → Statistics Parameters → Statistics parameters/Default travel average time.

Also 'activity\_duration' for the activity type with label 'AL' is returned as 60 minutes according to the value of the 'default\_duration' parameter sent in the request.

For 4 February 2014 capacity data is returned only for time slot from 12 to 5 p.m., because the time left from now (2014-04-04 10:00AM) till the end of the current time slot (from 08 to 12 a.m.) is less than 125 minutes. Also the information about time slots with time ranges is returned for the requested time slots in the 'time\_slot\_info' nodes.

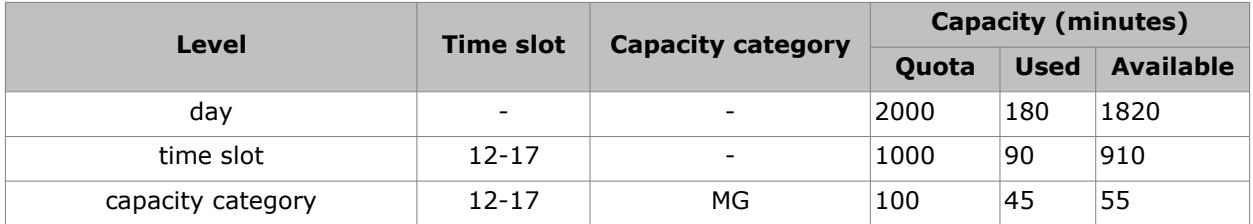

Capacity data for capacity bucket 'routing' for 4 February, 2014:

Capacity data for capacity bucket 'planning' for 4 February, 2014:

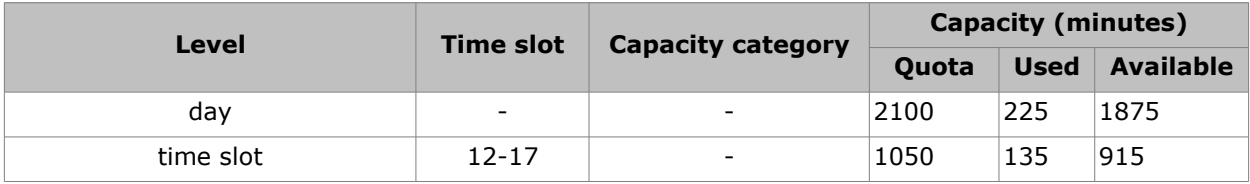

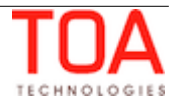

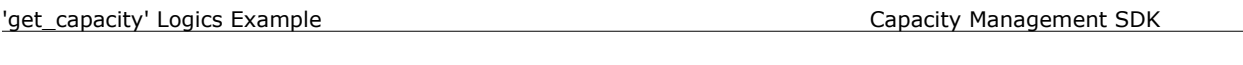

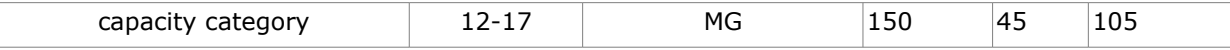

Capacity data for capacity bucket 'routing' for 5 February, 2014:

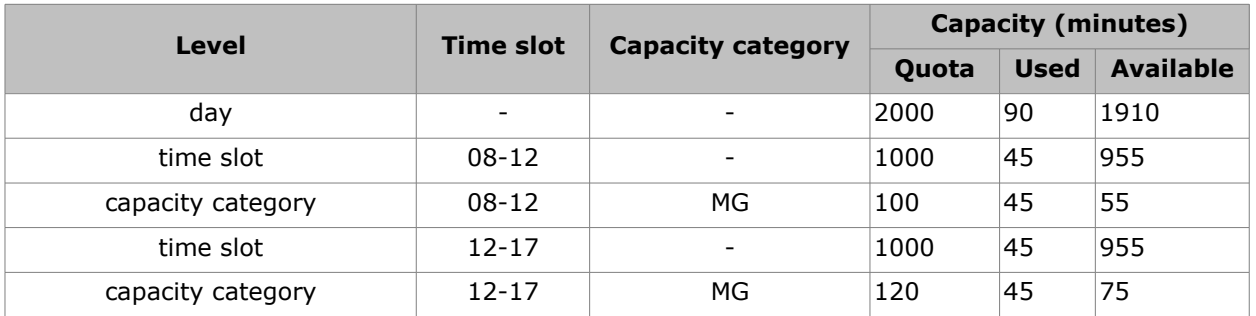

#### Capacity data for capacity bucket 'planning' for 5 February, 2014:

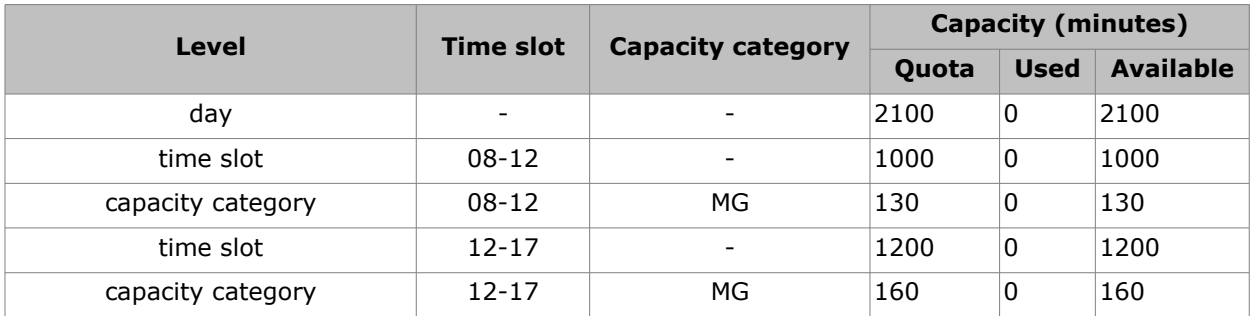

Activities to be booked:

activity 1, type 'AL', property 'AA\_CATEGORY' with value '4', time slot 12 – 17, duration 60 minutes activity 2, type 'AL', property 'AA\_CATEGORY' with value '4', time slot 08 – 12, duration 60 minutes

The returned capacity data shows the following:

the activities to be booked match the 'MG' capacity category which is assigned to two processed capacity buckets

– the processed activity type 'AL' has the same duration as the 'default\_duration', i.e. 60 minutes

the returned travel time for the activities of such type is 30 minutes

therefore, the required capacity for the activity to be booked is  $60 + 30 = 90$  minutes

The available capacity is checked at all three levels (day, time slot and capacity category), and an activity can be booked only when the lowest of the three 'available' values is sufficient.

When the capacity required for Activity 1 is compared to the available capacity of both buckets, the capacity of 'routing' is insufficient (only 10 minutes are available at the corresponding capacity category level). Therefore, this activity is to be assigned to the 'planning' bucket which has enough capacity (105 minutes available at the corresponding capacity category level).

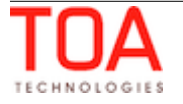

Capacity data for capacity bucket 'planning' for 4 February, 2014 after Activity 1 is booked (required capacity 90 minutes):

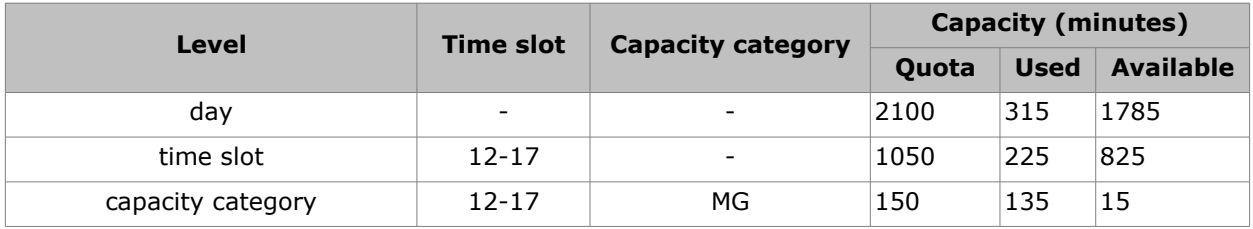

Activity 2 is to be booked for 5 February, 2014, only, as no more activities can be booked for the requested time slot (08-12) on 4 February, 2014.

When the capacity required for Activity 2 is compared to the available capacity of both buckets for 5 February, 2014, the capacity of 'planning' is insufficient (only 55 minutes are available at the corresponding capacity category level). Therefore, this activity is to be assigned to the 'routing' bucket which has enough capacity (130 minutes available at the corresponding capacity category level).

Capacity data for capacity bucket 'routing' for 5 February, 2014 after Activity 2 is booked (required capacity 90 minutes):

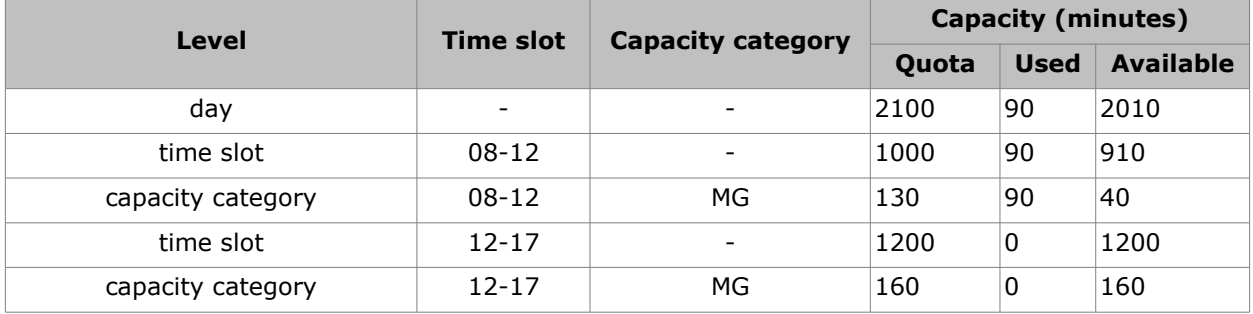

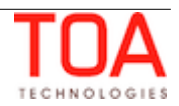

# <span id="page-24-1"></span> **3.1.5 'get\_capacity' Error Conditions**

The 'get\_capacity*'* operation returns Soap Faults in case of errors. Possible error conditions and corresponding Soap Faults are listed below.

#### <span id="page-24-0"></span> **3.1.5.1 'get\_capacity' Error Codes**

Each SOAP Fault contains the 'detail/errorCode' field containing one of error codes listed in the table below.

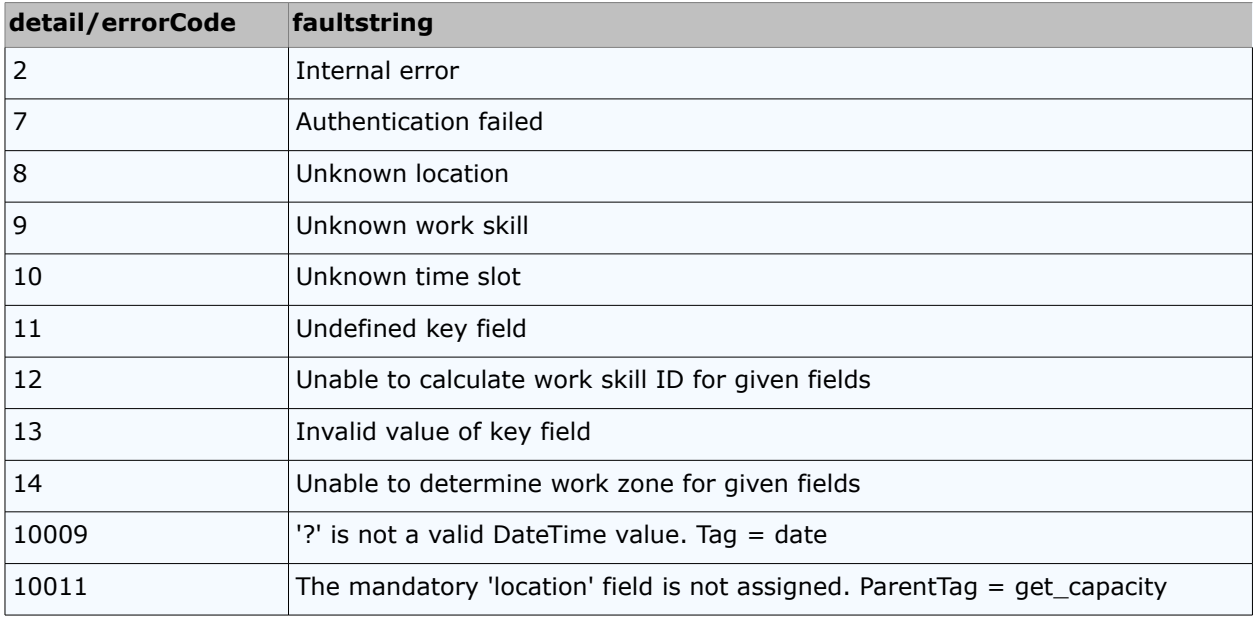

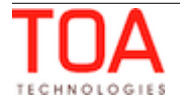

# <span id="page-25-1"></span> **3.2 'get\_quota\_data' Method**

This method is intended to extract all data available on the Quota View. It allows to:

- extract data from the 'day', 'time slot', and 'capacity category' levels using a single request
- define fields to be returned for each of these levels
- extract data for multiple buckets (separately or aggregated)
- extract data for multiple days
- calculate totals

#### <span id="page-25-0"></span> **3.2.1 'get\_quota\_data' Request**

The *'*get\_quota\_data' request contains the following parameters:

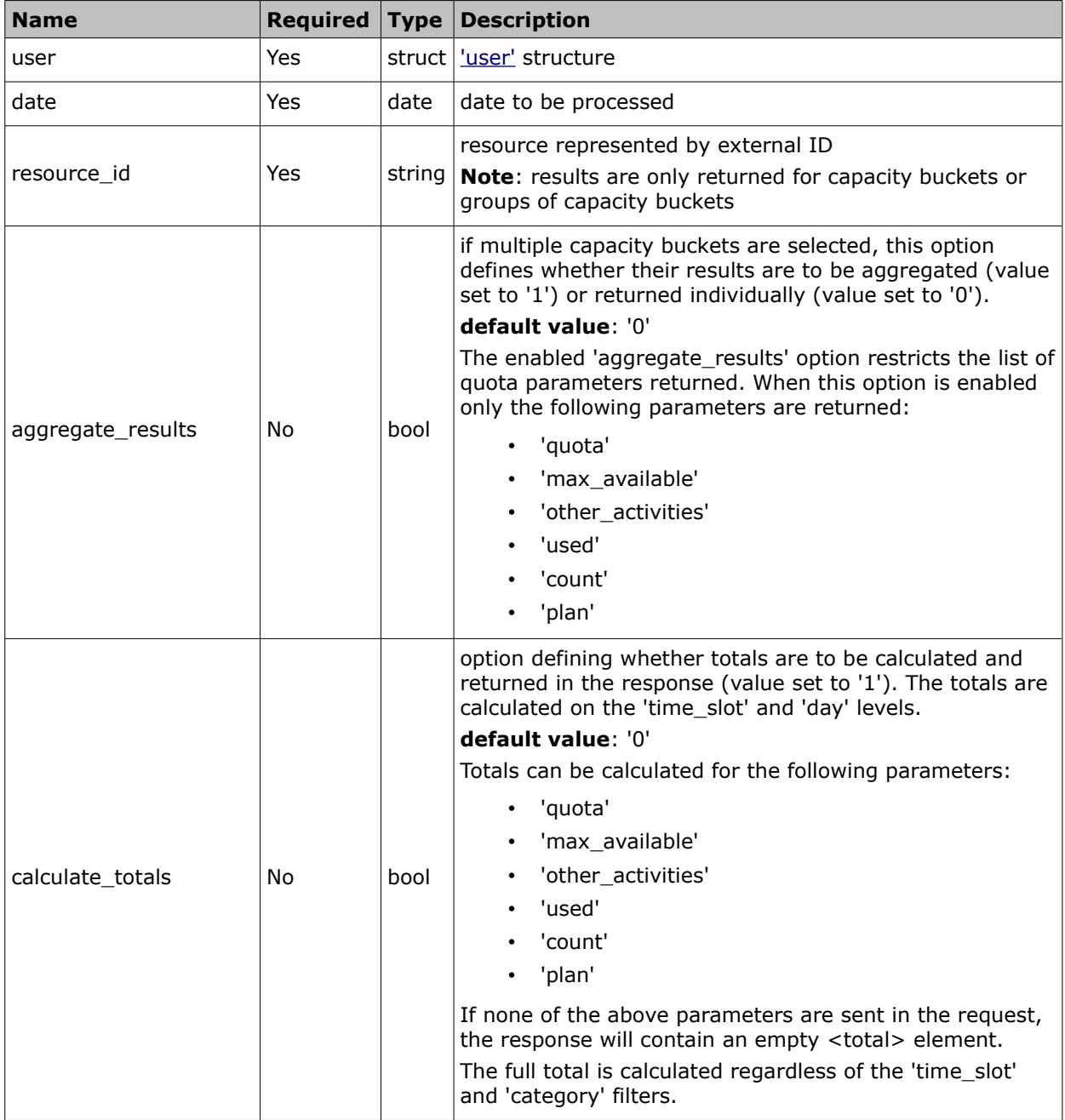

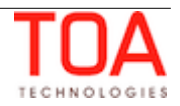

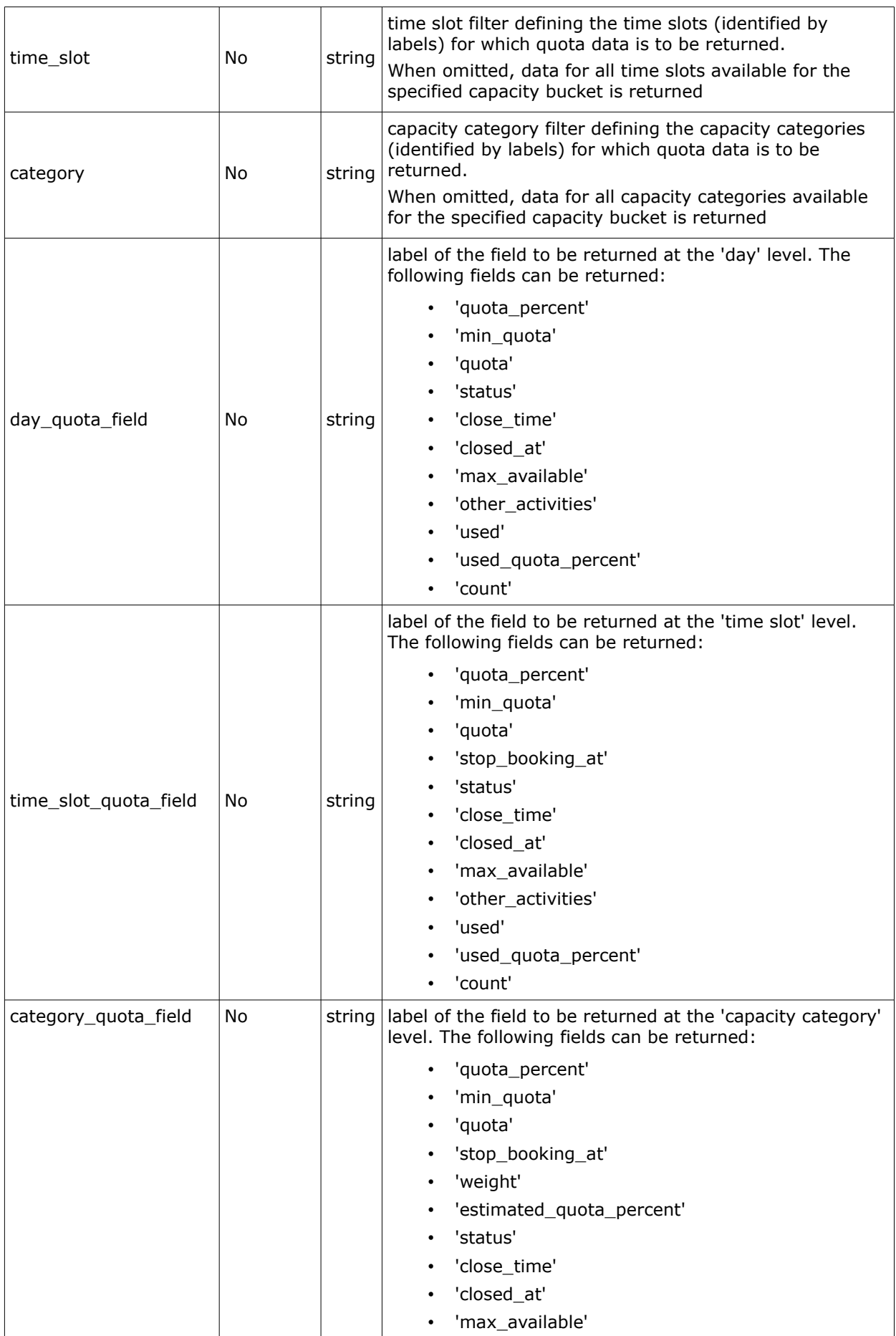

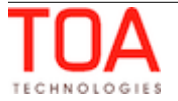

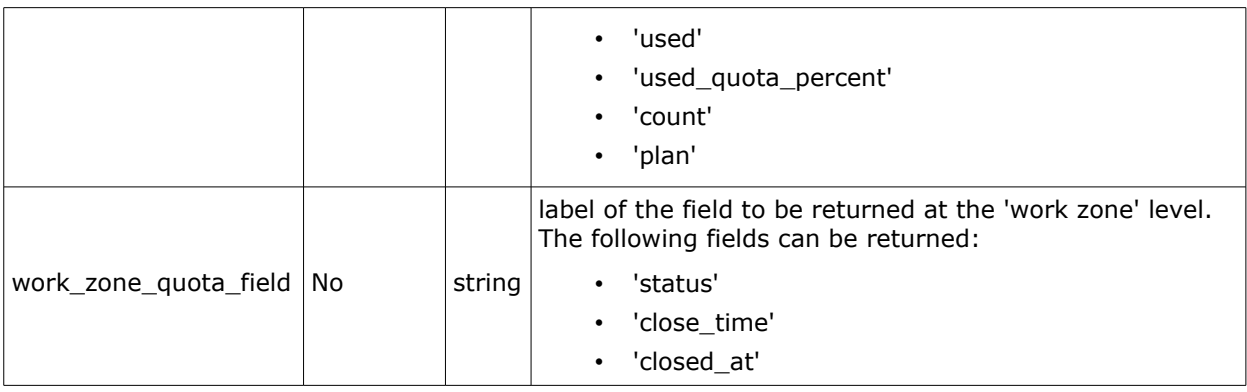

**Note**: a 'get\_quota\_data' request must contain at least one of the following fields: 'day\_quota\_field', 'time\_slot\_quota\_field', 'category\_quota\_field', 'work\_zone\_quota\_field'. Otherwise, the following SOAP fault is returned: "Bad request format – At least one of these fields must be present: 'day\_quota\_field', 'time\_slot\_quota\_field', 'category\_quota\_field', 'work\_zone\_quota\_field'".

#### <span id="page-27-0"></span> **3.2.1.1 'get\_quota\_data' Request Example**

```
<?xml version="1.0" encoding="UTF-8"?>
<SOAP-ENV:Envelope xmlns:SOAP-ENV="http://schemas.xmlsoap.org/soap/envelope/"
xmlns:ns1="urn:toa:capacity">
   <SOAP-ENV:Body>
     <ns1:get_quota_data>
      \langleuser\rangle <now>2014-01-27T15:53:43Z</now>
         <login>soap</login>
         <company>in132</company>
         <auth_string>cc4d2a2d3e18c3d1fef3ab0f32a3ea9a</auth_string>
       </user>
       <date>2014-02-04</date>
      <resource_id>routing</resource_id>
      <resource_id>planning</resource_id>
       <aggregate_results>0</aggregate_results>
       <calculate_totals>true</calculate_totals>
          <day_quota_field>quota</day_quota_field>
          <day_quota_field>status</day_quota_field>
         <day quota field>close time</day quota field>
          <day_quota_field>max_available</day_quota_field>
         <day quota field>other activities</day quota field>
          <day_quota_field>used</day_quota_field>
          <day_quota_field>used_quota_percent</day_quota_field>
          <day_quota_field>count</day_quota_field>
         <time_slot_quota_field>quota</time_slot_quota_field>
         <time slot quota field>quota percent</time slot quota field>
         <time slot quota field>min quota</time slot quota field>
          <time_slot_quota_field>status</time_slot_quota_field>
         <time slot quota field>close time</time slot quota field>
         <time slot quota field>max available</time slot quota field>
```
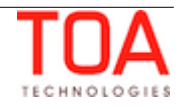

```
 <time_slot_quota_field>other_activities</time_slot_quota_field>
        <time slot quota field>used</time slot quota field>
         <time_slot_quota_field>used_quota_percent</time_slot_quota_field>
         <time_slot_quota_field>count</time_slot_quota_field>
         <category_quota_field>quota</category_quota_field>
        <category quota field>quota percent</category quota field>
        <category quota field>close time</category quota field>
         <category_quota_field>max_available</category_quota_field>
         <category_quota_field>used</category_quota_field>
         <category_quota_field>used_quota_percent</category_quota_field>
         <category_quota_field>count</category_quota_field>
        <category quota field>stop booking at</category quota field>
         <work_zone_quota_field>status</work_zone_quota_field>
         <work_zone_quota_field>close_time</work_zone_quota_field>
         <work_zone_quota_field>closed_at</work_zone_quota_field>
    </ns1:get_quota_data>
  </SOAP-ENV:Body>
</SOAP-ENV:Envelope>
```
#### <span id="page-28-0"></span> **3.2.2 'get\_quota\_data' Response**

The *'*get\_quota\_data' returns the Quota View data for the selected bucket or group of capacity buckets.

The 'get\_quota\_data' response contains one or several 'bucket' elements containing the properties of the specified bucket(s).

| <b>Name</b> | Type   | <b>Description</b>                                                                                                    |
|-------------|--------|----------------------------------------------------------------------------------------------------|
| bucket id   | string | external ID of the capacity bucket.<br>If the 'aggregate_results' option is returned, the<br>'bucket id' field is not returned |
| name        | string | name of the capacity bucket.<br>If the 'aggregate_results' option is returned, the 'name'<br>field is not returned             |
| day         | array  | array of 'day' elements each containing the quota data<br>for a single day                                                     |

• **'bucket' Element of 'get\_quota\_data' Response**

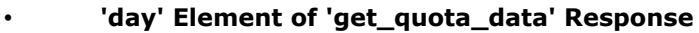

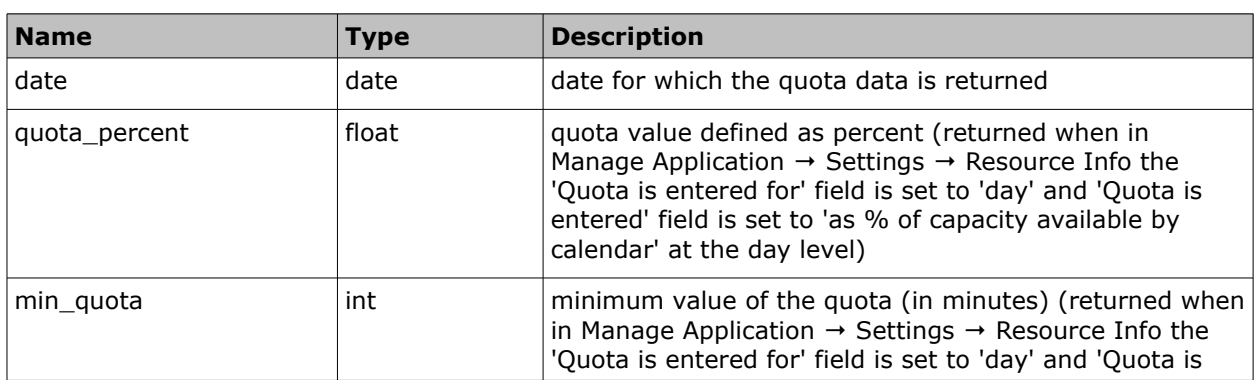

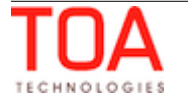

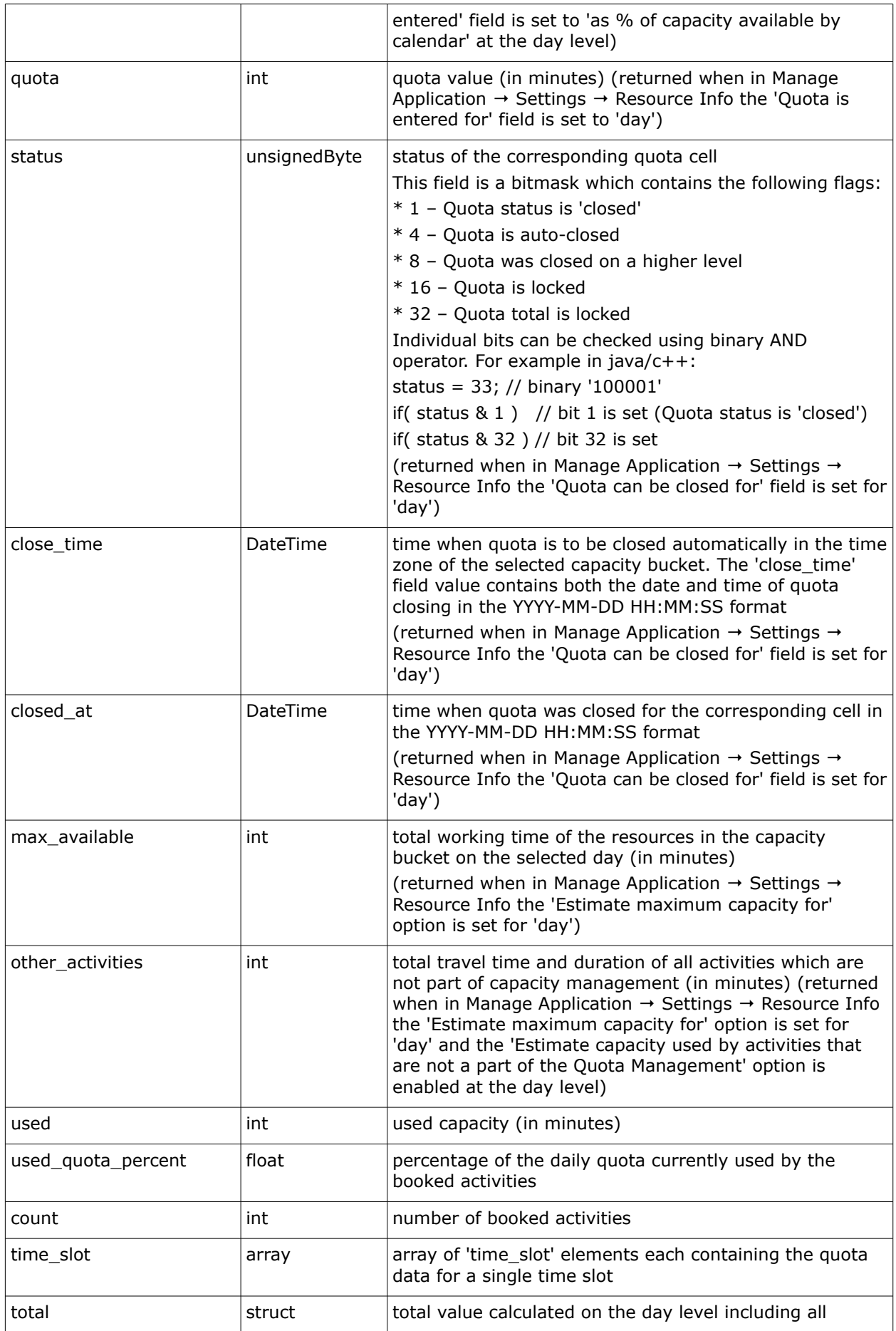

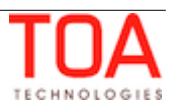

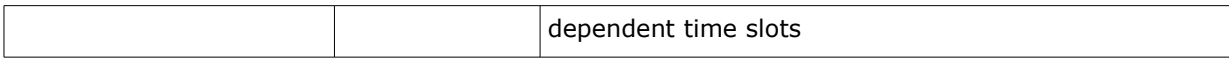

#### • **'total' Element at 'Day' Level**

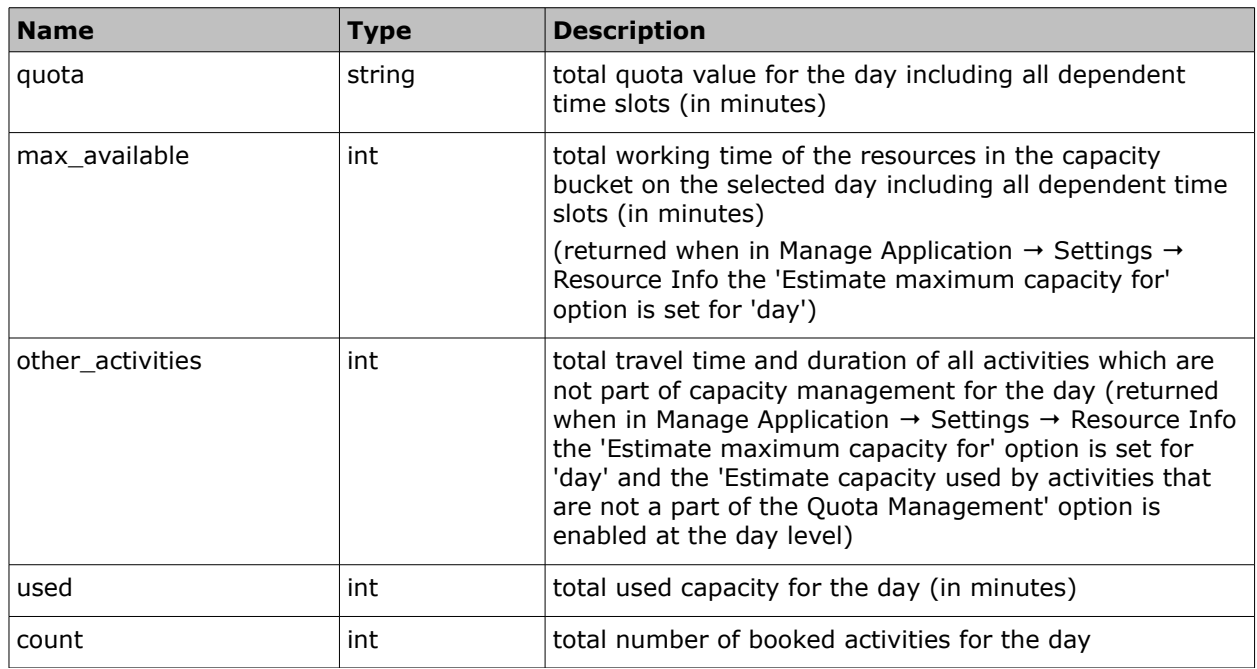

If none of the above parameters are sent in the 'time\_slot\_quota\_field' array of the request, the 'total' element will be empty.

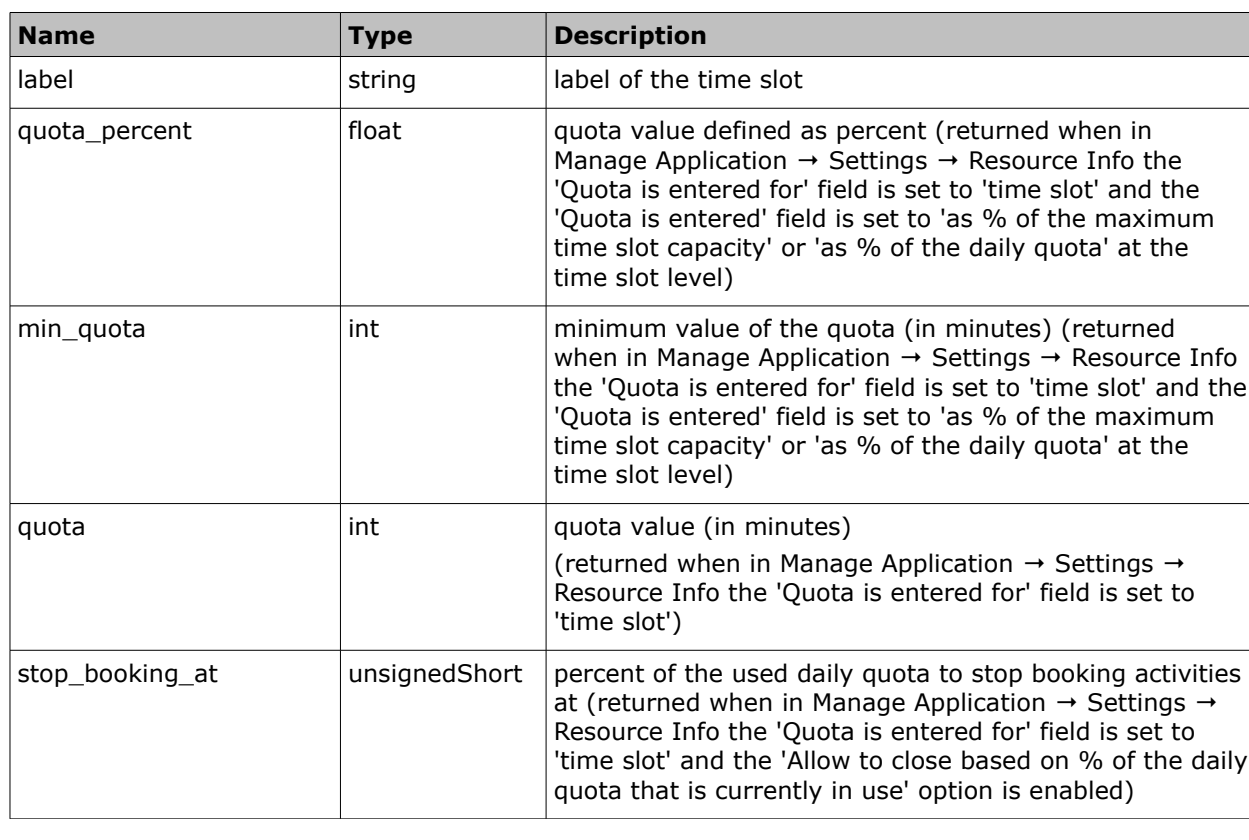

## • **'time\_slot' Element of 'get\_quota\_data' Response**

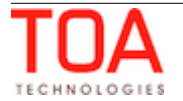

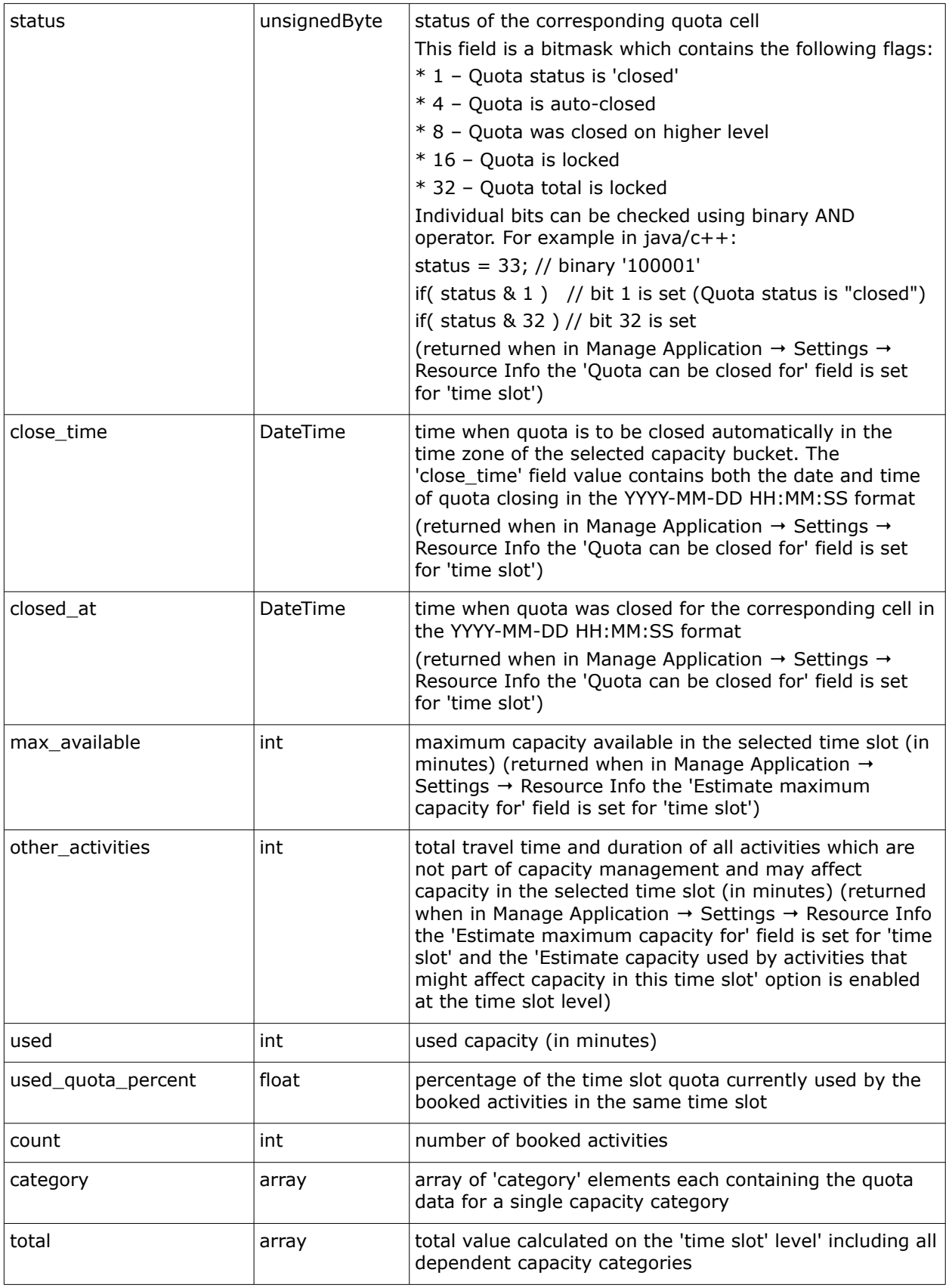

#### • **'total' Element at 'Time Slot' Level**

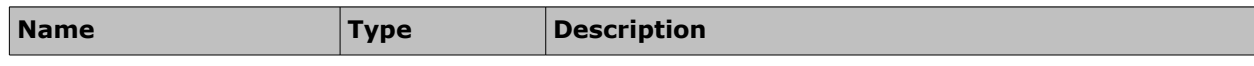

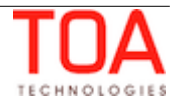

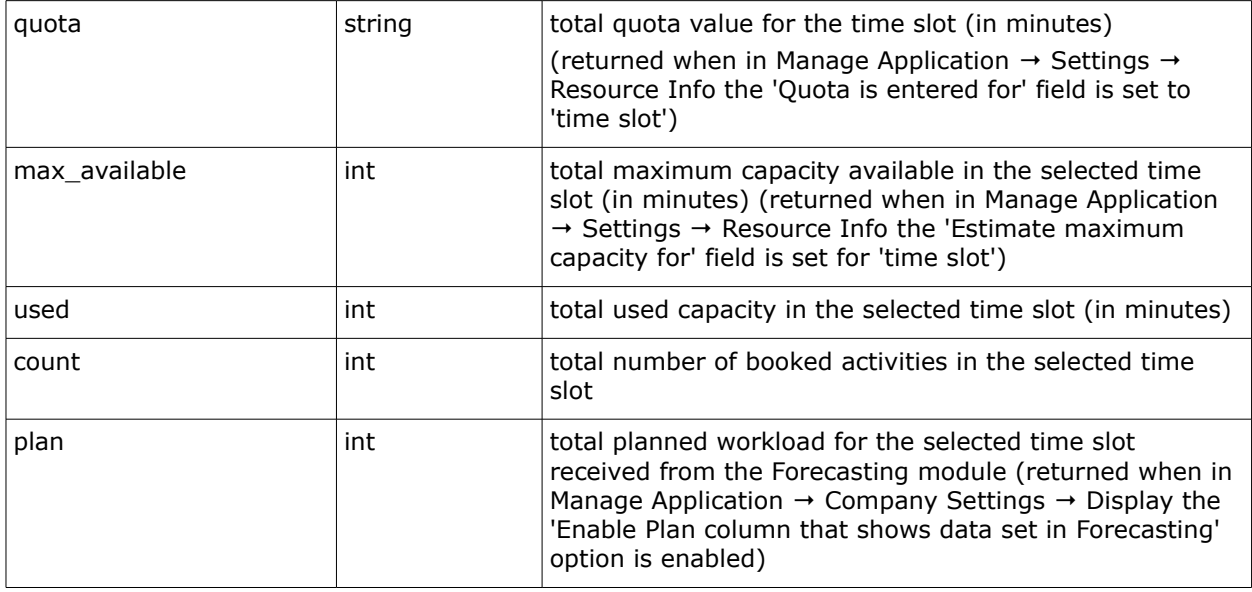

If none of the above parameters are sent in the 'category\_quota\_field' array of the request, the 'total' element will be empty.

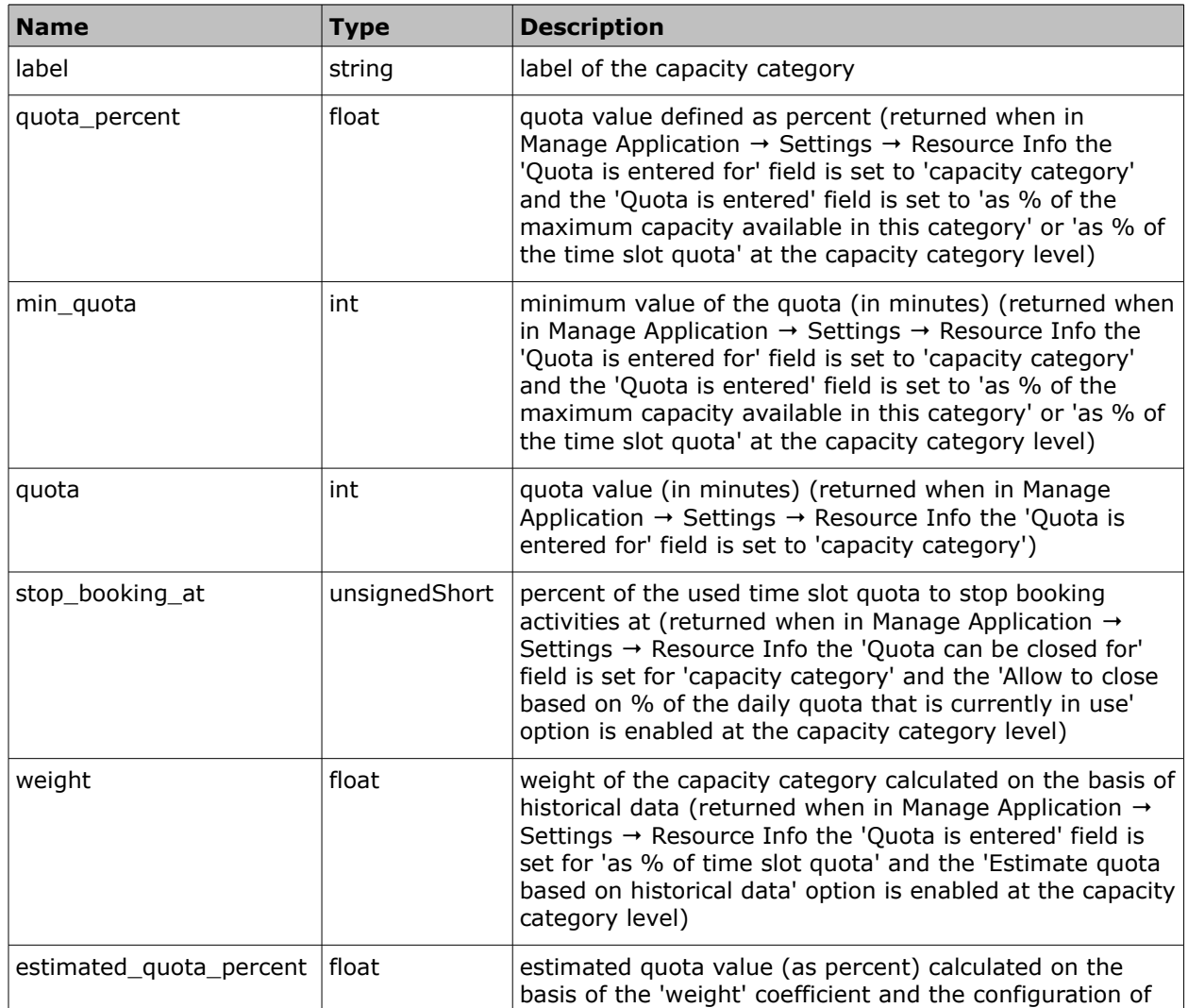

#### • **'category' Element of 'get\_quota\_data' Response**

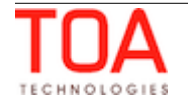

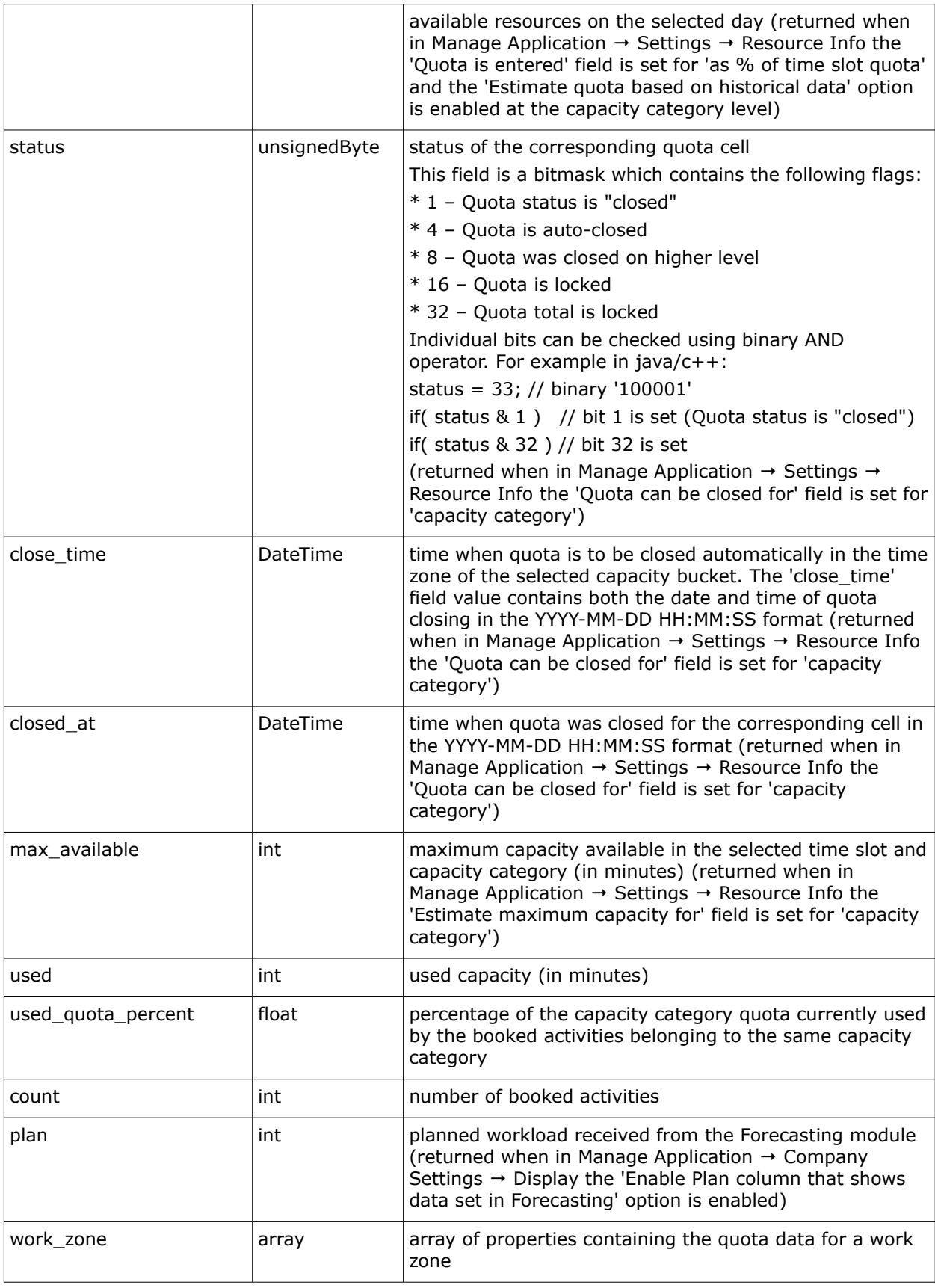

#### • **'work\_zone' Array of 'get\_quota\_data' Response**

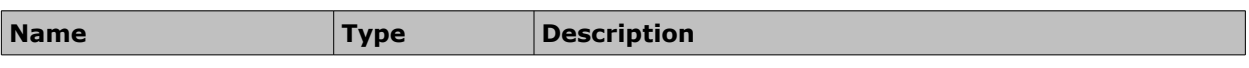

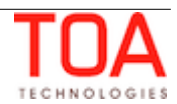

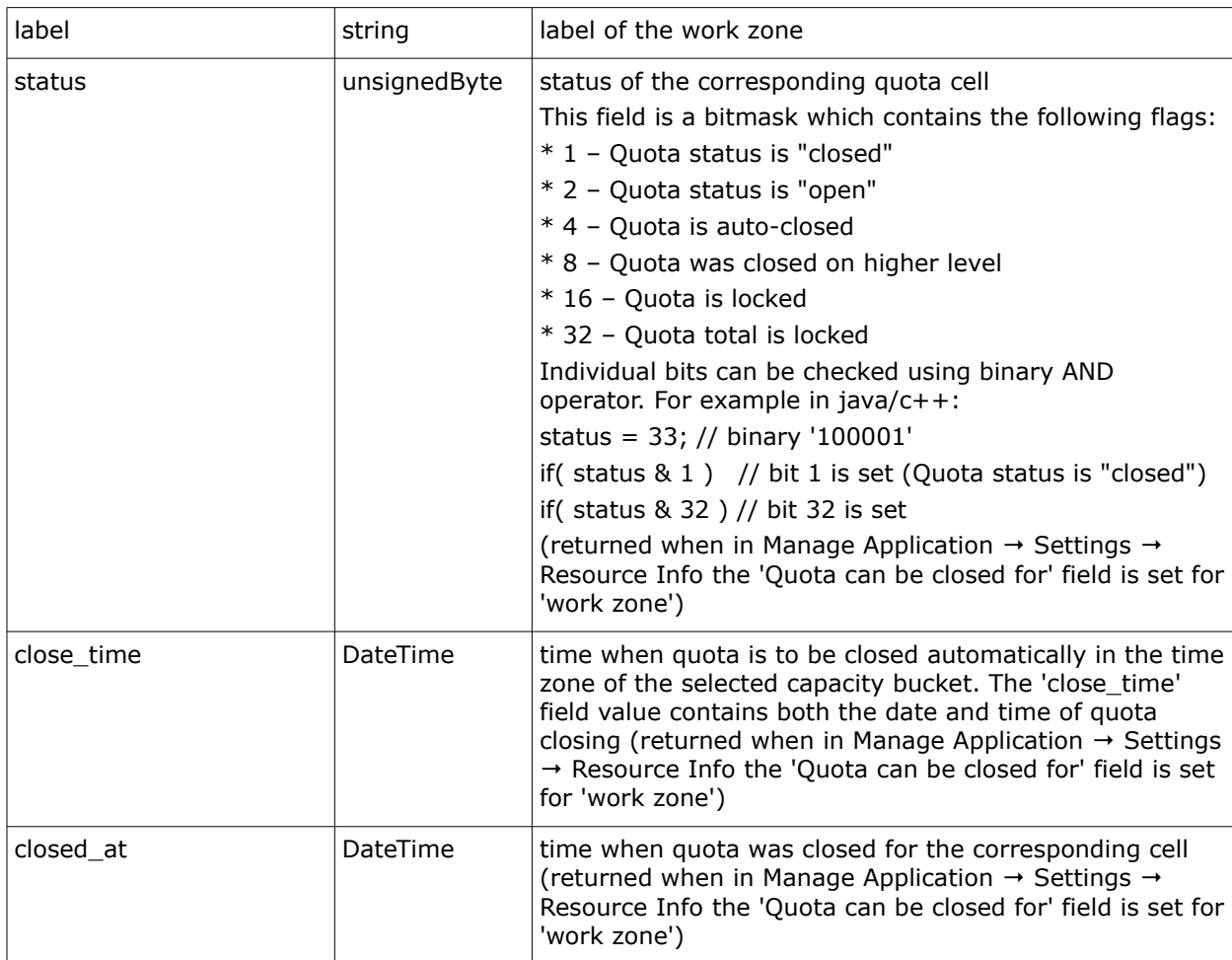

#### <span id="page-34-0"></span> **3.2.2.1 'get\_quota\_data' Response Example**

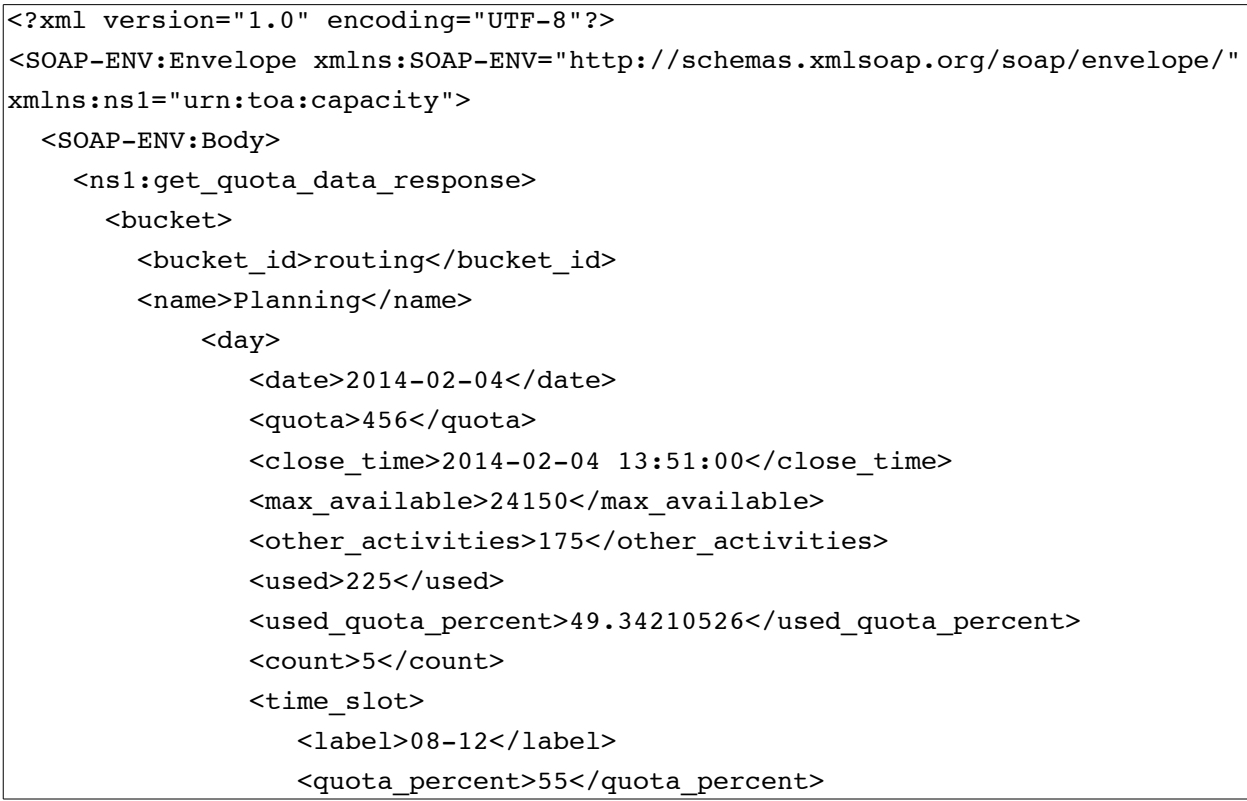

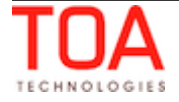

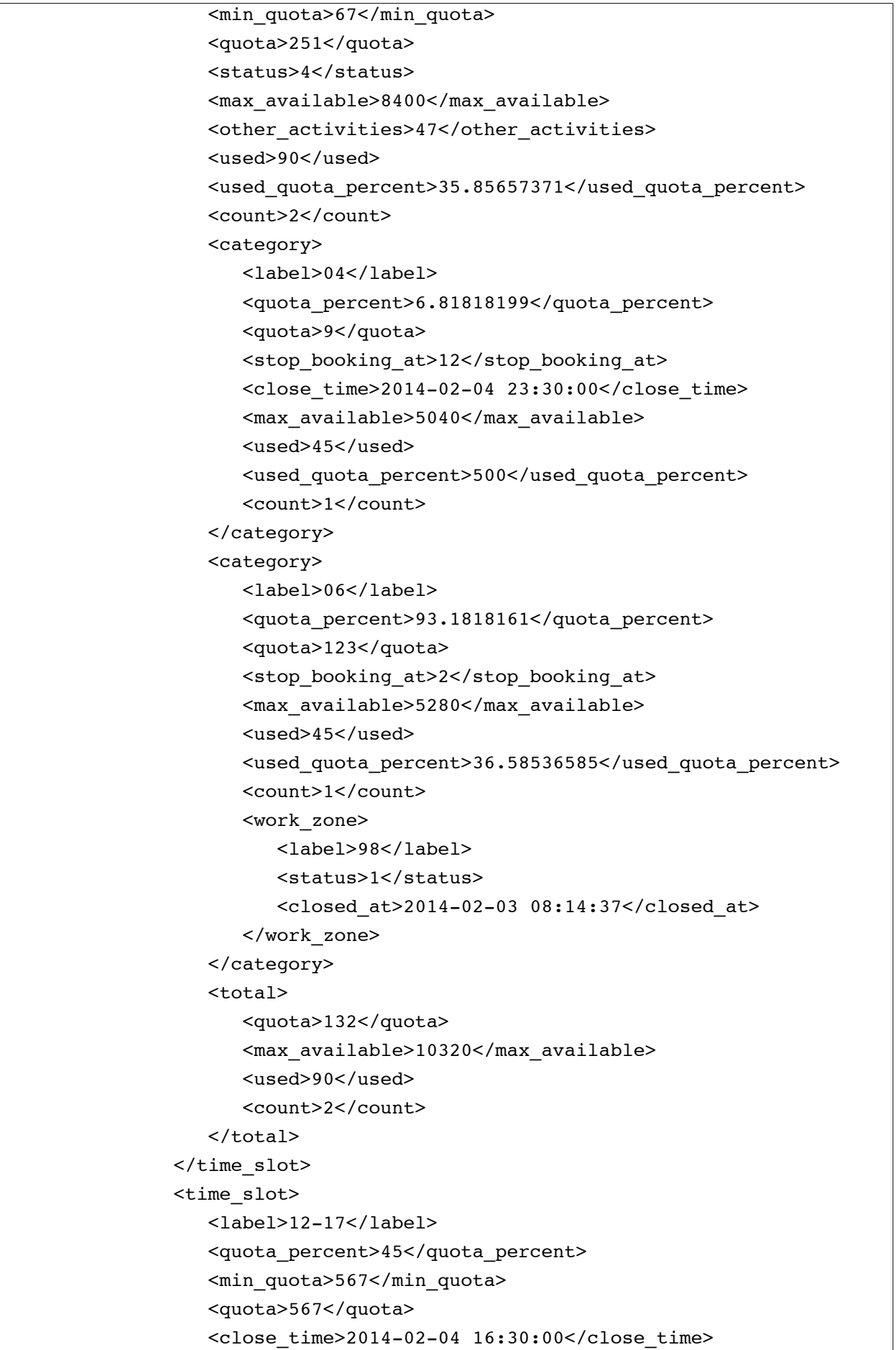

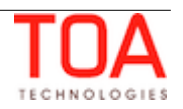

```
 <max_available>10500</max_available>
          <other_activities>89</other_activities>
          <used>135</used>
          <used_quota_percent>23.80952381</used_quota_percent>
          <count>3</count>
          <category>
             <label>04</label>
             <quota_percent>91.76470947</quota_percent>
             <quota>234</quota>
            <stop_booking_at>7</stop_booking_at>
             <max_available>6300</max_available>
             <used>45</used>
             <used_quota_percent>19.23076923</used_quota_percent>
             <count>1</count>
          </category>
          <category>
             <label>06</label>
             <quota_percent>8.23529434</quota_percent>
             <quota>21</quota>
             <stop_booking_at>4</stop_booking_at>
             <max_available>6600</max_available>
             <used>90</used>
             <used_quota_percent>428.57142857</used_quota_percent>
             <count>2</count>
          </category>
          <total>
             <quota>255</quota>
             <max_available>12900</max_available>
             <used>135</used>
             <count>3</count>
          </total>
       </time_slot>
       <total>
          <quota>818</quota>
          <max_available>18900</max_available>
          <other_activities>136</other_activities>
          <used>225</used>
          <count>5</count>
       </total>
   \langle day\rangle </bucket>
 <bucket>
    <bucket_id>planing</bucket_id>
    <name>planing 1</name>
    <day>
       <date>2014-02-04</date>
       <quota>1535</quota>
```
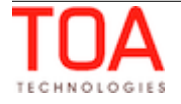

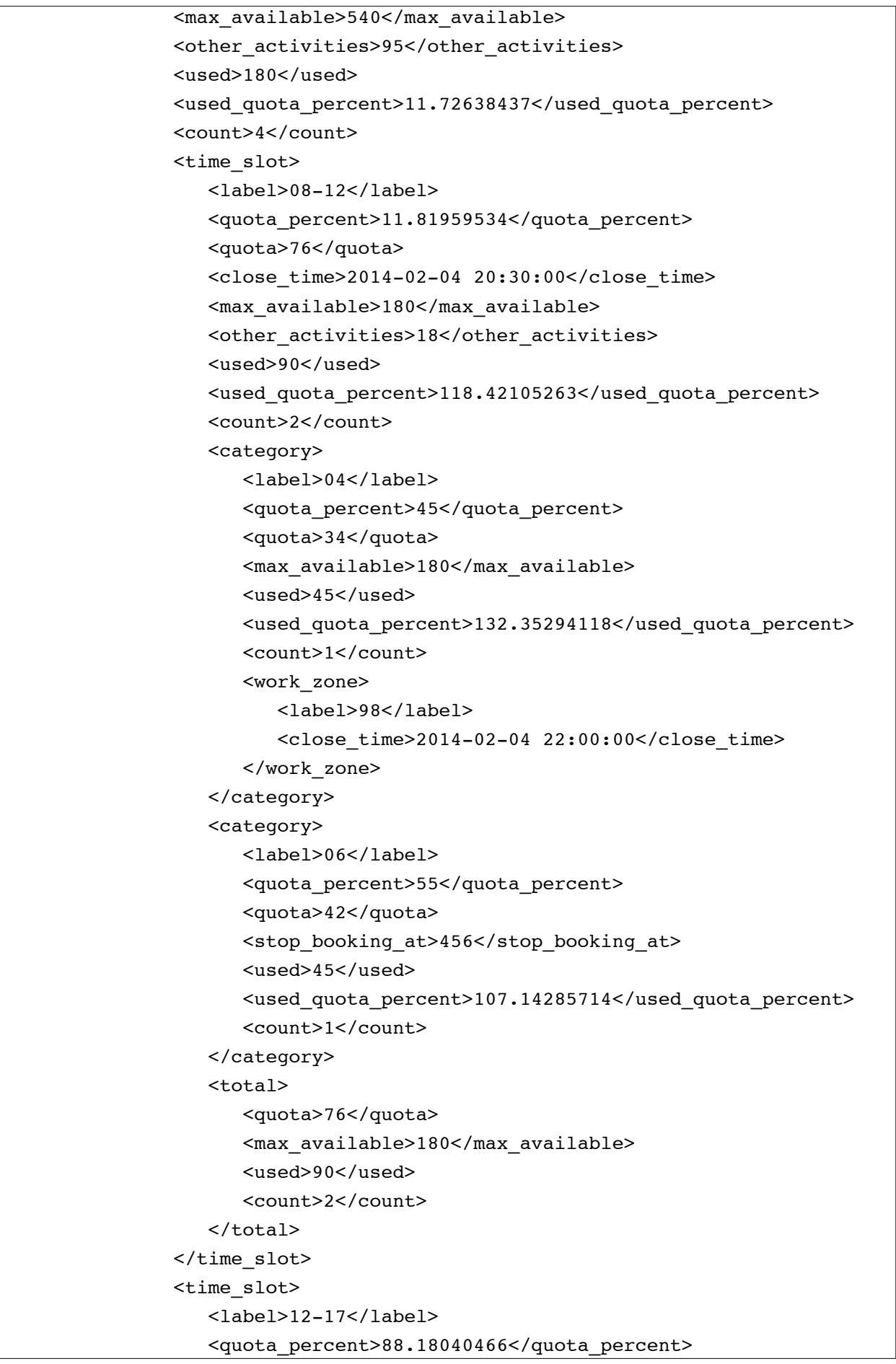

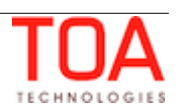

```
 <quota>567</quota>
                    <max_available>300</max_available>
                    <other_activities>6</other_activities>
                    <used>90</used>
                    <used_quota_percent>15.87301587</used_quota_percent>
                    <count>2</count>
                    <category>
                       <label>04</label>
                       <quota_percent>66</quota_percent>
                       <quota>374</quota>
                       <stop_booking_at>12</stop_booking_at>
                       <max_available>300</max_available>
                       <used>45</used>
                       <used_quota_percent>12.03208556</used_quota_percent>
                       <count>1</count>
                    </category>
                    <category>
                       <label>06</label>
                       <quota_percent>34</quota_percent>
                       <quota>193</quota>
                      <stop_booking_at>546</stop_booking_at>
                       <used>45</used>
                       <used_quota_percent>23.31606218</used_quota_percent>
                       <count>1</count>
                    </category>
                    <total>
                       <quota>567</quota>
                       <max_available>300</max_available>
                       <used>90</used>
                       <count>2</count>
                    </total>
                </time_slot>
                <total>
                    <quota>643</quota>
                    <max_available>480</max_available>
                    <other_activities>24</other_activities>
                    <used>180</used>
                    <count>4</count>
                </total>
            \langle day\rangle </bucket>
     </ns1:get_quota_data_response>
   </SOAP-ENV:Body>
</SOAP-ENV:Envelope>
```
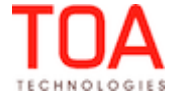

#### <span id="page-39-0"></span> **3.2.3 'get\_quota\_data' Error Codes**

The error codes returned to the 'get\_quota\_data' request are listed below:

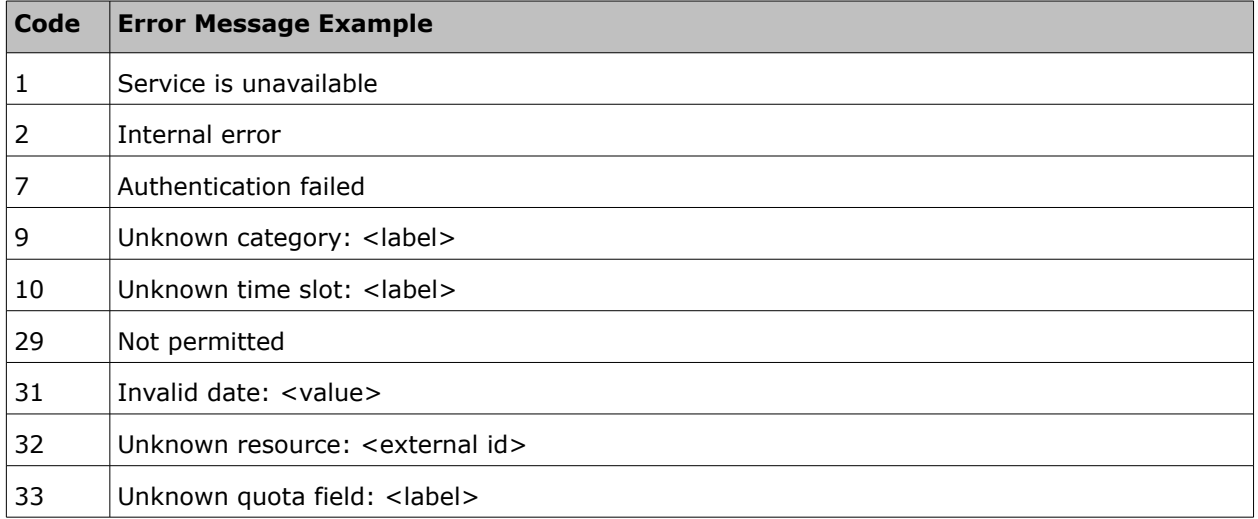

For the description of each error code please refer to Section 4.2, *'Error Codes'*.

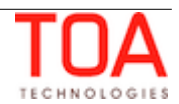

# <span id="page-40-1"></span> **3.3 'set\_quota' Method**

The 'set\_quota' method is used to set or update the quota parameters.

#### <span id="page-40-0"></span> **3.3.1 'set\_quota' Request**

The *'*set\_quota' request contains the following parameters:

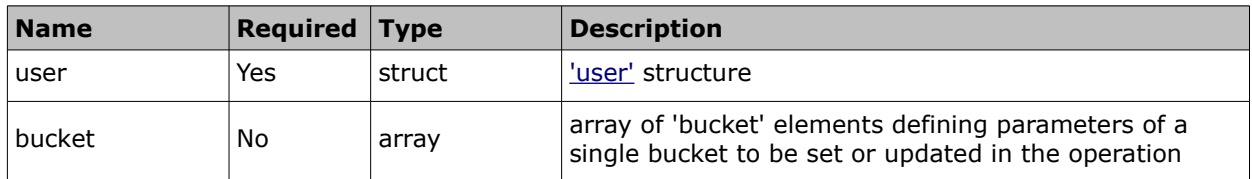

#### • **'bucket' Element of 'set\_quota' Request**

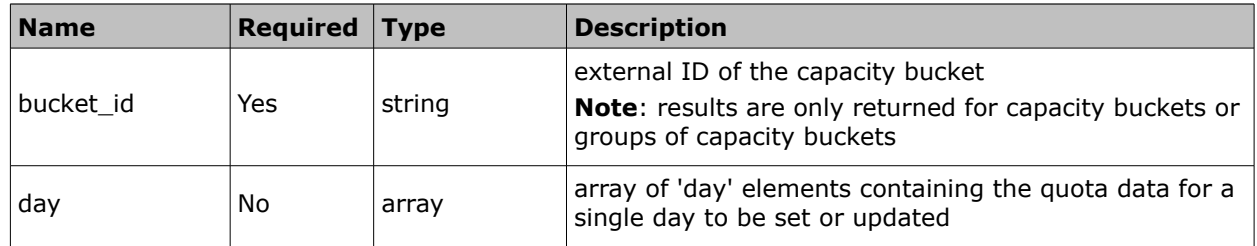

#### • **'day' Element of 'set\_quota' Request**

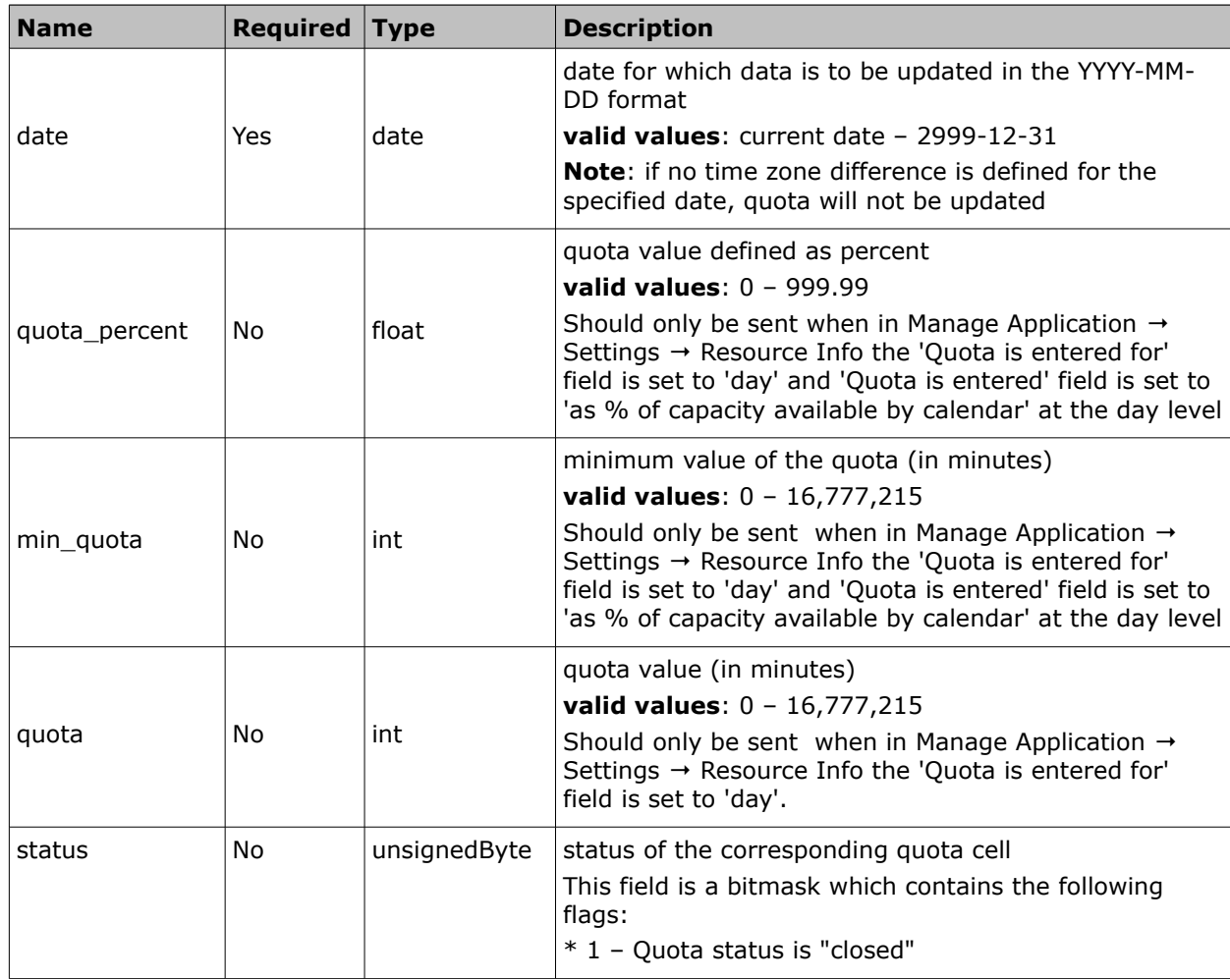

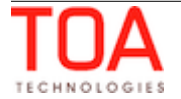

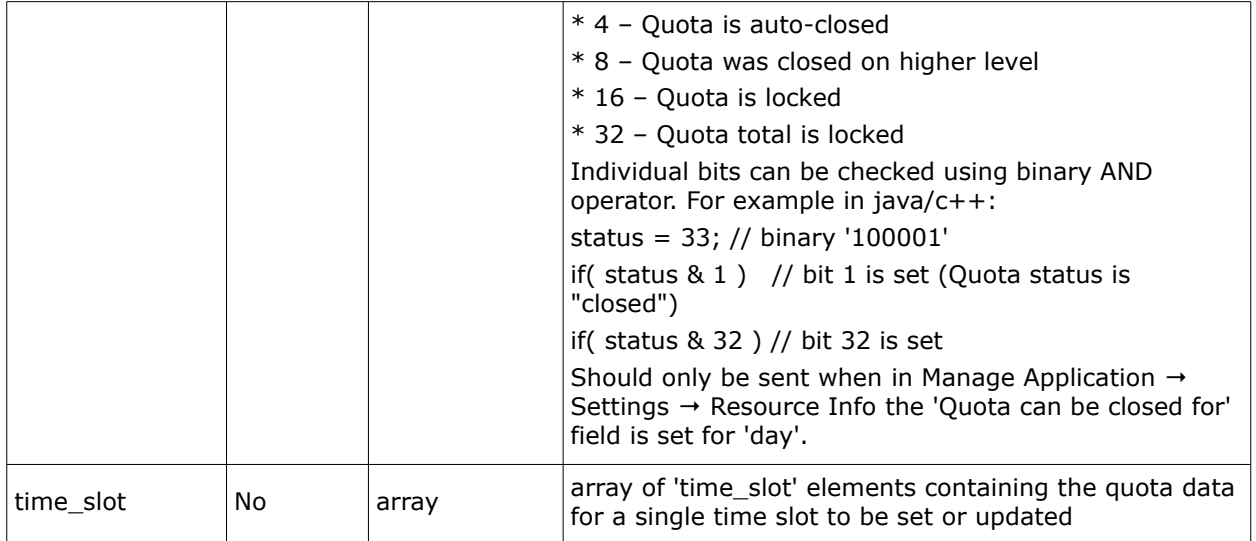

# • **'time\_slot' Element of 'set\_quota' Request**

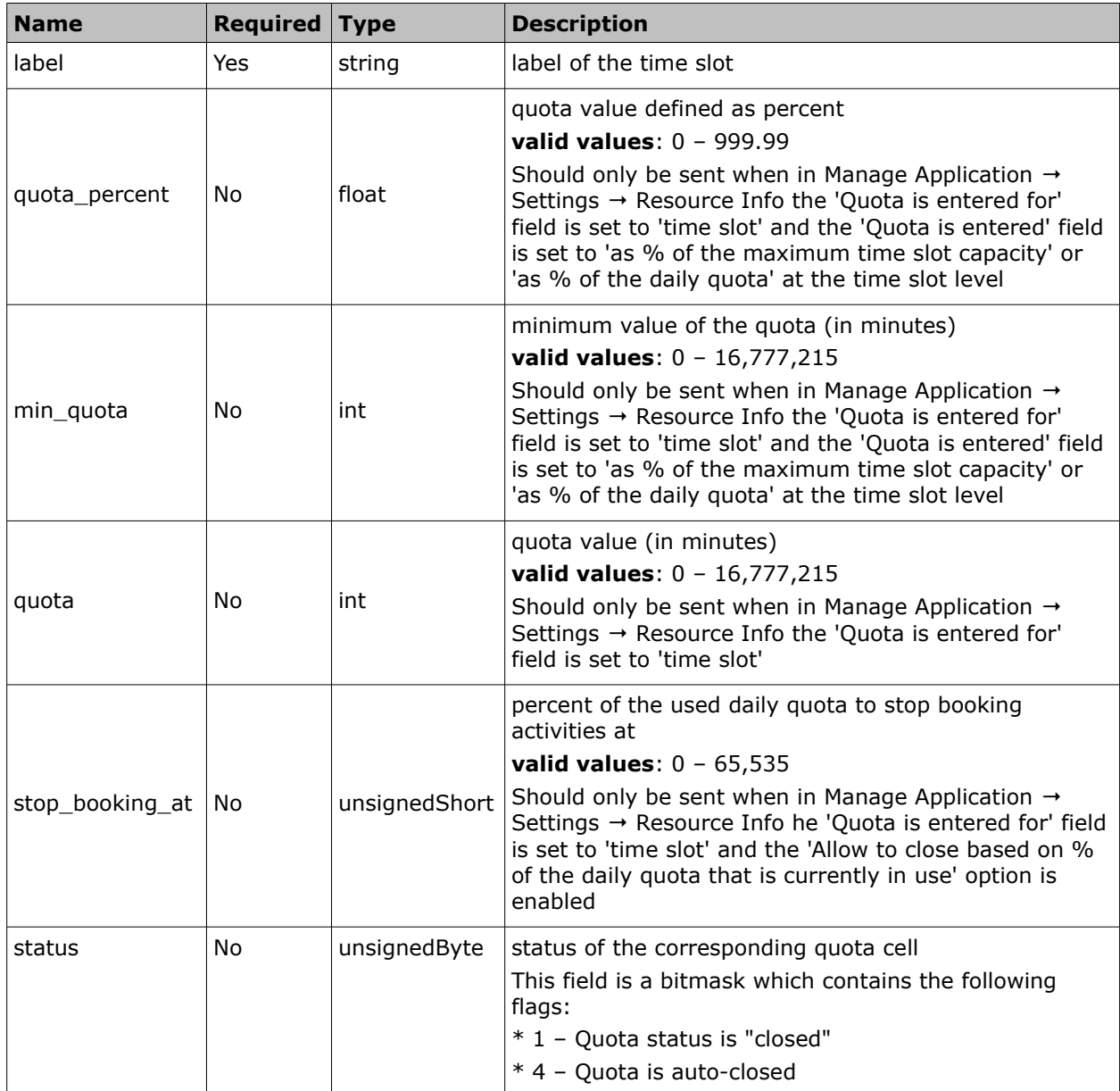

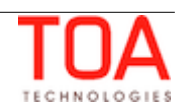

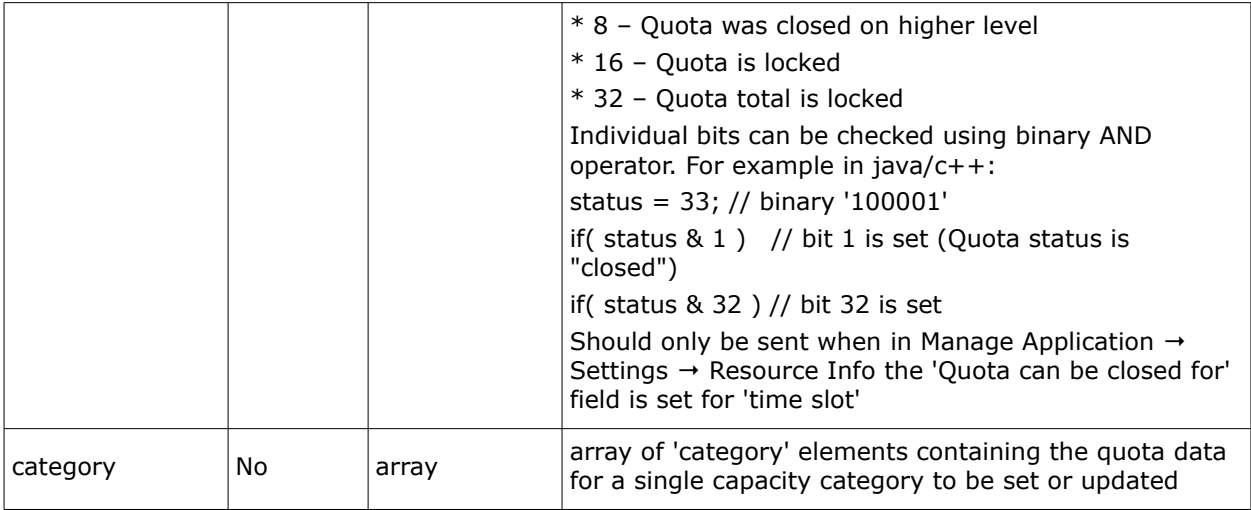

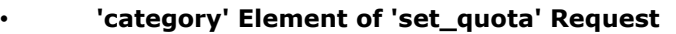

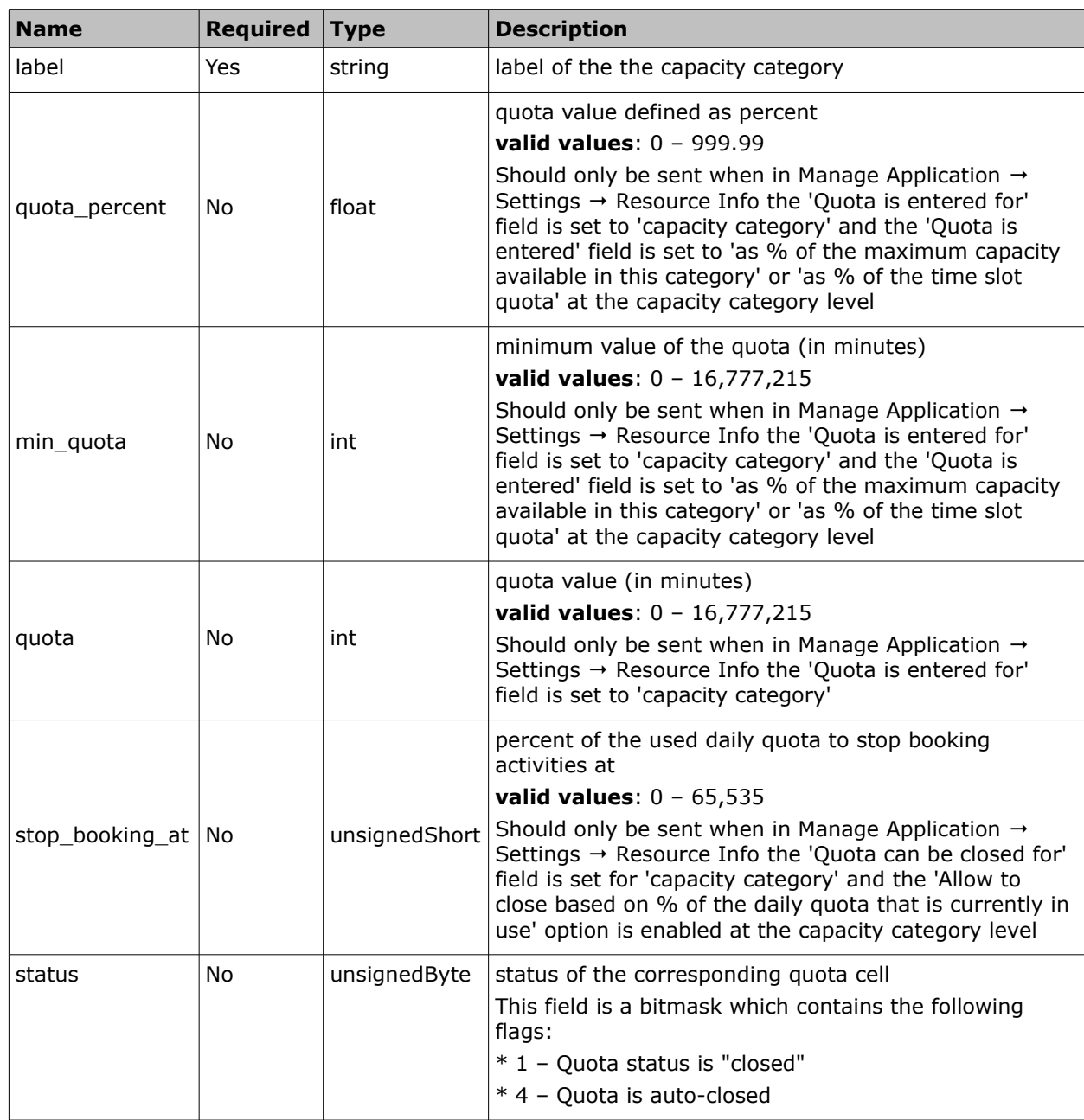

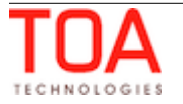

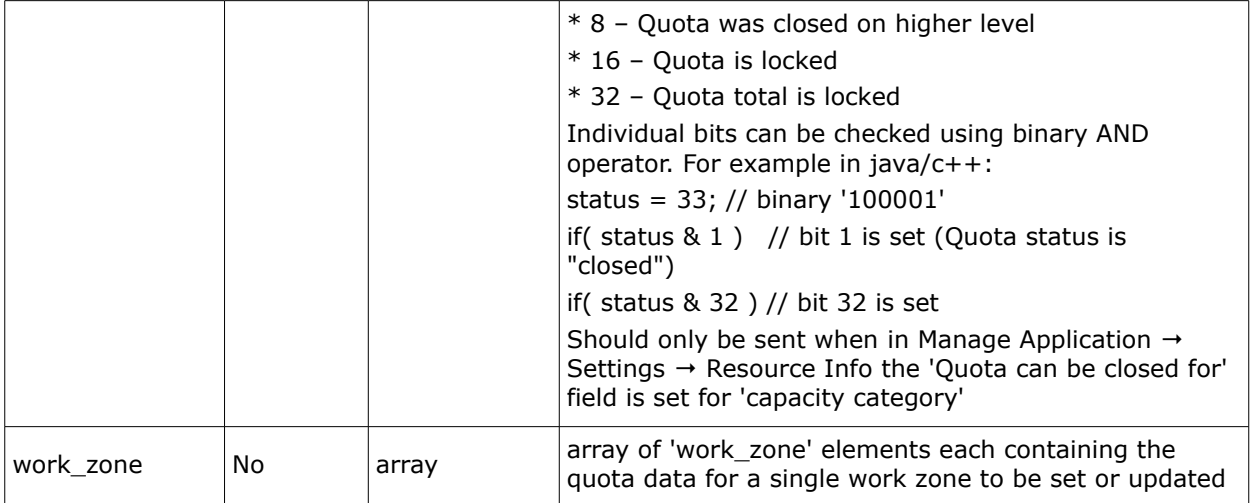

#### • **'work\_zone' Element of 'set\_quota' Request**

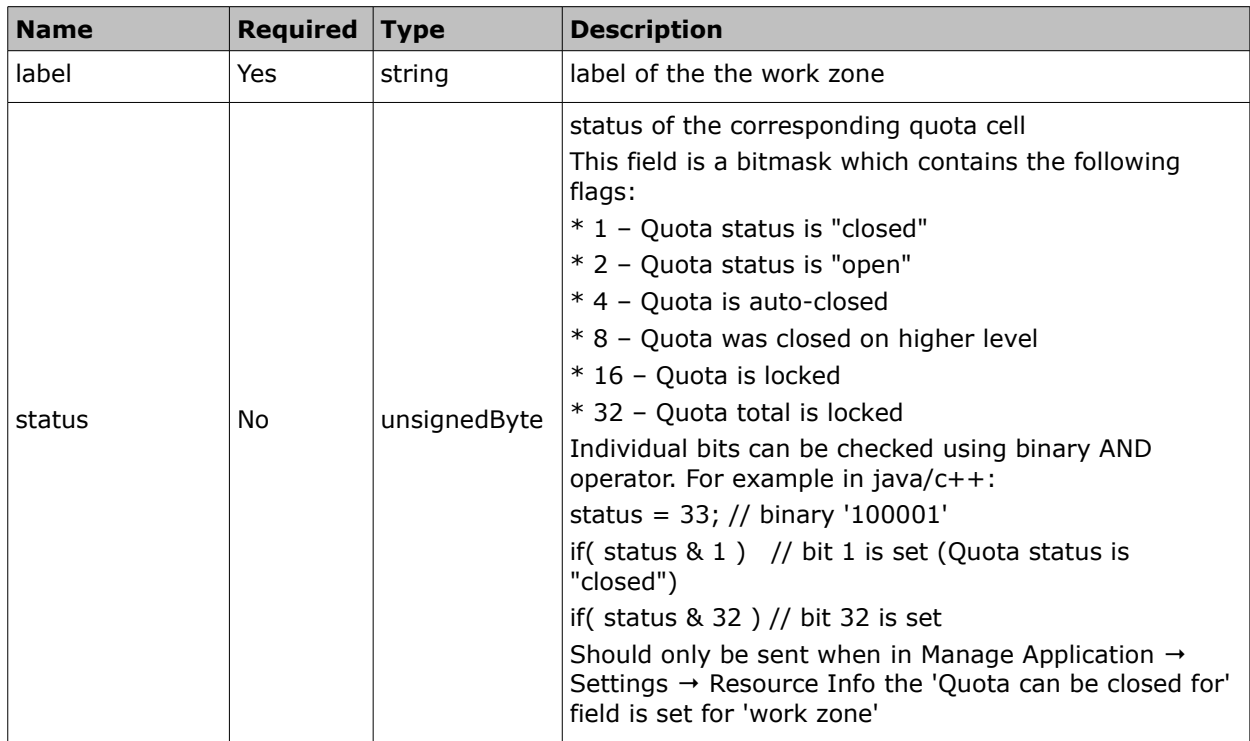

#### <span id="page-43-0"></span> **3.3.1.1 'set\_quota' Request Example**

```
<?xml version="1.0" encoding="UTF-8"?>
<SOAP-ENV:Envelope xmlns:SOAP-ENV="http://schemas.xmlsoap.org/soap/envelope/"
xmlns:ns1="urn:toa:capacity">
   <SOAP-ENV:Body>
     <ns1:set_quota>
       <user>
         <now>2014-01-27T15:55:50Z</now>
         <login>soap</login>
         <company>in132</company>
         <auth_string>9493f8a6f0e7c44a3d2cd4ab86946066</auth_string>
       </user>
```
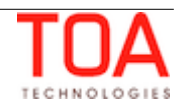

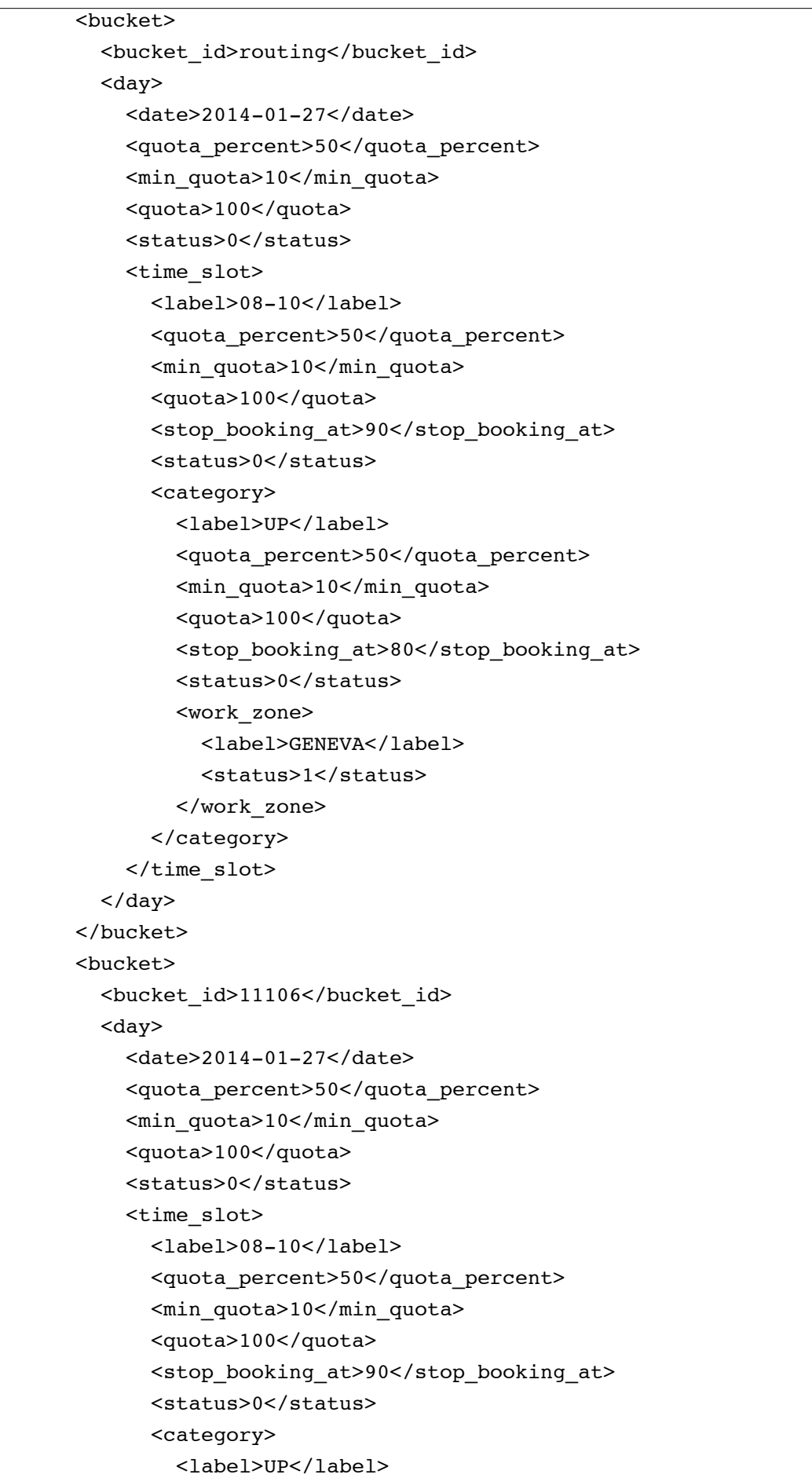

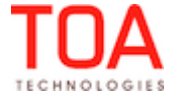

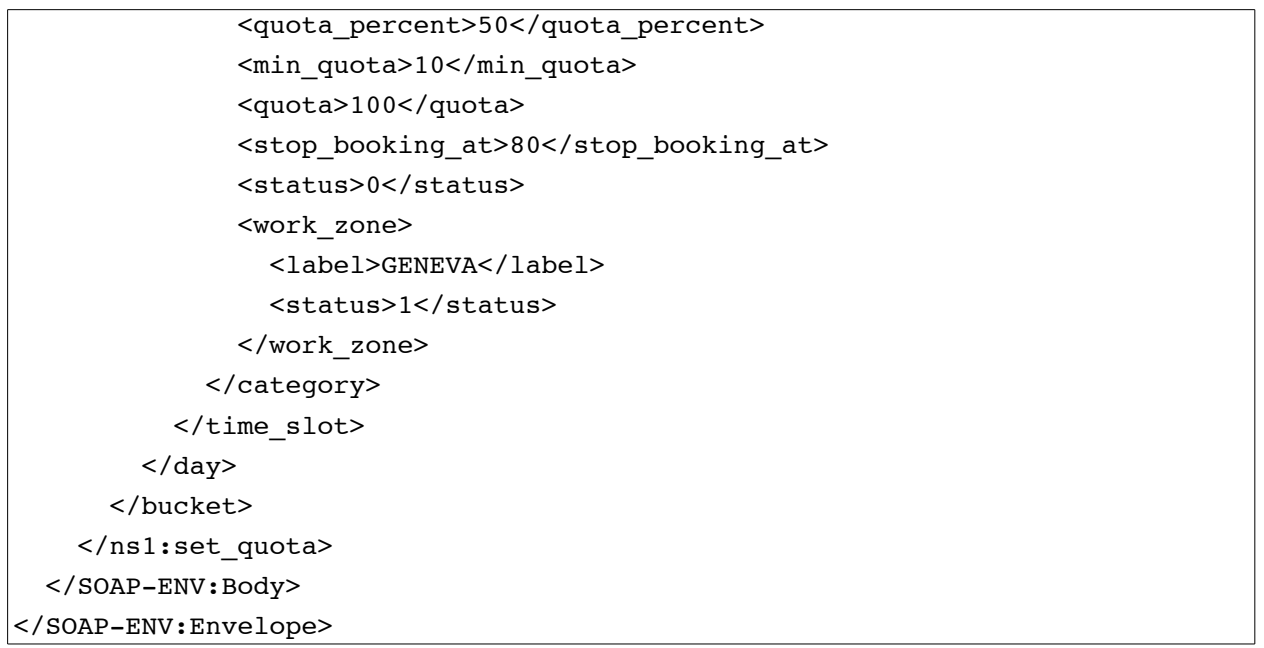

#### <span id="page-45-1"></span> **3.3.2 'set\_quota' Response**

The *'*set\_quota' response includes one or several 'result' elements containing the following data for a single bucket:

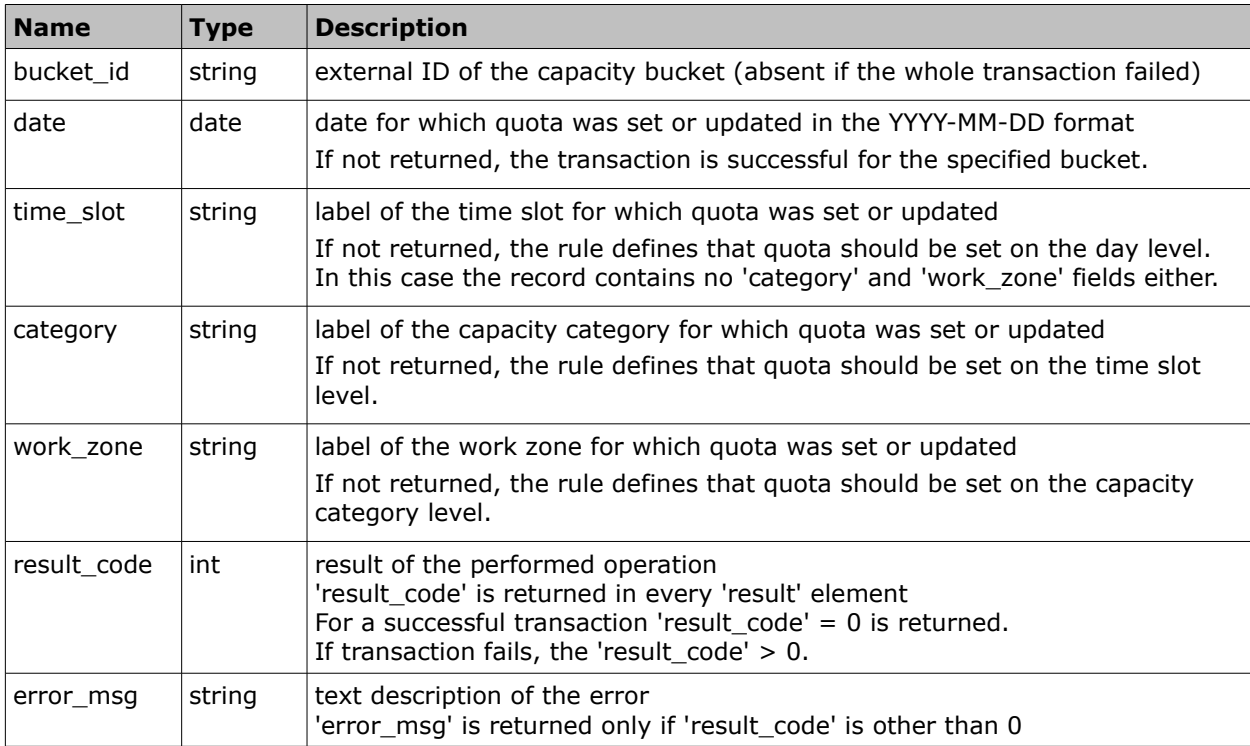

#### <span id="page-45-0"></span> **3.3.2.1 'set\_quota' Response Example**

```
<?xml version="1.0" encoding="UTF-8"?>
<SOAP-ENV:Envelope xmlns:SOAP-ENV="http://schemas.xmlsoap.org/soap/envelope/"
xmlns:ns1="urn:toa:capacity">
   <SOAP-ENV:Body>
```
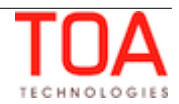

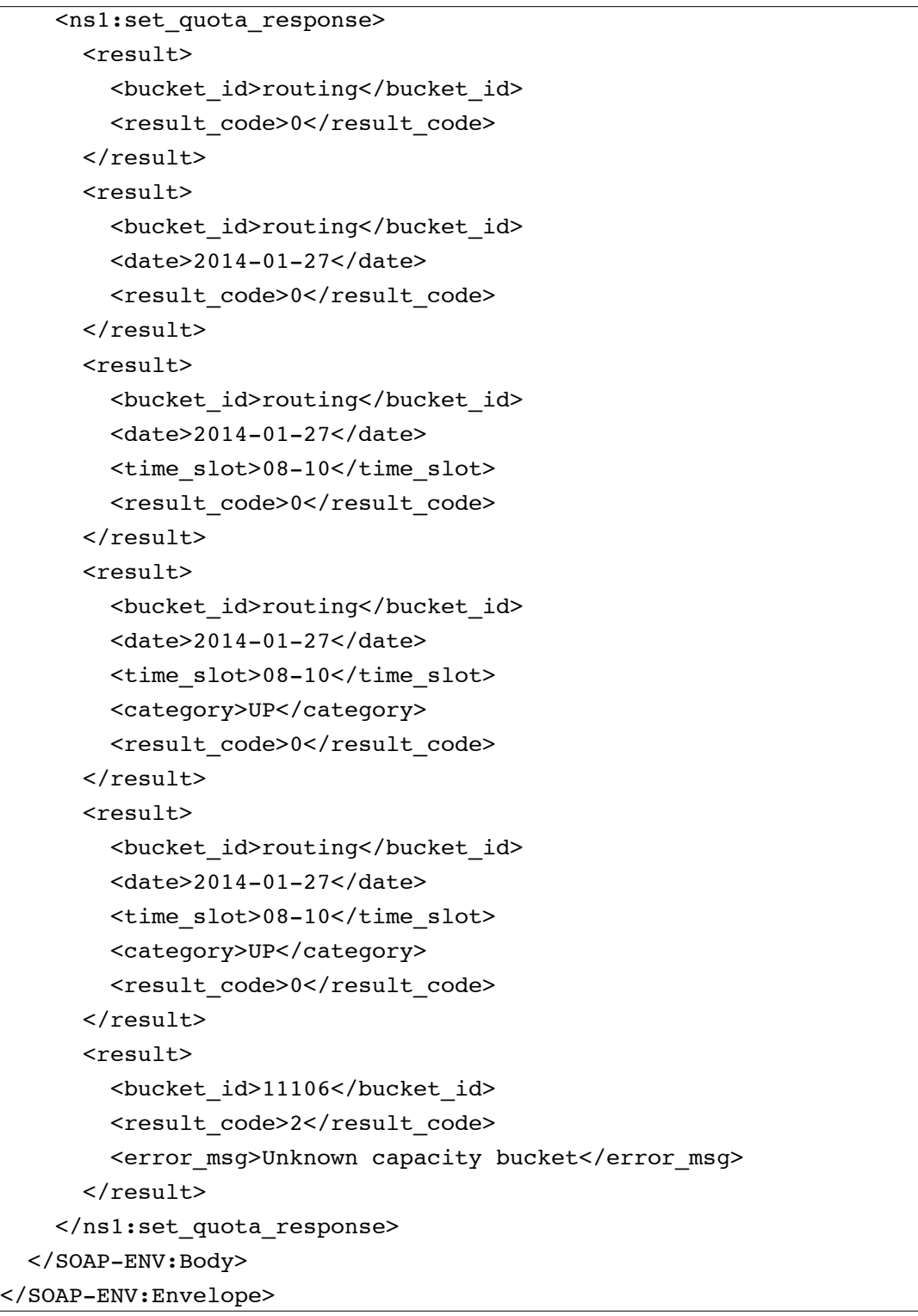

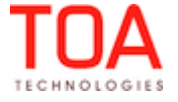

# <span id="page-47-0"></span> **3.3.3 'set\_quota' Error Codes**

The error codes returned to the 'set\_quota' request are listed below:

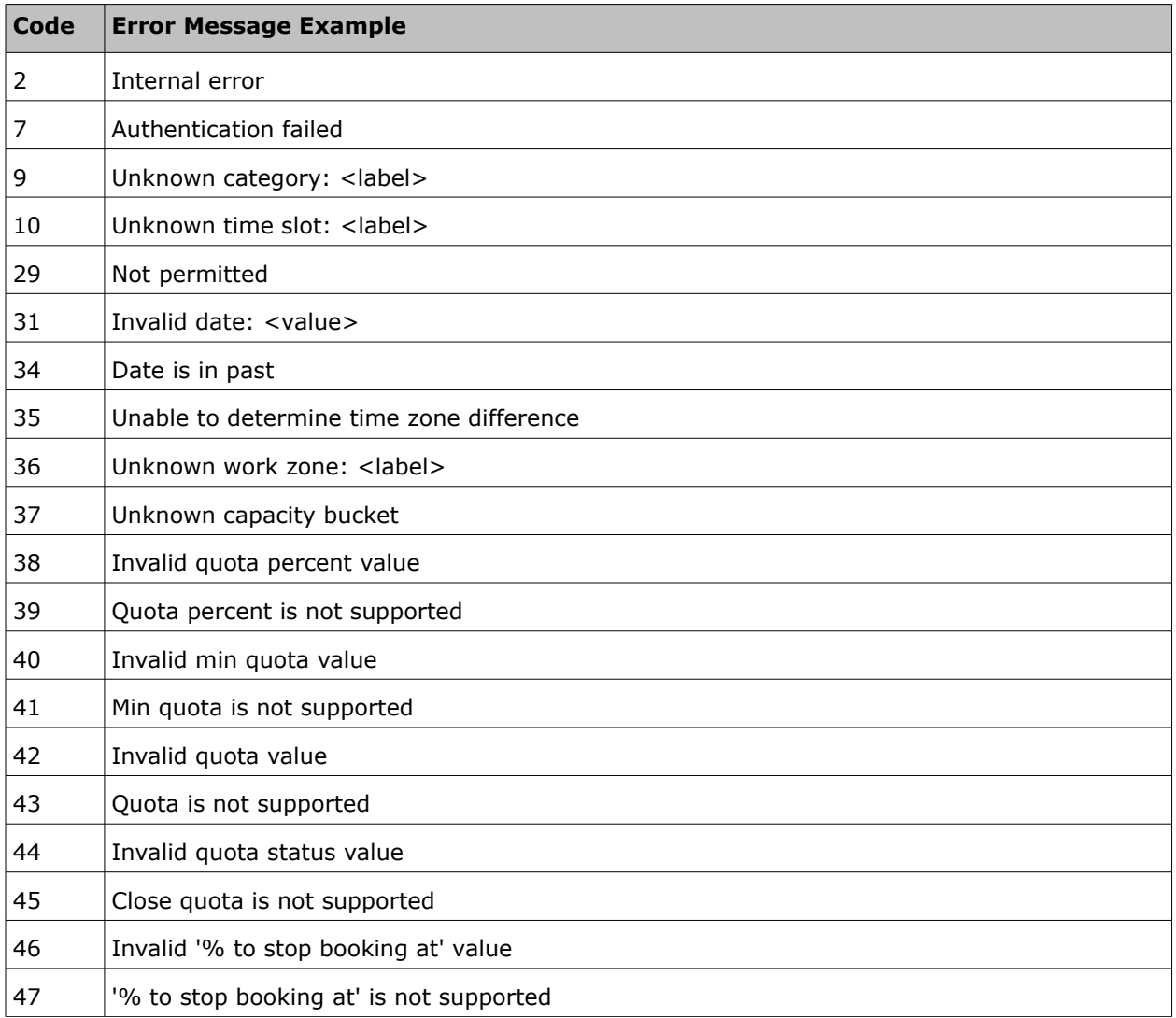

For the description of each error code please refer to Section 4.2, ['Error Codes'.](#page-57-0)

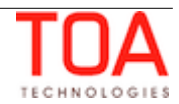

# <span id="page-48-0"></span> **3.4 'get\_quota\_close\_time' Method**

The 'get\_quota\_close\_time' method is used to retrieve the time when quota is to be closed automatically.

#### <span id="page-48-2"></span> **3.4.1 'get\_quota\_close\_time' Request**

The *'*get\_quota\_close\_time' request contains the following parameters:

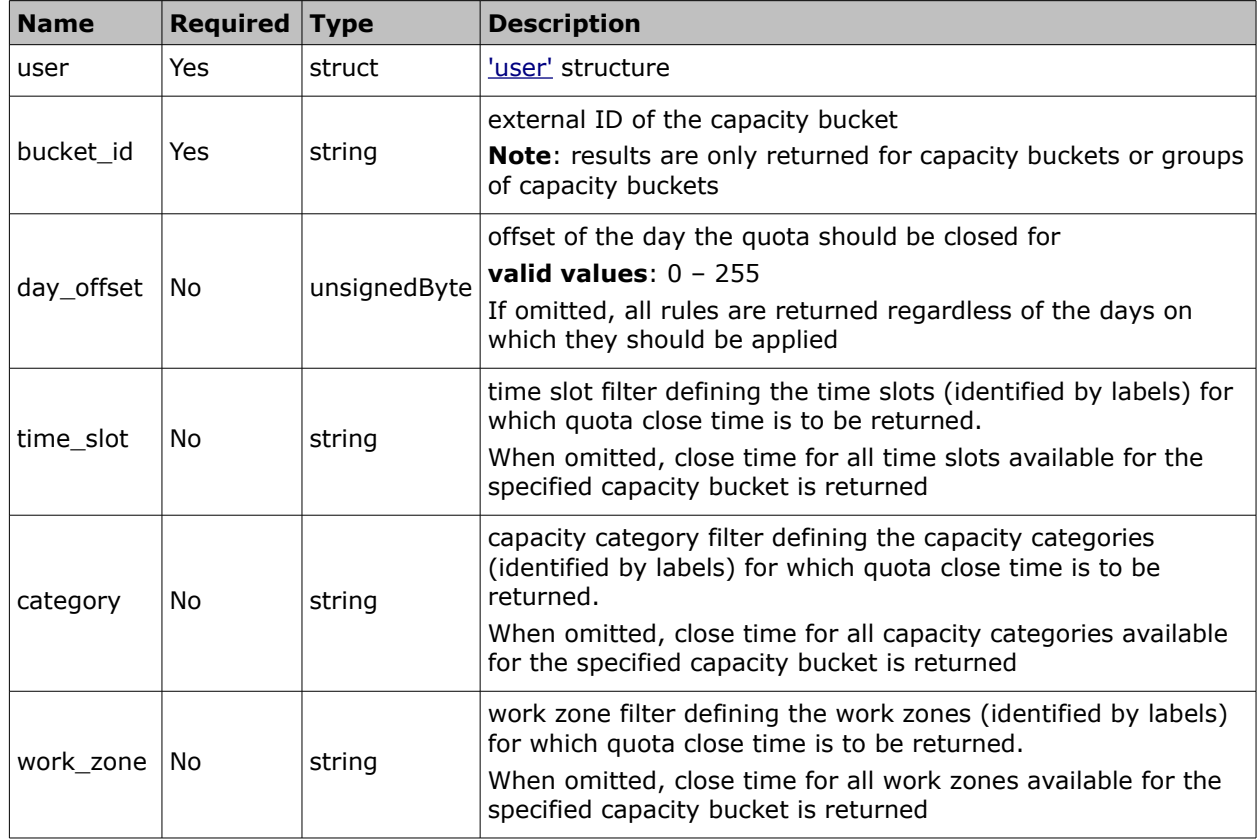

## <span id="page-48-1"></span> **3.4.1.1 'get\_quota\_close\_time' Request Example**

```
<?xml version="1.0" encoding="UTF-8"?>
<SOAP-ENV:Envelope xmlns:SOAP-ENV="http://schemas.xmlsoap.org/soap/envelope/"
xmlns:ns1="urn:toa:capacity">
  <SOAP-ENV:Body>
     <ns1:get_quota_close_time>
       <user>
         <now>2014-01-27T15:56:59Z</now>
         <login>soap</login>
         <company>in132</company>
         <auth_string>e8fe873cc5dd62e7eba52d620f5be797</auth_string>
       </user>
       <bucket_id>routing</bucket_id>
     </ns1:get_quota_close_time>
   </SOAP-ENV:Body>
</SOAP-ENV:Envelope>
```
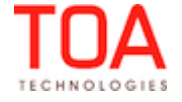

#### <span id="page-49-1"></span> **3.4.2 'get\_quota\_close\_time' Response**

The 'get quota close time' response includes one or several 'close schedule' elements containing the following data for a single quota cell:

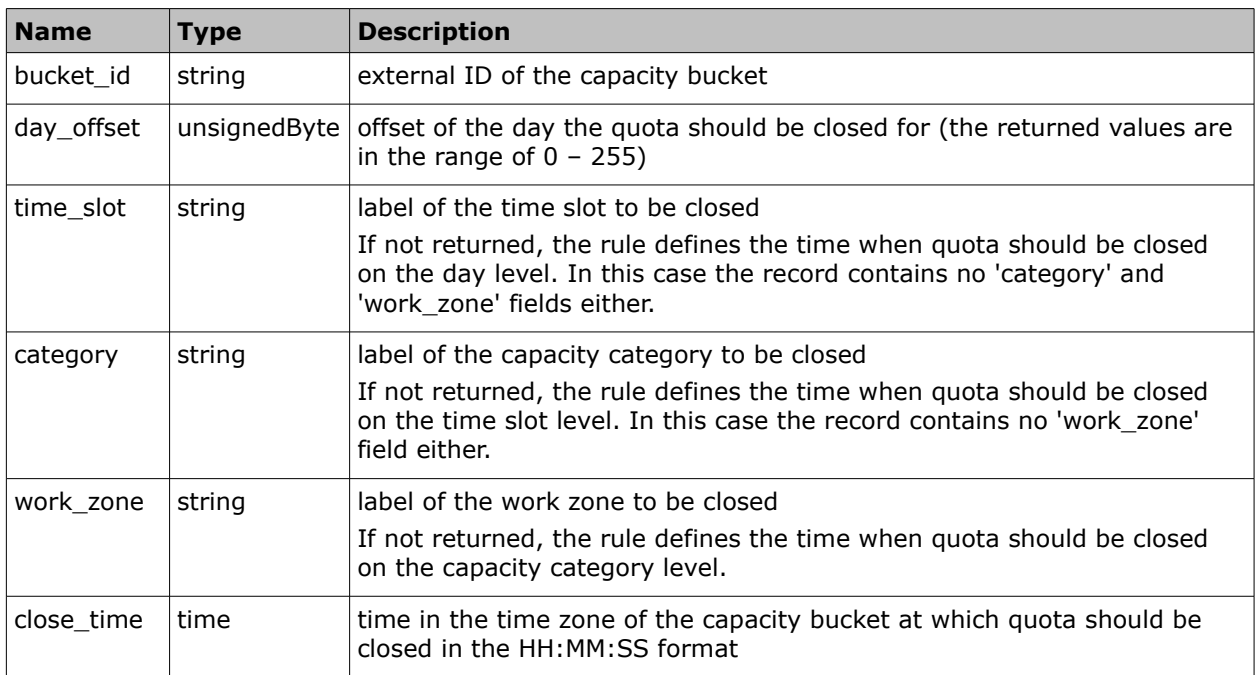

#### <span id="page-49-0"></span> **3.4.2.1 'get\_quota\_close\_time' Response Example**

```
<?xml version="1.0" encoding="UTF-8"?>
<SOAP-ENV:Envelope xmlns:SOAP-ENV="http://schemas.xmlsoap.org/soap/envelope/"
xmlns:ns1="urn:toa:capacity">
   <SOAP-ENV:Body>
     <ns1:get_quota_close_time_response>
       <close_schedule>
        <br />bucket_id>routing</bucket_id>
         <day_offset>1</day_offset>
         <time_slot>08-10</time_slot>
         <category>UP</category>
         <work_zone>HEATHROW</work_zone>
         <close_time>12:00:00</close_time>
       </close_schedule>
       <close_schedule>
         <bucket_id>routing</bucket_id>
         <day_offset>2</day_offset>
        <time_slot>08-10</time_slot>
         <category>IN</category>
         <work_zone>SANFORD</work_zone>
         <close_time>13:00:00</close_time>
       </close_schedule>
     </ns1:get_quota_close_time_response>
   </SOAP-ENV:Body>
</SOAP-ENV:Envelope>
```
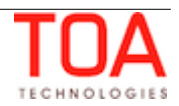

#### <span id="page-50-0"></span> **3.4.3 'get\_quota\_close\_time' Error Codes**

The error codes returned to the 'get\_quota\_close\_time' request are listed below:

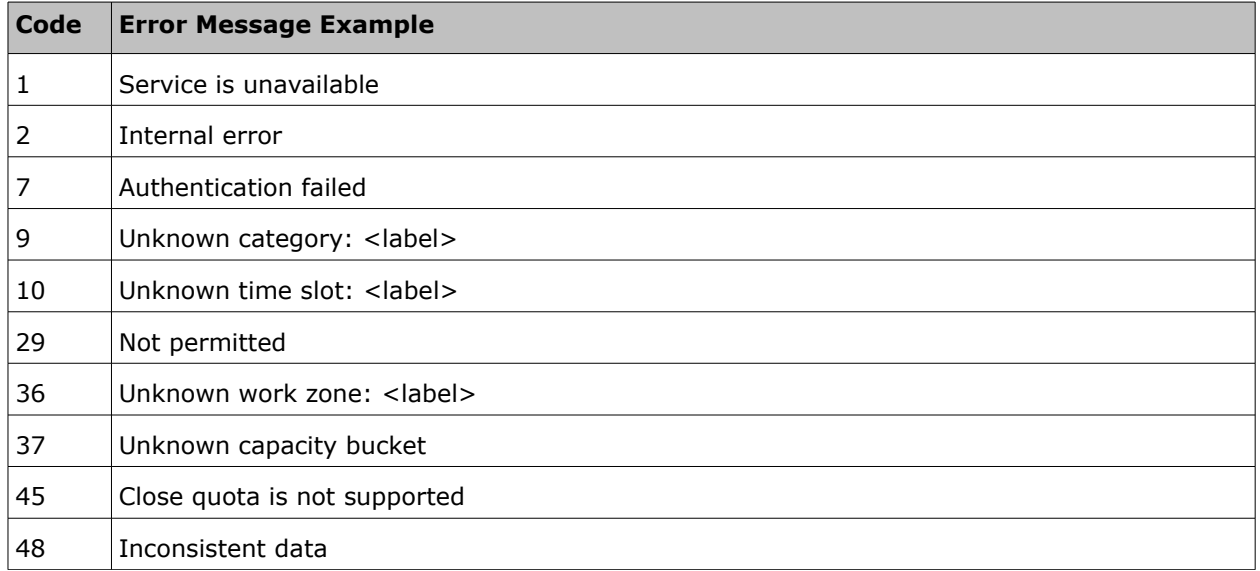

For the description of each error code please refer to Section 4.2, *'Error Codes'*.

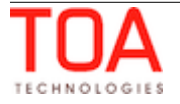

# <span id="page-51-2"></span> **3.5 'set\_quota\_close\_time' Method**

The 'set\_quota\_close\_time' method is used to set or update the time when quota is to be closed automatically.

**NOTE**: quota close time can only be set at the levels specified in the capacity bucket configuration (Manage Application  $\rightarrow$  Resource Info  $\rightarrow$  Ouota can be closed for).

#### <span id="page-51-1"></span> **3.5.1 'set\_quota\_close\_time' Request**

The 'set\_quota\_close\_time' request consists of one or several 'close\_schedule' elements containing the following data for a single quota cell:

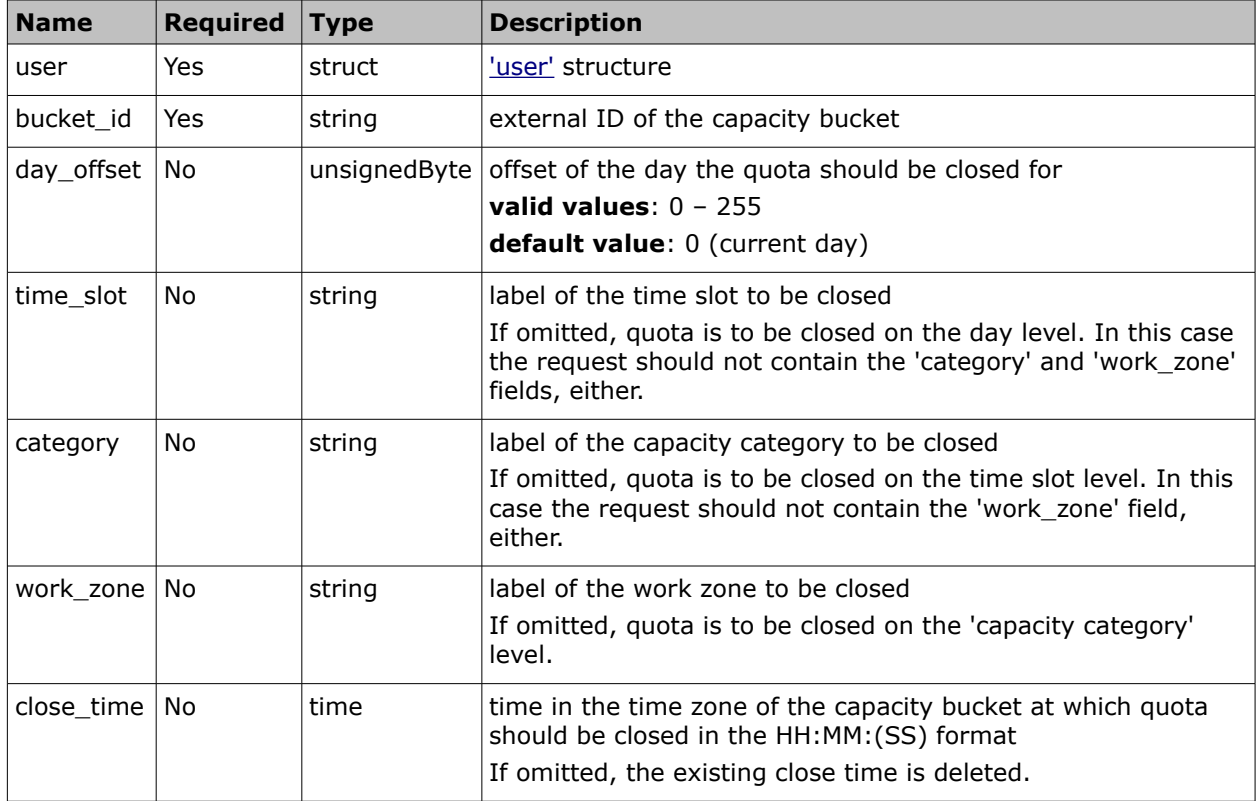

#### <span id="page-51-0"></span> **3.5.1.1 'set\_quota\_close\_time' Request Example**

```
<?xml version="1.0" encoding="UTF-8"?>
<SOAP-ENV:Envelope xmlns:SOAP-ENV="http://schemas.xmlsoap.org/soap/envelope/"
xmlns:ns1="urn:toa:capacity">
   <SOAP-ENV:Body>
     <ns1:set_quota_close_time>
      \langleuser\rangle <now>2014-01-27T15:56:59Z</now>
         <login>soap</login>
         <company>in132</company>
         <auth_string>e8fe873cc5dd62e7eba52d620f5be797</auth_string>
       </user>
       <close_schedule>
         <bucket_id>invalid_bucket</bucket_id>
         <day_offset>1</day_offset>
```
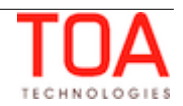

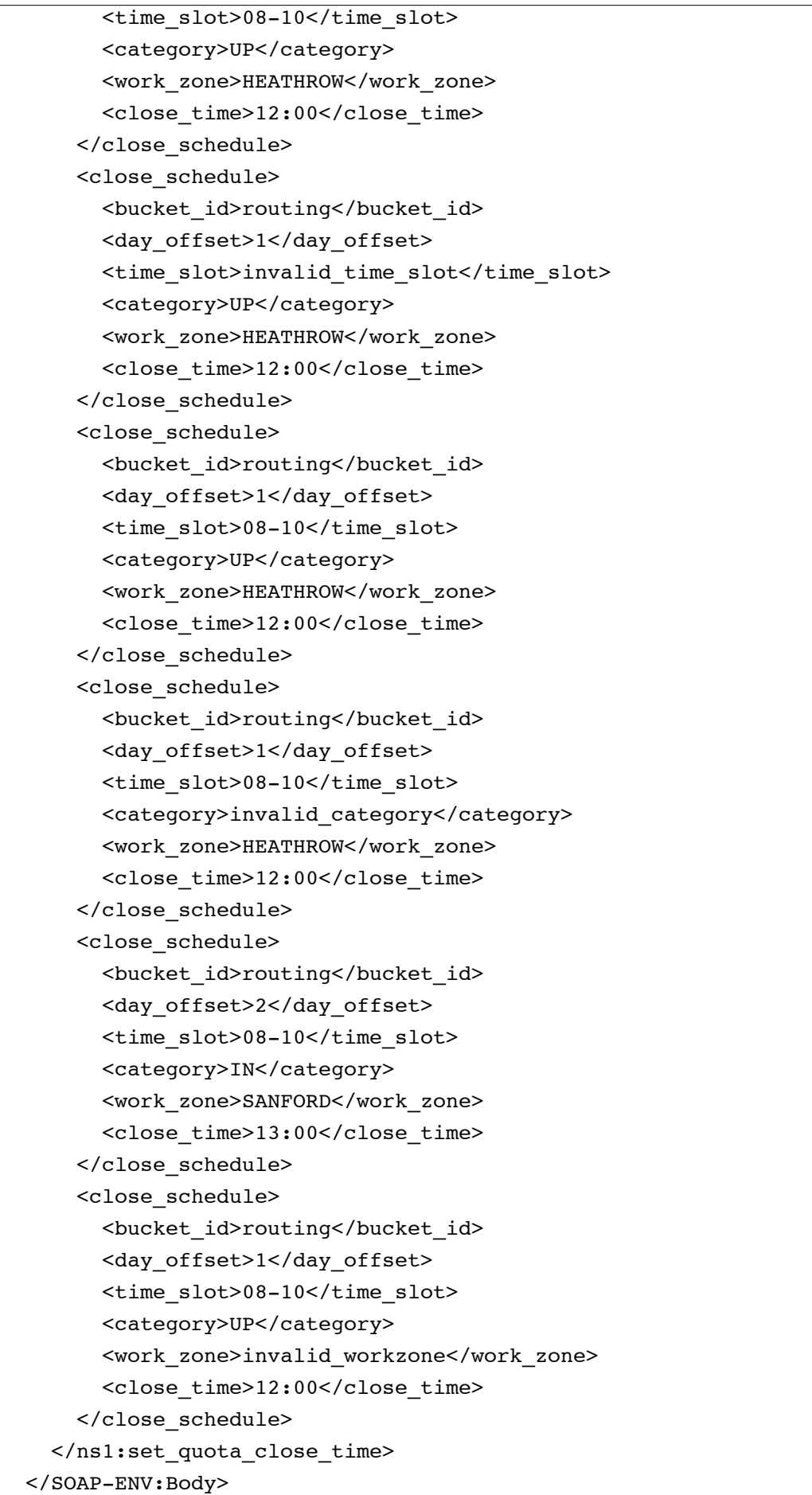

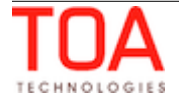

</SOAP-ENV:Envelope>

#### <span id="page-53-1"></span> **3.5.2 'set\_quota\_close\_time' Response**

The 'set\_quota\_close\_time' response includes one or several 'result' elements containing the result of operation of setting close time for a single quota cel. Each element consists of the following fields:

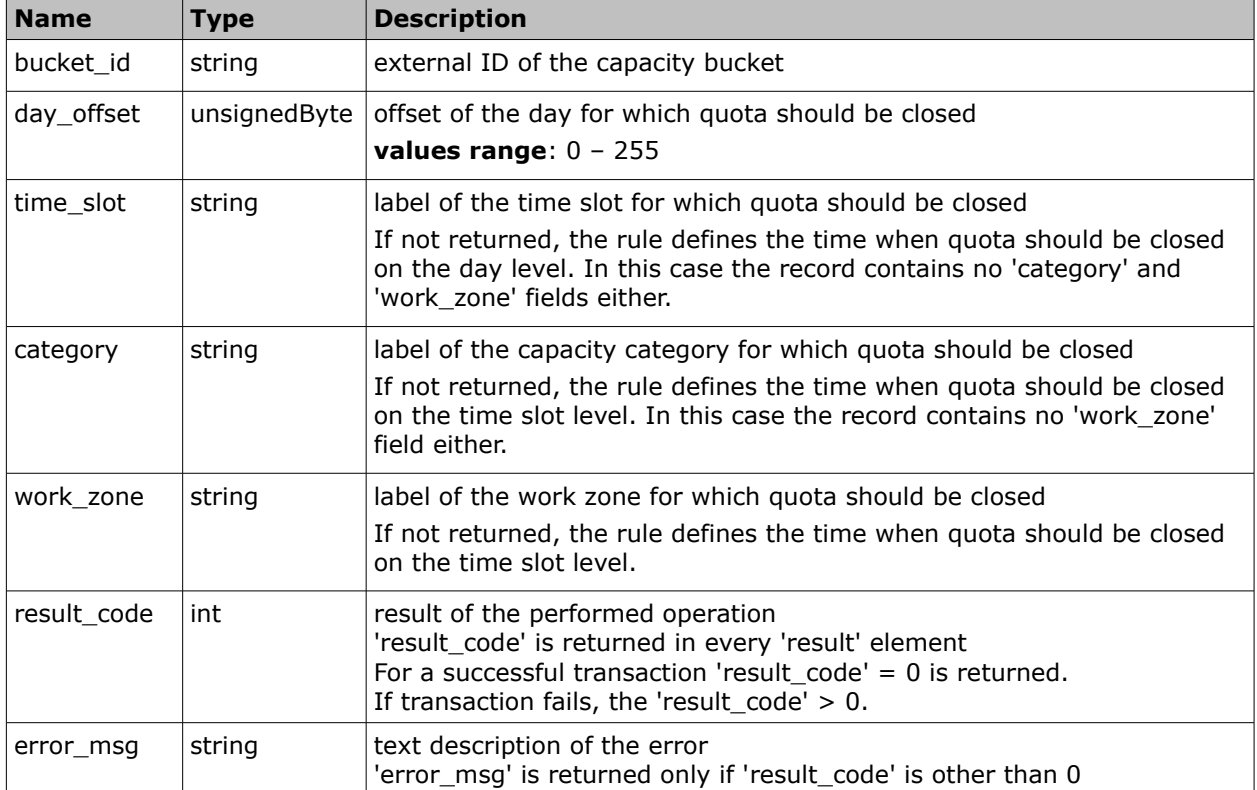

#### <span id="page-53-0"></span> **3.5.2.1 'set\_quota\_close\_time' Response Example**

```
<?xml version="1.0" encoding="UTF-8"?>
<SOAP-ENV:Envelope xmlns:SOAP-ENV="http://schemas.xmlsoap.org/soap/envelope/"
xmlns:ns1="urn:toa:capacity">
   <SOAP-ENV:Body>
     <ns1:set_quota_close_time_response>
       <result>
         <bucket_id>invalid_bucket</bucket_id>
         <day_offset>1</day_offset>
         <time_slot>08-10</time_slot>
         <category>UP</category>
         <work_zone>HEATHROW</work_zone>
        <result_code>37</result_code>
         <error_msg>Unknown capacity bucket</error_msg>
       </result>
       <result>
        <br />bucket_id>routing</bucket_id>
         <day_offset>1</day_offset>
```
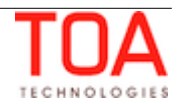

```
 <time_slot>invalid_time_slot</time_slot>
         <category>UP</category>
         <work_zone>HEATHROW</work_zone>
        <result_code>10</result_code>
         <error_msg>Unknown time slot</error_msg>
       </result>
       <result>
        <br/>bucket_id>routing</bucket_id>
         <day_offset>1</day_offset>
         <time_slot>08-10</time_slot>
         <category>UP</category>
         <work_zone>HEATHROW</work_zone>
        <result_code>0</result_code>
       </result>
       <result>
         <bucket_id>routing</bucket_id>
         <day_offset>1</day_offset>
         <time_slot>08-10</time_slot>
         <category>invalid_category</category>
         <work_zone>HEATHROW</work_zone>
        <result_code>9</result_code>
         <error_msg>Unknown category</error_msg>
       </result>
       <result>
        <br/>bucket_id>routing</bucket_id>
         <day_offset>2</day_offset>
         <time_slot>08-10</time_slot>
         <category>IN</category>
         <work_zone>SANFORD</work_zone>
        <result_code>0</result_code>
       </result>
       <result>
        <br/>bucket_id>routing</bucket_id>
         <day_offset>1</day_offset>
         <time_slot>08-10</time_slot>
         <category>UP</category>
         <work_zone>invalid_workzone</work_zone>
        <result_code>36</result_code>
         <error_msg>Unknown work zone</error_msg>
       </result>
     </ns1:set_quota_close_time_response>
   </SOAP-ENV:Body>
</SOAP-ENV:Envelope>
```
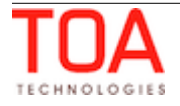

# <span id="page-55-0"></span> **3.5.3 'set\_quota\_close\_time' Error Codes**

The error codes returned to the 'set\_quota\_close\_time' request are listed below:

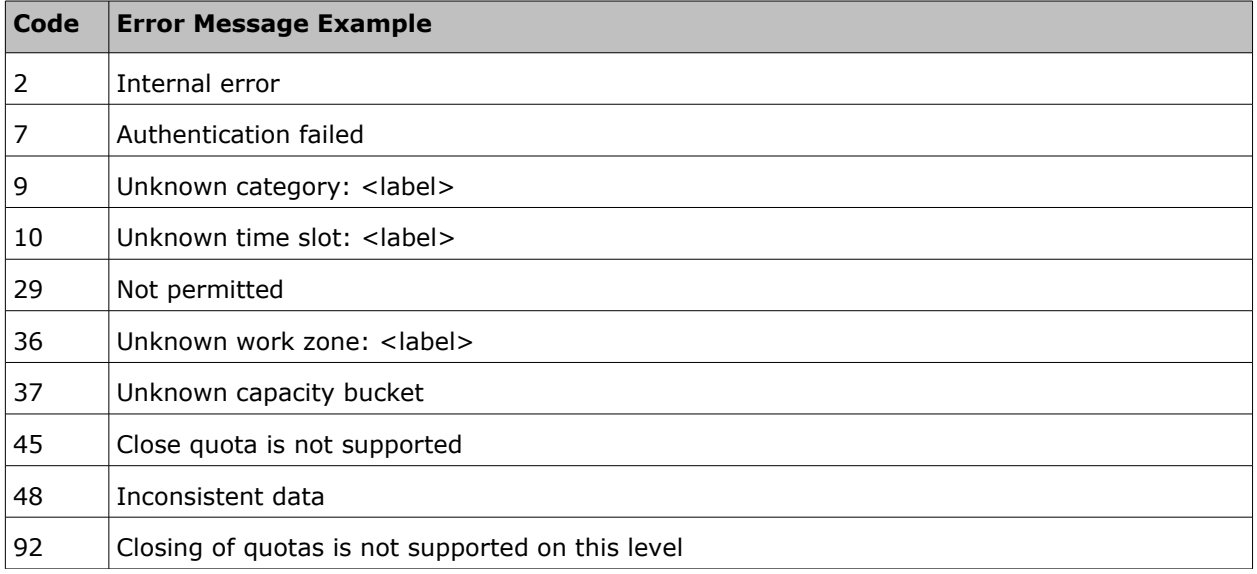

For the description of each error code please refer to Section 4.2, ['Error Codes'.](#page-57-0)

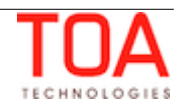

# <span id="page-56-1"></span> **4 Transaction Errors**

If an error occurs in the course of transaction processing, such that operation cannot be completed, then Soap Fault is returned.

Additionally for batch operations ('set\_quota', 'set\_quota\_close\_time') an operation may be partially successful. In this case normal response is returned, with an array of 'result' elements, each containing an individual result.

# <span id="page-56-0"></span> **4.1 SOAP Faults**

Capacity Management API returns standard SOAP Fault in case of errors. Soap Fault contains the following fields:

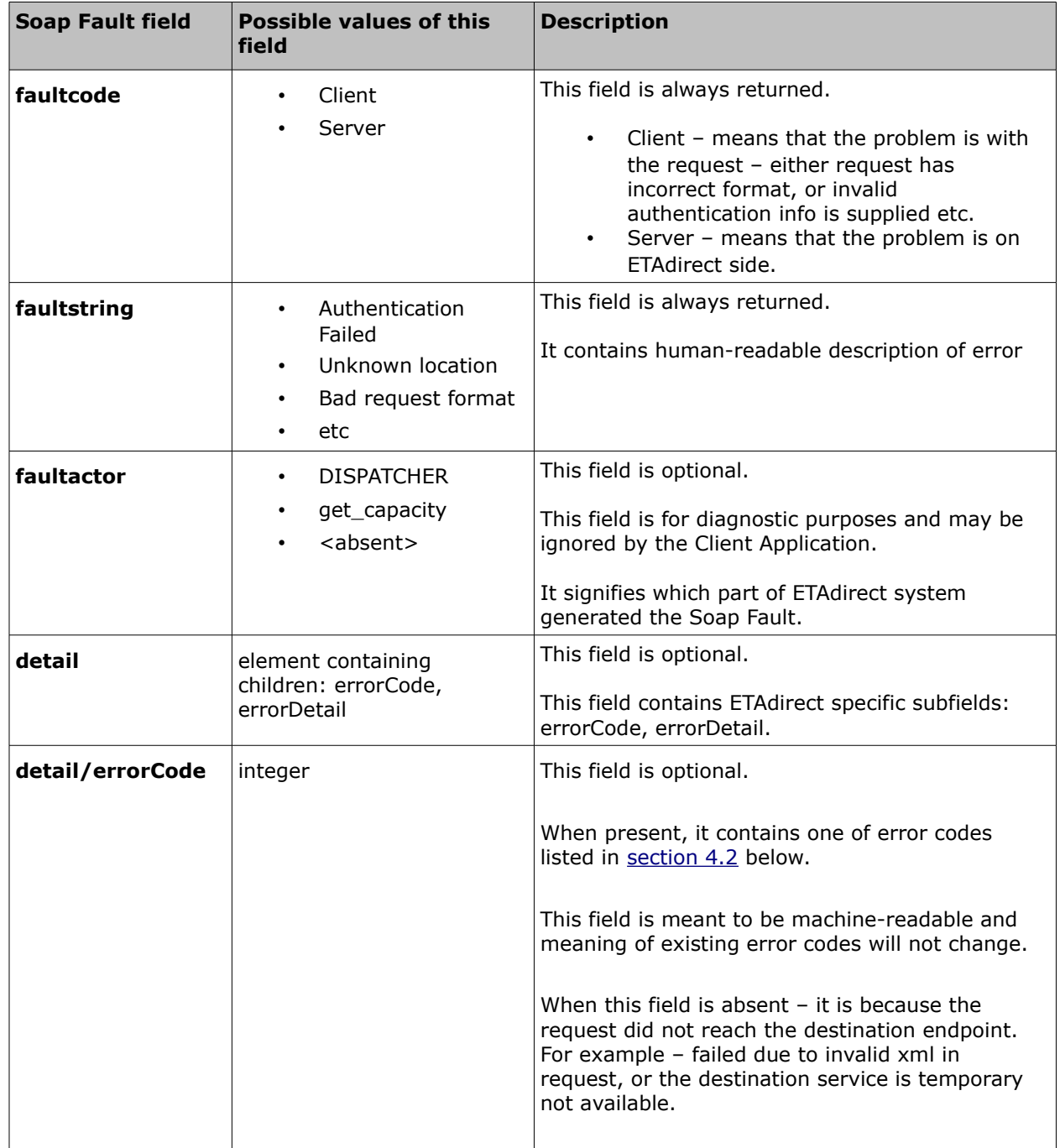

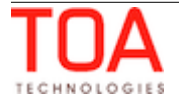

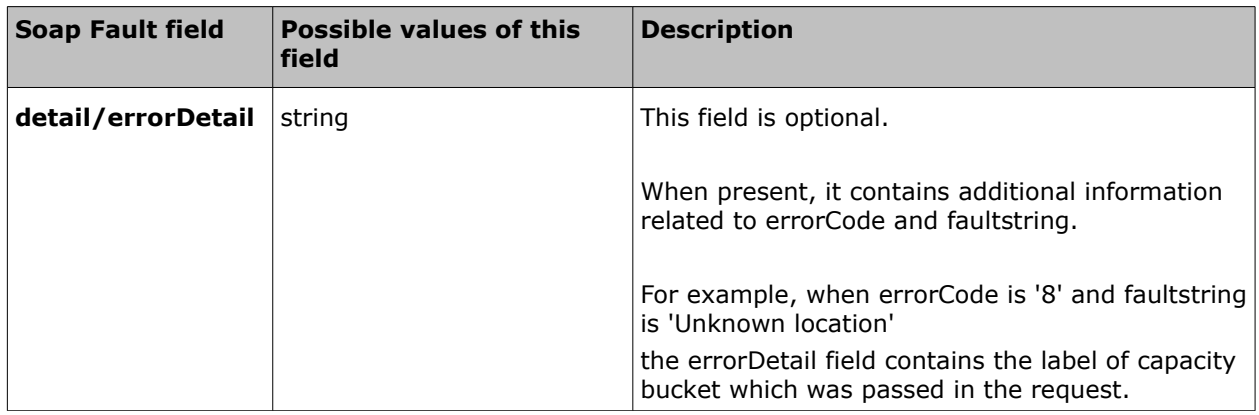

#### • **SOAP Fault Example**

```
<?xml version="1.0"?>
<SOAP-ENV:Envelope xmlns:SOAP-
ENV="http://schemas.xmlsoap.org/soap/envelope/">
   <SOAP-ENV:Body>
     <SOAP-ENV:Fault>
       <faultcode>SOAP-ENV:Client</faultcode>
       <faultstring>Unknown location</faultstring>
       <faultactor>get_capacity</faultactor>
       <detail>
         <errorCode>8</errorCode>
         <errorDetail>routi2ng</errorDetail>
       </detail>
     </SOAP-ENV:Fault>
   </SOAP-ENV:Body>
</SOAP-ENV:Envelope>
```
#### <span id="page-57-0"></span> **4.2 Error Codes**

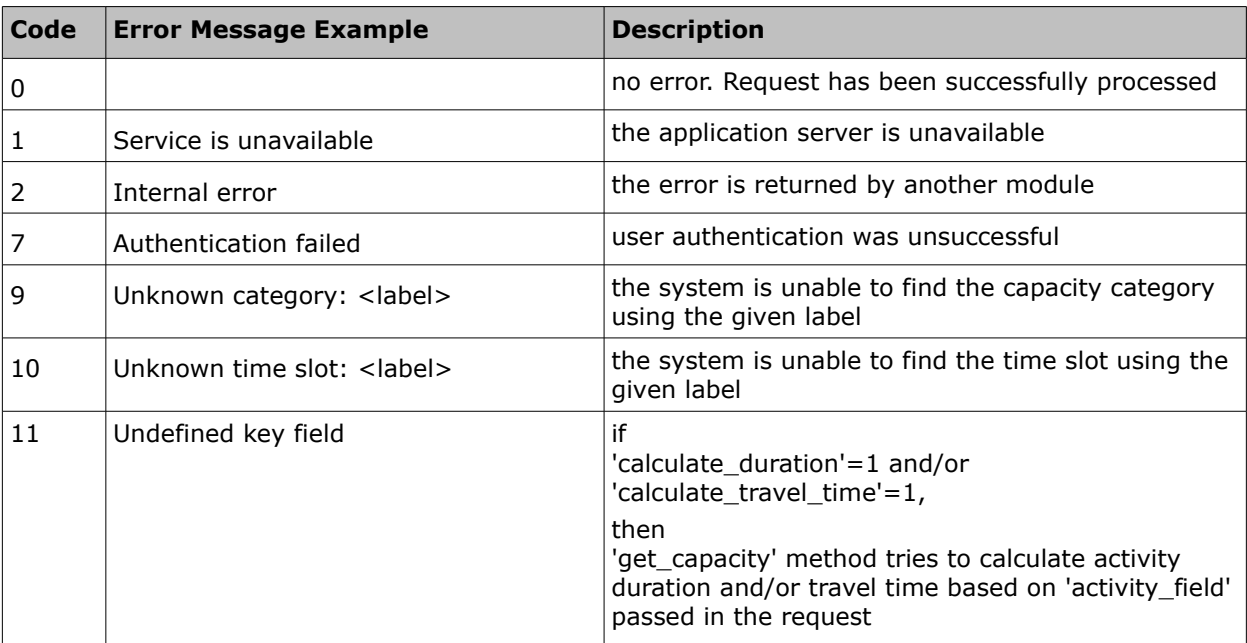

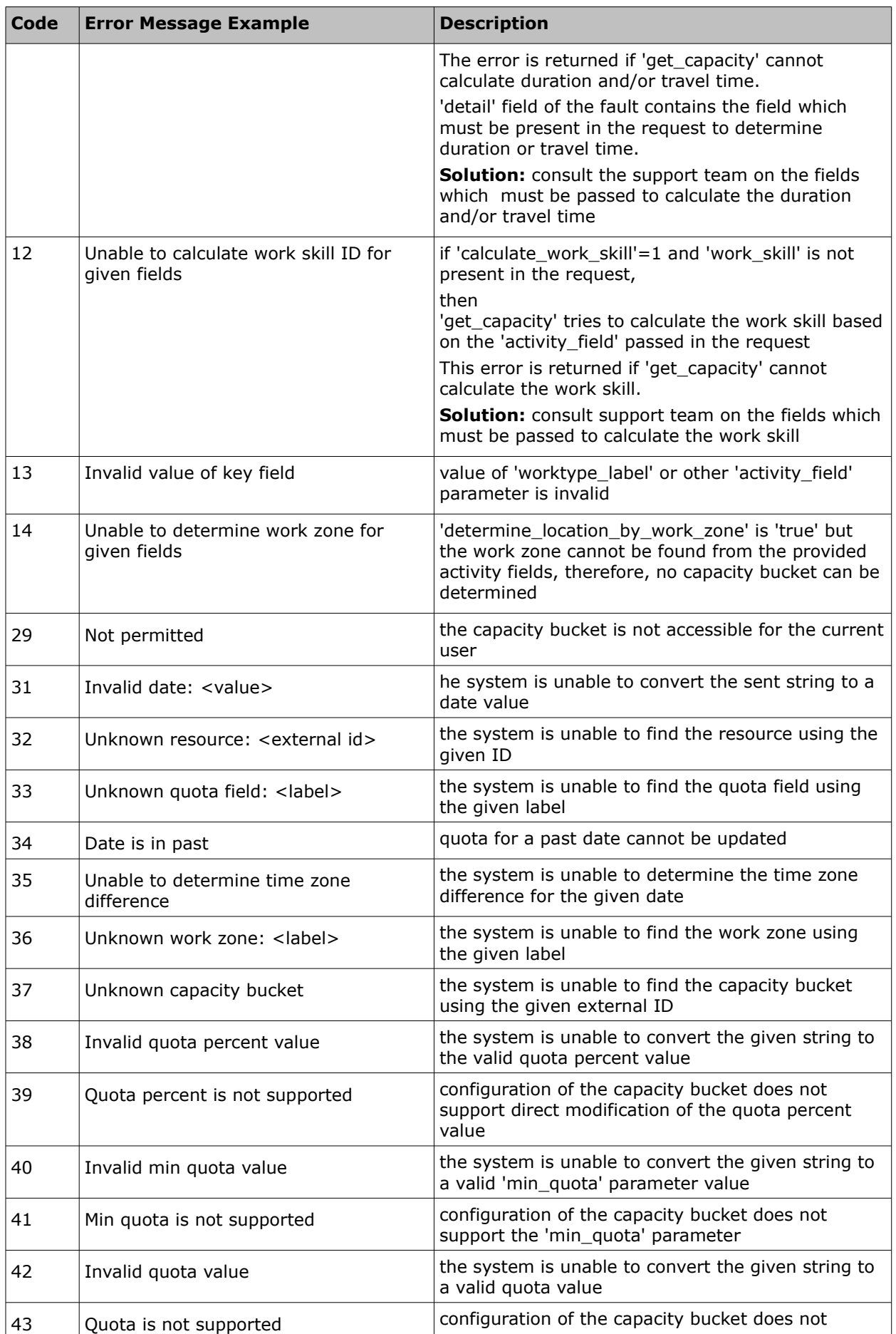

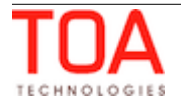

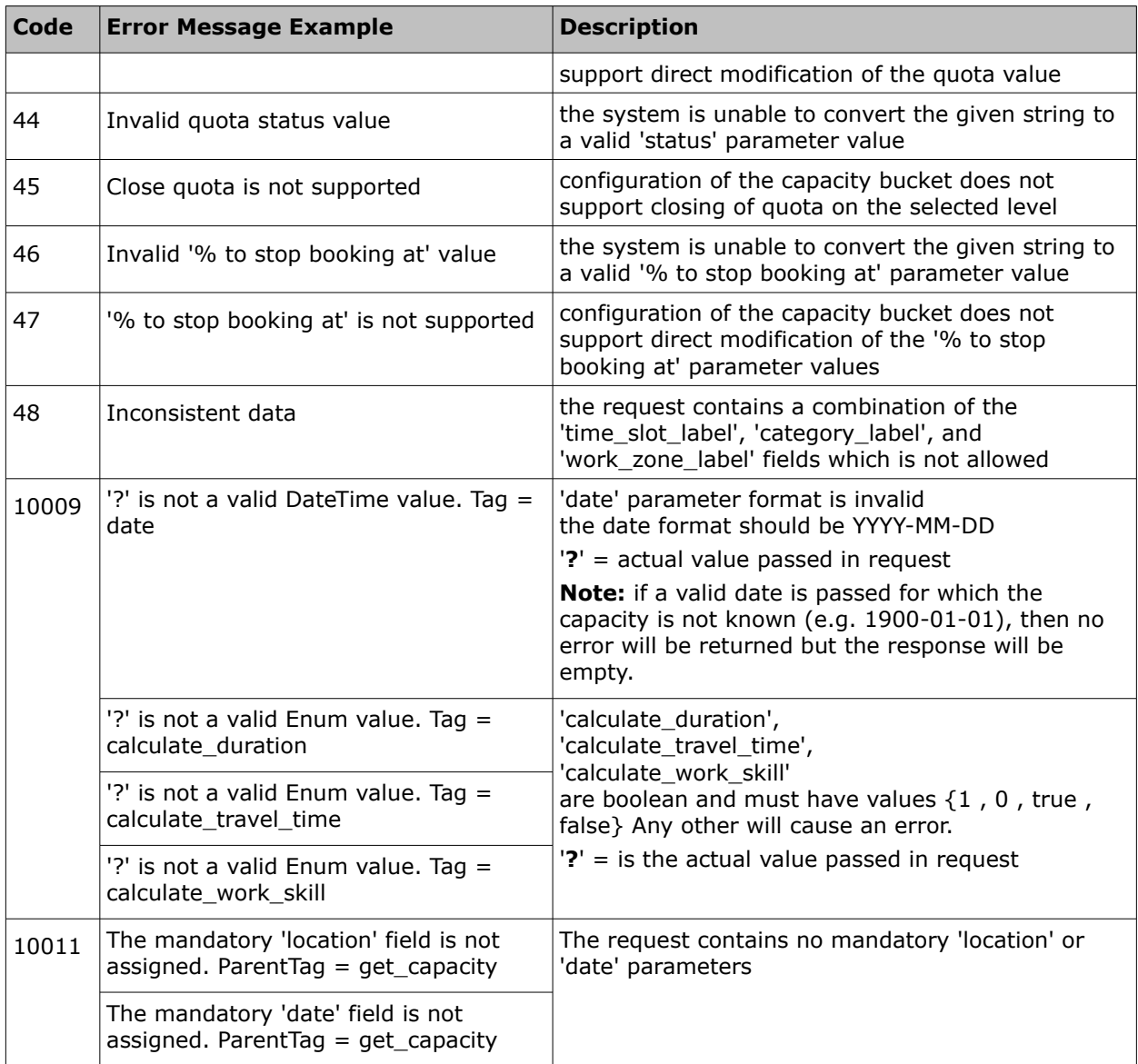

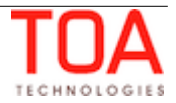

# <span id="page-60-0"></span> **5 Previous Versions**

In version 4.5 the Capacity Management API has been enhanced by adding the following options:

- option defining whether the time slot node containing its name, label and time interval is to be returned has been added
- option defining whether the capacity bucket is to be determined by the work zone of the activity has been added
- option defining whether the results for different buckets within the same request are to be aggregated has been added
- parameter defining the minimum remaining time of the time slot has been introduced
- possibility of defining the default activity duration has been added

Four new methods have been added:

- [get\\_quota\\_data](#page-25-1)
- set quota
- [get\\_quota\\_close\\_time](#page-48-0)
- set quota close time

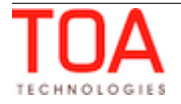